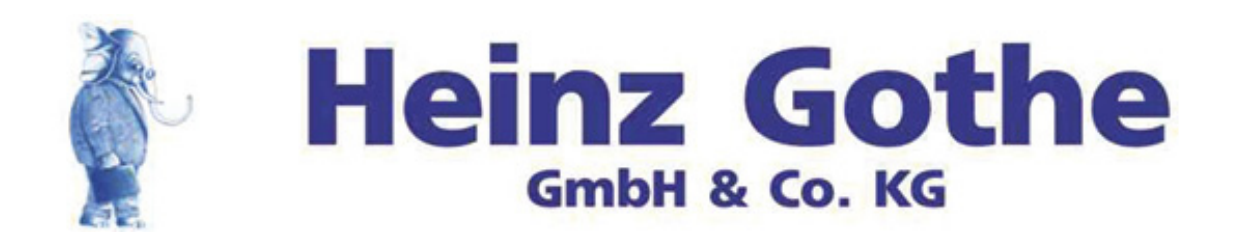

Endbericht Diplomarbeit

# Version 2

Untersuchung der Auswirkungen zeitversetzter Warenbuchungen in einem Lagersystem

Name/Autor: Lena Wertenbruch Studentennummer: 2202150 Studiengang: Logistics Engineering Abgabe: 14.07.2017

## **Informationsblatt Diplomarbeitsbericht**

Fontys Fachhochschule für Technik und Logistik Postfach 141, 5900 AC Venlo, Niederlande

Diplomarbeit Version 2

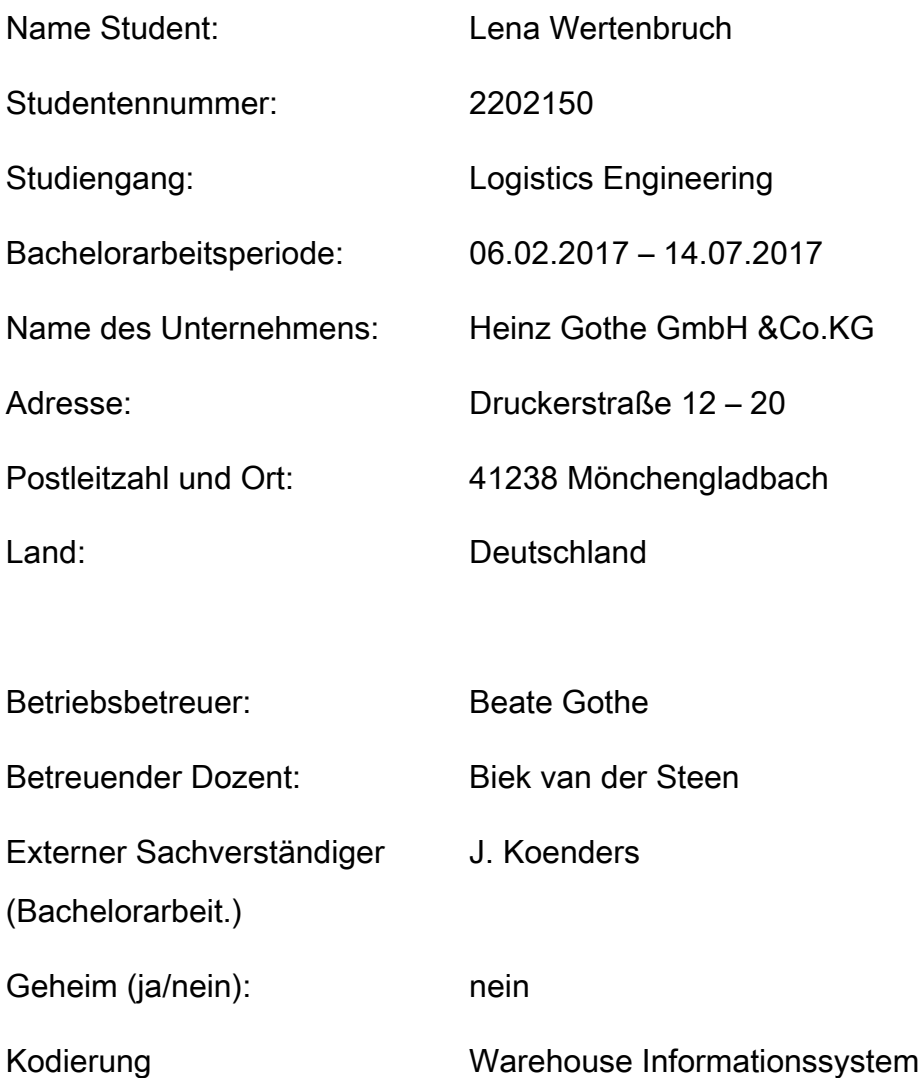

## **Eidesstattliche Erklärung**

Hiermit versichere ich an Eides statt und durch meine Unterschrift, dass die vorliegende Arbeit von mir selbstständig, ohne fremde Hilfe angefertigt worden ist. Inhalte und Passagen, die aus fremden Quellen stammen und direkt oder indirekt übernommen worden sind, wurden als solche kenntlich gemacht. Ferner versichere ich, dass ich keine andere, außer der im Literaturverzeichnis angegebenen Literatur verwendet habe. Diese Versicherung bezieht sich sowohl auf Textinhalte als auch auf alle enthaltenden Abbildungen, Skizzen und Tabellen. Die Arbeit wurde bisher keiner Prüfungsbehörde vorgelegt und auch noch nicht veröffentlicht.

*Name: Lena Wertenbruch Unterschrift:*

 $\begin{matrix} \begin{matrix} \begin{matrix} \end{matrix} \\ \end{matrix} \\ \begin{matrix} \end{matrix} \end{matrix} \end{matrix}$ 

*Ort / Datum /Jahr: Mönchengladbach / 11.07.2017*

## **Vorwort**

Der vorliegende Bericht wird im Rahmen des Studiengangs Logistics Management mit Schwerpunkt Logistics Engineering an der Fontys Hogeschool Techniek en Logistiek in Venlo im 8. Semester als Bachelorarbeit gefertigt.

Der Bericht entsteht während eines 5-monatigen Praktikums und in Kooperation mit dem Unternehmen Heinz Gothe GmbH & Co. KG in Mönchengladbach.

In dieser Zeit wird im Auftrag des Unternehmens ein bekanntes Problem untersucht. Gelerntes Wissen und Theorie aus dem Studium werden für die Problemuntersuchung angewandt. So sollen durch eine Analyse Lösungsansätze gefunden werden, um das Problem zu minimieren oder beheben. Der vorliegende Bericht umfasst 11.821 Worte.

Ich möchte mich bei dem Unternehmen für die Ermöglichung des Praktikums bedanken. Im Besonderen bei den Abteilungen Buchhaltung, Einkauf und Versand, zum einen für die Unterstützung und eine schnelle und offene Integration in das Unternehmen, zum anderen aber auch für das geduldige Beantworten von Fragen.

Mönchengladbach, 2017

## **Zusammenfassung**

Das mittelständische Unternehmen Heinz Gothe GmbH & Co. KG produziert Stahlrohre, Behälter und Konstruktionen. Zusätzlich werden in einem Kleinteilelager Zukaufteile unabhängig der Produktion vertrieben. Dieses Lager ist seit Januar auf dem Firmengelände.

Im Versand (Lager) werden die Waren physisch ein- und ausgelagert. Die dazugehörige Systembuchung zur Bestandsanpassung wird jedoch in der Buchhaltung durchgeführt.

Die Buchung von Waren erfolgt also nicht sofort nach Warenbewegung, sondern mit zeitlicher Verzögerung, teilweise Tage später.

Die Folge ist, dass temporär die Bestände im System nicht mit den tatsächlichen Lagerbeständen übereinstimmen. Da der Einkauf auf Basis dieser Bestände arbeitet, führt dies zu Fehlentscheidungen. Diese Fehlentscheidungen in Form von überflüssigen Einkäufen (Waren sind vorhanden aber nicht gebucht), oder bei Verkauf von nicht vorhandenem Bestand zu kurzfristigen Zukäufen mit erhöhten Lieferkosten und ohne Preisvergleich. Das hat in den Monaten Januar bis Mai zu Mehrkosten von 1.315,54 €.geführt.

Für das Problem wurden verschiedene Ursachen gefunden. Es ist aktuell nicht möglich, die Warenmenge im Versand direkt nach der Bewegung im System anzupassen. Das kann systembedingt nur in der Buchhaltung stattfinden. Eine weitere Ursache ist, das bei einer grundsätzlichen Vollauslastung die Mitarbeiter regelmäßig und spontan auf Anweisung in anderen Bereichen aushelfen müssen, sodass eigene Aufgaben unerledigt bleiben. Dem Einzelnen fehlt der Überblick über den Gesamtprozess und damit das Verständnis für die Bedeutung seiner Teilaufgabe (hier: die Buchung Bestandsveränderung), so dass die Aufgabe nicht mit Priorität erfüllt wird.

Verbesserungsempfehlung ist die Nutzung einer von Versand geführten und Einkauf einzusehenden Exceltabelle als zusätzliches Lagersystem. Aus einer Kosten-Nutzen Analyse ergeben sich erwartete Kosteneinsparungen in Höhe von rund 12.800 € pro Jahr.

In einer Exceltabelle kann eine Stellplatzzuordnung vorgesehen werden, was im aktuellen System nicht möglich ist. Eine Stellplatzzuordnung hilft dem Versand die Ware schneller zu finden und spart damit Prozesszeit. Zeit, die mit Blick auf die hohe Auslastung im Unternehmen für die Unterstützung anderer Bereiche eingesetzt werden kann.

## **Summary**

The medium-sized business "Heinz Gothe GmbH & Co. KG" produces steel pipes, container and constructions. In addition to that, they buy and sell small outsourced items independent from the production line. These items are stored inside a storage facility outside of the companies premises since January this year.

The distribution department handles its physical storage and removal. The corresponding accounting transaction is carried out by the accounting department. Physical and accounting transactions are realized in separate locations and with a delay between each other.

Hence this separation, the inventory and the accounting system do not match in stock. With the purchasing department, operating on the basis of the accounting system, mistakes in stock lead to wrong decisions. These decisions cause unnecessary stock level, or the sale of items that are not available. Those wrong decisions have caused costs of 1.315,54  $\epsilon$  in the months of January till May.

Different causes have been found for the problem. It is currently not possible for the distribution department to alter the accounting stock after physical storage or removal. That task can only be executed by the accounting department, due to system limitations. Another problem source is the fact that the employees are working at full capacity. In addition to that they regularly have to help other departments and thereby neglect their own tasks. Individuals lack in understanding of the whole process and therefore the impact of each subtask. This causes wrong priorities when carrying out functions.

The suggestion for improvement is the use of an additional warehouse management system ran by distribution department and used by the purchasing department. The system works independently from the existing system and is based on an excel-sheet. Yearly savings are estimated at about 12,800.00 €.

The Excel-sheet provides the additional possibility of assigning dedicated storing positions to each item. The assignment of dedicated storing positions speeds up the tasks of the distribution department and shortens process time. The saved time can then be used to accomplish other vital tasks within the company.

# Inhaltsverzeichnis

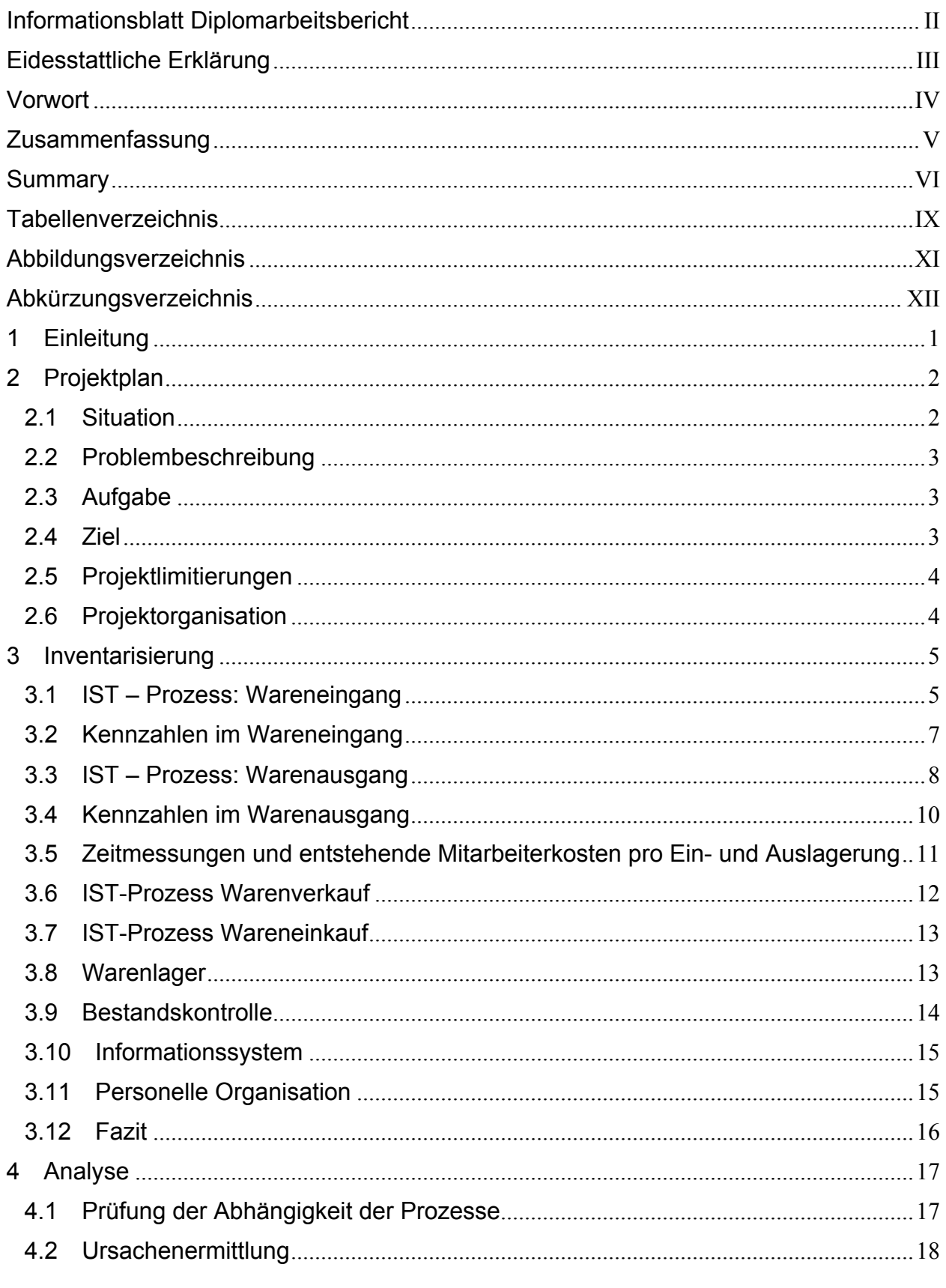

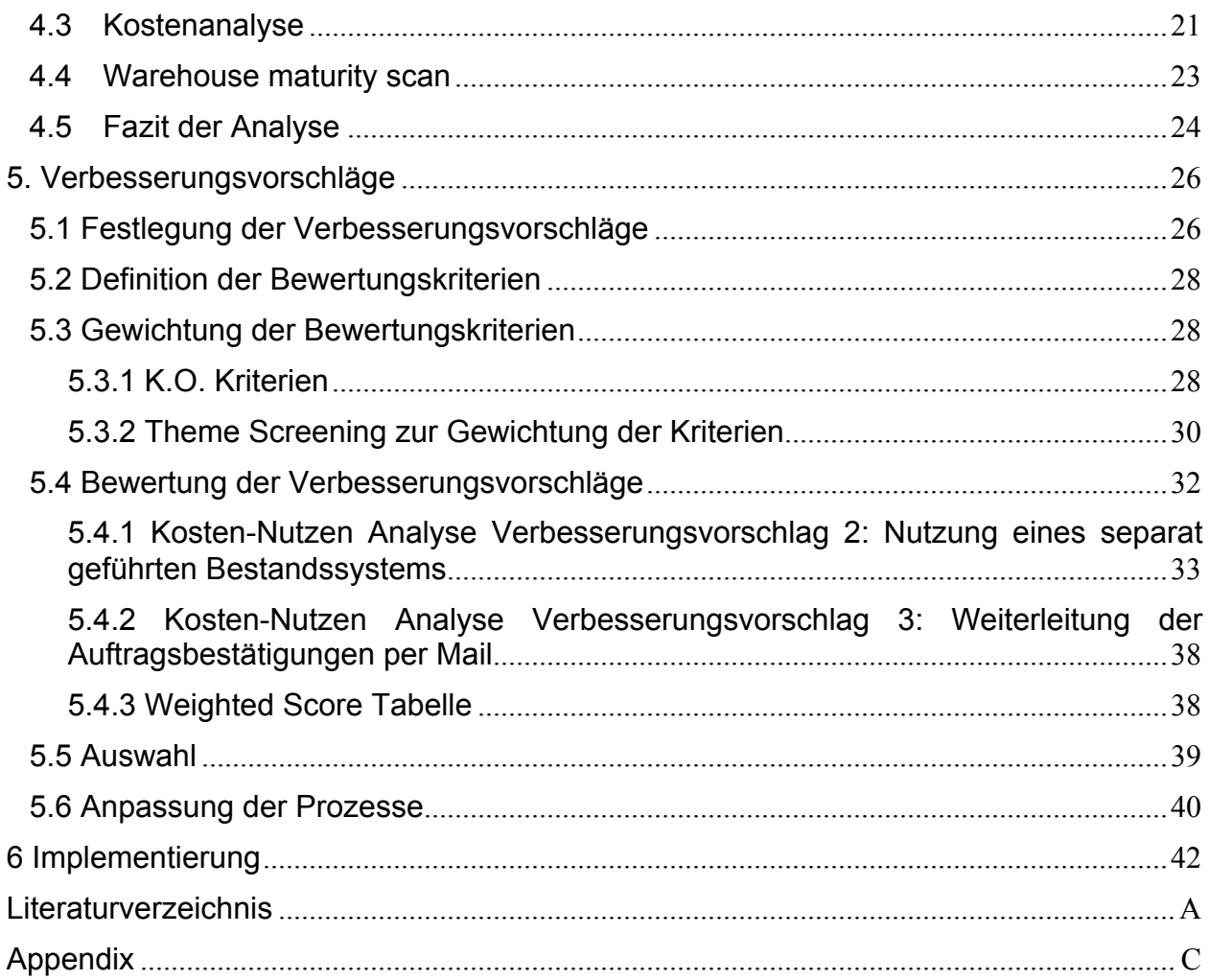

# **Tabellenverzeichnis**

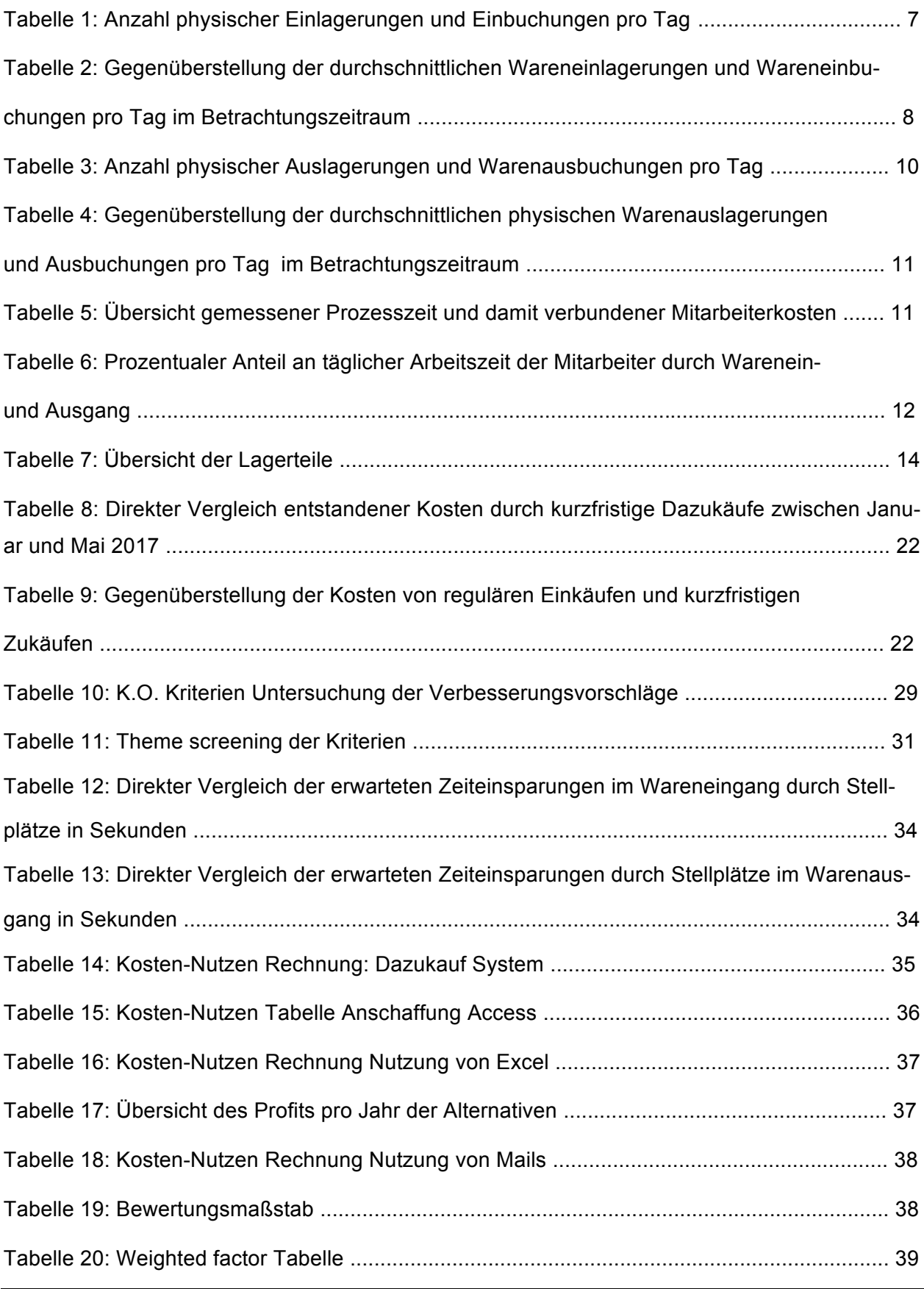

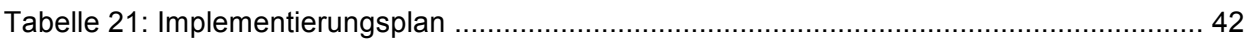

# **Abbildungsverzeichnis**

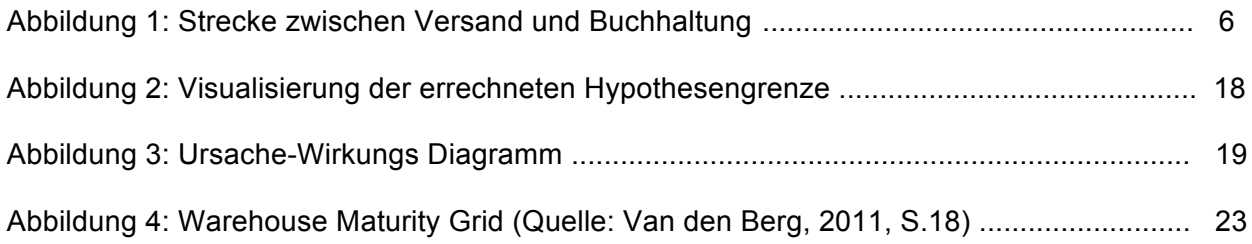

# **Abkürzungsverzeichnis**

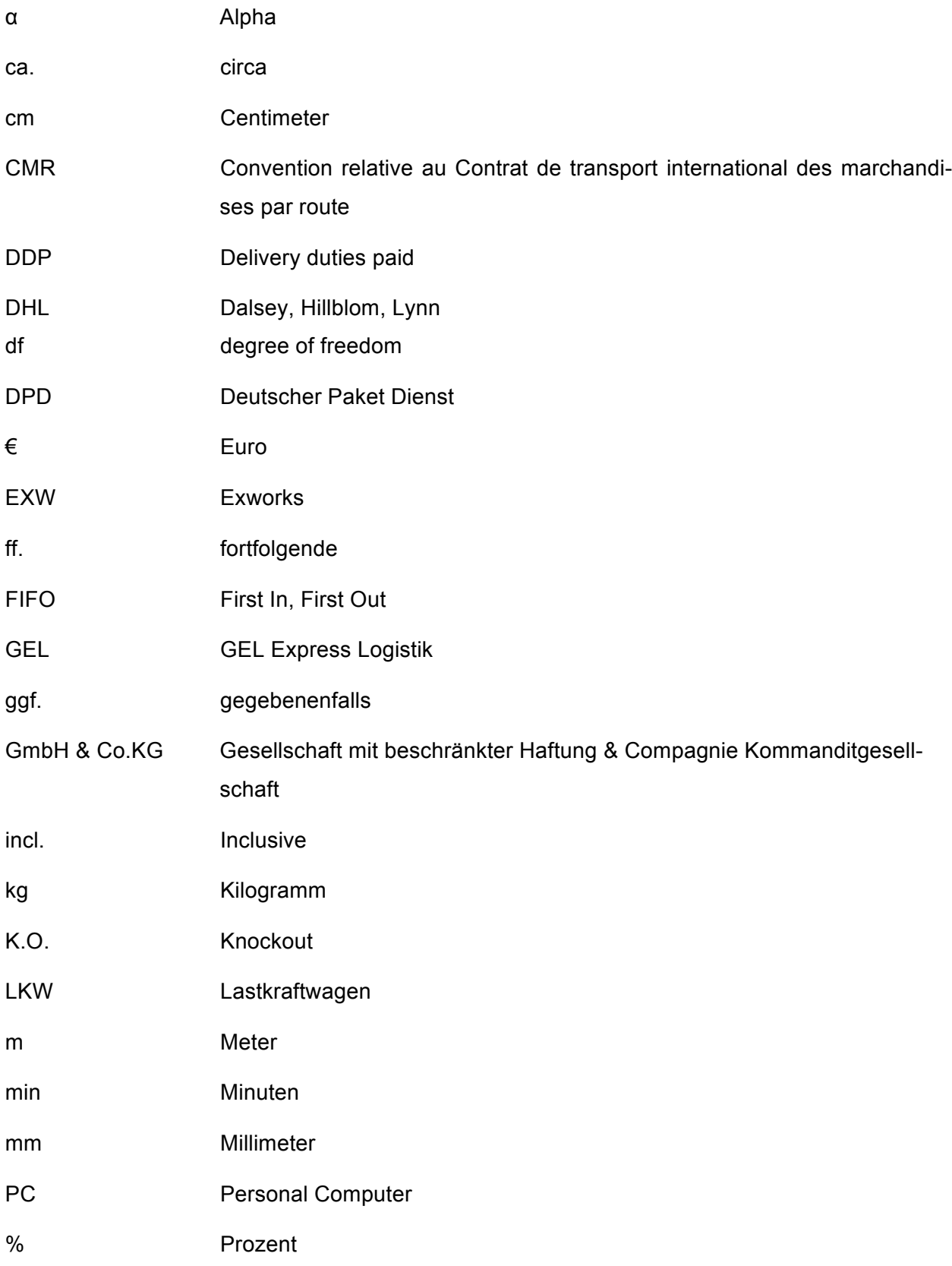

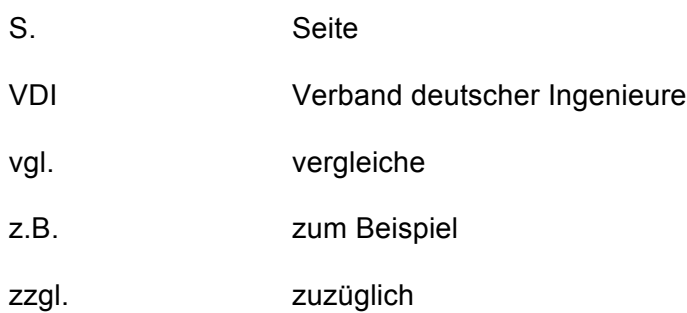

## **1 Einleitung**

Zunächst wird in der Einleitung zur Übersicht die Struktur des Berichts erläutert.

In **Kapitel 2** ist der Projektplan zu finden. Dieser enthält den genauen Projektauftrag mit Problembeschreibung aus Sicht des Unternehmens, welches in diesem Bericht untersucht wird, sowie den Leitfaden der Bearbeitung und die Zielsetzung und Informationen zum Unternehmen.

Auf den Projektplan folgt in **Kapitel 3** die Inventarisierung. Darin werden alle problemrelevanten Teilprozesse in ihrer aktuellen Umsetzung (IST-Situation) erfasst, welche für die Problemanalyse relevant sind. Dies ist in Textform ausführlich erläutert und zusätzlich zur Übersicht im Anhang als Flowchart visualisiert. Es werden ermittelte Kennzahlen und Zeitmessungen aufgeführt. Des weiteren wird das von dem Unternehmen genutzte Informationssystem, sowie die personelle Organisation der in die Prozesse involvierten Abteilungen, vorgestellt.

Auf die Inventarisierung folgt in **Kapitel 4** die Analyse der Prozesse. Das Problem wird zunächst mithilfe von Statistik analysiert und bewiesen. Daraufhin werden Ursachen aufgeführt, und die Auswirkungen des Problems werden in Form von Kosten verdeutlicht.

In **Kapitel 5** werden Verbesserungsvorschläge unterbreitet, um das Problem zu minimieren. Diese werden qualitativ und quantitativ verglichen. Basierend darauf erfolgt eine Empfehlung, sowie die Darstellung der Prozessveränderungen.

**Kapitel 6** enthält einen detaillierten Plan zur Umsetzung der ausgesprochenen Empfehlung.

Darauf folgt in **Kapitel 7** das Literaturverzeichnis. In **Kapitel 8** ist der Anhang zu finden.

Nach Erläuterung der Berichtstruktur folgt im nächsten Kapitel der Projektplan mit detaillierter Projektbeschreibung.

### **2 Projektplan**

Das folgende Kapitel enthält einen Projektplan, der nach einer ersten Eingewöhnungszeit im Unternehmen erstellt wird. Darin wird der genaue Auftrag für den Praktikumszeitraum definiert, sowie Teilaufgaben, Ziele, Einschränkungen und zeitliche Einteilungen. Der Projektplan dient als Leitfaden für das Erreichen es Ziels während des Praktikums und ist eine Hilfestellung, um den roten Faden nicht zu verlieren.

### **2.1 Situation**

Die Firma Heinz Gothe wurde als Kupferschmiede im Jahr 1920 in Düren gegründet. Nach 1945 erfolgte die Firmensitzverlegung nach Rheydt, Mönchengladbach und der weitere Ausbau.

Seit über sechs Jahrzehnten werden in den Produktionsstätten Edelstahlprodukte durch schwei- $\beta$ en, walzen, schneiden, pressen, scheren und strahlen auftragsgesteuert<sup>1</sup> gefertigt. Produziert werden: Rohre, Behälter, Apparate und Konstruktionen. Im Anhang auf Seite D sind Produktbeispiele abgebildet, damit man eine bessere Vorstellung hinsichtlich der Produktpalette hat. Heute werden ca. 120 Mitarbeiter im Unternehmen beschäftigt, die im letzten Jahr einen Umsatz von 30 Millionen Euro erwirtschafteten.

Die Produkte finden Verwendung in der Papierindustrie, Chemieanlagen, Kraftwerken, Umwelttechnik und im Offshore-Bereich (Pipelines). Die produzierten und verkauften Produkte bestehen aus Stahl, Kupfer-Nickel und Nickelbasislegierung<sup>2</sup>, sowie Titan. Der Abmessungsbereich umfasst einen Durchmesser von 21,3 mm – 2000 mm und eine Wanddicke von 2 - 50 mm.

Neben der Produktionsstätte befindet sich seit Januar ein Kleinteilelager (Zukaufteile) auf dem Betriebsgelände. Dieses Lager wurde von einem externen Standort, einen halben Kilometer entfernt, auf das eigene Firmengelände verlegt. Dadurch entfallen für das Unternehmen mehrmalige tägliche Transportfahrten zwischen Lager und Produktionsstätte. Der Umzug war möglich, da die Flächen für das Lager auf dem eigenen Gelände frei geräumt und der Boden geebnet wurde.

Das Lager hat eine Größe von 375 Quadratmetern, worin aktuell ca. 35.000 Zukaufteile eingelagert sind. Für das Ein- und Auslagern sind zwei Mitarbeiter zuständig.

 $\overline{a}$ 

<sup>&</sup>lt;sup>1</sup> Auftragsgesteuert: der Kunde erteilt ein Produktionsauftrag und auf Basis dessen wird der spezifische Wunsch produziert

Legierung: Mischung aus verschiedenen Metallen

## **2.2 Problembeschreibung**

Laut Unternehmen erfolgt die Ein- und Ausbuchung aus dem Warenwirtschaftssystem oft Tage nach der physischen Ein- und Auslagerung der Waren.

Folge ist, dass physischer Vorrat und Systemvorrat nicht überein stimmen. Da aufgrund der Systemabfrage die Entscheidung zum Warenein- oder Verkauf getroffen wird, kommt es zu Fehlentscheidungen (Verkaufte Waren sind nicht mehr vorhanden, oder benötigte Waren werden nicht nachbestellt).

In das Problem involviert sind der Einkauf, welcher auf Basis der Lagerbestände arbeitet, sowie der Versand, welcher für die physische Warenbewegung verantwortlich ist und die Buchhaltung für die Lagerbuchungen.

## **2.3 Aufgabe**

Aufgabe ist die Erfassung aller an dem Problem beteiligten Prozesse und problembeeinflussenden Faktoren. Dazu gehört unter anderem der aktuelle Ein- und Auslagerungsprozess der Waren, die Ein- und Ausbuchung in das System, sowie der Ein- und Verkauf der Waren. Dies gilt es in einer Analyse zu untersuchen, um die Ursachen zu identifizieren und die Auswirkungen des Problems zu ermitteln. Danach sind Verbesserungsvorschläge zu unterbreiten, die gegeneinander abgewägt werden. Für die ausgewählte Empfehlung erfolgt die Auflistung der Vorteile gegenüber den Alternativen, sowie die nötigen Veränderungen zum aktuellen Prozess. Die Umsetzungsschritte dafür werden dann in einem Implementierungsplan erläutert.

#### **2.4 Ziel**

Ziel ist es, dass nach dem 5-monatigen Bearbeitungszeitraum eine umsatzfähige Empfehlung ausgesprochen wird, welche eine zeitlich frühere Synchronisation von Warenlagerbestand und Systembestand ermöglicht, sodass im Einkauf auf Basis von tatsächlichen Lagerbeständen gearbeitet werden kann.

Im Sinne des Unternehmens sollte der Vorschlag realisierbare und standardisierte Prozesse beinhalten. Die Effekte des erarbeiteten Konzepts müssen messbar sein. Die Ausarbeitung ist während der 5-monatigen Praktikumszeit zu beenden.

## **2.5 Projektlimitierungen**

Das Projekt beschäftig sich ausschließlich mit dem im Lagersystem bestehenden Problem der zeitversetzten Buchungen von Warenbewegungen. Prozesse, welche davon betroffen sind werden bedacht, irrelevante Prozesse werden nicht betrachtet. Dazu zählt die Produktion, welche keinen Einfluss auf die Warenlagerung hat.

## **2.6 Projektorganisation**

Abstimmungen finden mit dem Unternehmensbetreuer täglich statt. Fragen werden spätestens bis zum nächsten Werktag beantwortet. Ansprechpartner, ob Betreuer oder aus den Abteilungen, stehen jederzeit für Fragen zur Verfügung. Alle Dokumente, welche für den Bericht genutzt werden, müssen genehmigt werden.

Es wurden ein Plan und eine Strategie für die Durchführung des Projekts erstellt, welche nun umzusetzen sind. Falls sich im Ablauf des Praktikums die Strategie ändert, oder andere Tools genutzt werden, wird nach Rücksprache mit Unternehmensbetreuer und Fontys Betreuer, der Projektplan dementsprechend angepasst.

Die einzelnen Projektphasen und Zeitplanung sind im Anhang auf Seite E zu finden.

Auf den Projektplan folgt im nächsten Kapitel die Inventarisierung.

## **3 Inventarisierung**

Nachdem die Vorgehensweise, Ziele und Aufgaben des Projekts definiert wurden, werden nun die aktuellen relevanten Prozesse festgehalten, sowie die beeinflussenden Faktoren. Eine Erfassung des aktuellen Lagersystems bildet die Basis des Berichts.

*"Was ist ein Lagersystem?"*

Laut VDI lässt sich ein System wie folgt beschreiben:

Unter einem System wird ein abgegrenzter Bereich verstanden, wie zum Beispiel ein Arbeitsplatz oder eine Abteilung. Ein abgegrenzter Bereich startet mit Eingang (Eingabe, Input) und endet mit Ausgang (Ausgabe, Output).

Da der Systemgedanke im Vordergrund steht, ist stets eine ganzheitliche Betrachtung von Prozessen erforderlich:

### **Materialfluss und Informationsfluss sind untrennbar miteinander gekoppelt.**

Als Bestimmungsgrößen zur Charakterisierung von Systemen gelten z.B.:

Produkte / Mengen / Wege / Zeiten / Abläufe

(VDI 2689, 2010)

Ein Lagersystem ist eines internes Netzwerk. Dieses Netzwerk besteht aus Verbindungspunkten in Form z.B. eines Lagerortes oder einer Packstation und den Punktverbindungen in Form eines Transportweges. Die Prozesse, welche in diesem Lagersystem ablaufen, bilden den Fluss in dem Netzwerk. (Handbuch Logistik, S. 33)

Wird die Theorie auf das Unternehmen angewandt, lassen sich zwei Kernprozesse identifizieren (Wareneingang und Warenausgang) welche Teil des Lagersystems bei Gothe sind.

Diese werden im Folgenden detailliert beschrieben.

## **3.1 IST – Prozess: Wareneingang**

Der Prozess des Wareneinangs beginnt mit der Ankunft der Ware im Unternehmen und endet mit der Einbuchung der Ware in das Warenwirtschaftssystem.

Der Prozess wird dadurch ausgelöst, dass der Lieferant der gelieferten Ware das Versandbüro betritt. Es gibt keinen separaten Wareneingangsbereich. Im Versand wird Wareneingang und Warenausgang abgewickelt. Insgesamt arbeitet Gothe regelmäßig mit ca. 60 verschiedenen Lieferanten und Zulieferern. Der Versand weiß nicht welche Ware ankommt, da diese vom Einkauf nicht angekündigt wird. Der Fahrer übergibt die Papiere (Lieferschein, Empfangsbestätigung und bei internationaler Ware ein CMR<sup>3</sup>) dem Mitarbeiter, welcher für die Warenannahme zuständig ist. Nach der Entgegennahme der Papiere werden Lieferschein und Ware abgeglichen. Dies bedeutet, dass die Ware, noch auf dem LKW, physisch auf optische Mängel geprüft und eine grobe Mengenabschätzung gemacht wird.

Fallen bei dieser Kontrolle Mängel auf, wird der Einkäufer der Ware kontaktiert, welcher auf dem Lieferschein vermerkt ist. Dieser gibt dann Instruktionen zum weiteren Vorgehen. Das Vorgehen ist abhängig von Dringlichkeit und Wert der Ware.

Ist alles in Ordnung, wird im Versandbüro die Warenannahme auf der Empfangsbestätigung mit einem Stempel quittiert. Der Lieferschein wird mit einer fortlaufenden Wareneingangsnummer versehen. Dieser Wareneingangsnummer wird in ein Wareneingangsbuch eingetragen.

Dem Lieferanten wird die Abladefläche zugewiesen und dieser fährt unter Aufsicht auf das Firmengelände. Die Ware wird von einem Mitarbeiter mit einem Gabelstapler vom LKW und in das Kleinteilelager transportiert und im Eingangsbereich des Lagers abgestellt. Dort wird die Ware ausgepackt und mithilfe des Lieferscheins wird die genaue Menge geprüft. Weicht die Menge ab, wird der Einkäufer kontaktiert, welcher auf dem Lieferschein vermerkt ist. Die tatsächliche Menge

wird dann auf dem Lieferschein vermerkt.

Ist dies erledigt, wird im Lager gesucht, ob für die gerade gezählten Teile bereits ein Lagerplatz vorhanden ist. Können keine gleichen Teile im Lager gefunden werden, werden die neu einzulagernden Teile auf eine freie Fläche im Regal gelegt. Können gleiche Teile gefunden werden, wird die neue Ware dazugelegt.

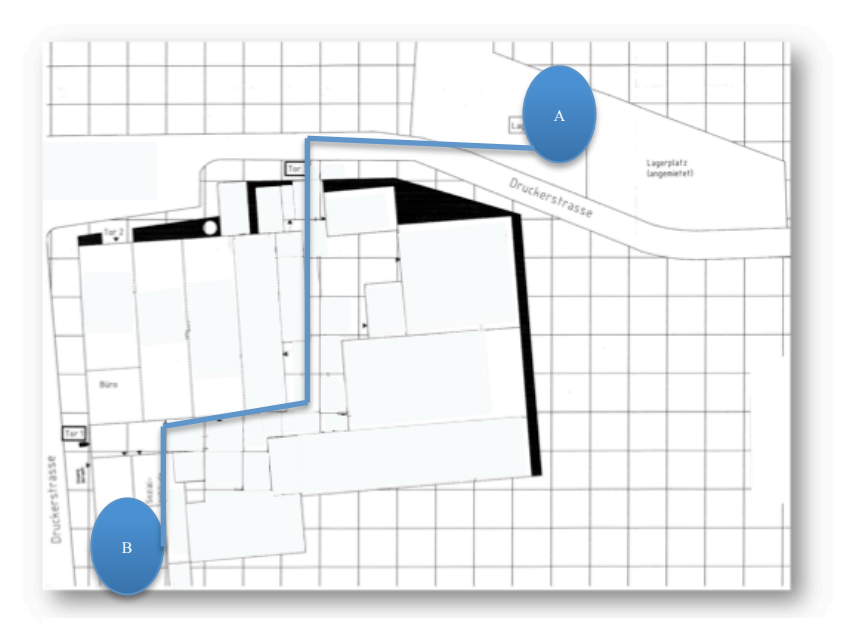

Abbildung 1: Stecke zwischen Versand und Buchhaltung

Im Versandbüro werden von dem Lieferschein zwei Kopien erstellt und jeweils in ein Fach für den Einkauf und die Buchhaltung gelegt. Das Original wird im Versand in einem Wareneingangsordner abgelegt. Vor der Mittagspause um zwölf Uhr und eine Stunde vor Schichtende um drei Uhr werden Lieferscheine, gemeinsam mit den Lieferscheinen vom Warenausgang in die Buchhal-

 $\overline{a}$ 

<sup>3</sup> CMR: internationaler Transportvertrag

tung gebracht. Abbildung 1 zeigt eine Übersicht des Firmengeländes, wobei A den Versand kennzeichnet und B die Buchhaltung. Wegdistanz zwischen beiden Büros beträgt 250 Meter.

Sobald der Lieferschein im Versand vorliegt, wird die Rechnung vom Zulieferer, welche von der Poststelle in einem entsprechenden Ordner für angekommene Wareneingangsrechnungen abgeheftet wurde, herausgeholt. Ist keine Rechnung vorhanden, wird der auf dem Lieferschein vermerkte Ansprechpartner kontaktiert. Ist die Rechnung vorhanden, wird diese mit dem Lieferschein abgeglichen. Wurde die Menge der Ware im Versand angepasst, wird dies auf der Rechnung vermerkt.

Zur Wareneingangsbuchung wird das Warenwirtschaftssystem Uniplus X3 (Beschreibung siehe

Kapitel 3.10 Informationssystem) geöffnet und die Maske für Warenbuchung wird aufgerufen. In das Feld "Buchung" wird eine 1 eingetragen, für Wareneinbuchung. Die Warenbeschreibung, sowie Maße und Werkstoff werden eingetragen, sowie die Menge. Die Eingabe wird bestätigt und die Ware ist eingebucht. Auf der Rechnung wird die Wareneinbuchung durch einen Stempel quittiert, Datum und Unterschrift werden für die Rückverfolgung hinzugefügt. Die Rechnung und der Lieferschein werden daraufhin getackert. Die Dokumente werden in einem Ordner, in welchem alle Wareneinbuchungen archiviert werden, unter dem entsprechenden Zulieferer, abgelegt.

Durch die Ablage im Ordner ist der Prozess der Einbuchung der Waren in das System abgeschlossen und der Wareneingang beendet. Im Anhang auf Seite H ist zur Übersicht eine Flowchart dieses Prozesses zu finden.

## **3.2 Kennzahlen im Wareneingang**

Es sind keine Kennzahlen vom Unternehmen erhoben oder festgelegt. Aufgrund dessen wurden die Buchungen der Monate März und April pro Tag erfasst. In Abstimmung mit der Versandleitung und der Buchhaltung entsprechen diese Werte dem durchschnittlichen Aufkommen im Wareneingang, es gibt keine Saisonalität und somit sind diese repräsentativ.

Tabelle 1 zeigt die Anzahl an physischen Einlagerungen und Einbuchungen pro Tag im Wareneingangsprozess. Die Berech-

| Monat | Datum             | aung<br>phyische Einlager | Einbuchungen          |
|-------|-------------------|---------------------------|-----------------------|
| März  | 1.                | $\overline{31}$           | 15                    |
|       | 2.                | 18                        | 34                    |
|       | 3.                | 21                        | 5                     |
|       | 6.                | 22                        | 49                    |
|       | 7.                | $\overline{25}$           | $\overline{0}$        |
|       | 8.                | 15                        | 23                    |
|       | 9.                | 13                        | $\mathsf{O}\xspace$   |
|       | 10.               | 29                        | $\overline{0}$        |
|       | 13.               | 18                        | $\mathbf 0$           |
|       | 14.               | 17                        | 78                    |
|       | 15.               | 15                        | 25                    |
|       | 16.               | 17                        | 30                    |
|       | 17.               | $\overline{13}$           | $\mathbf 0$           |
|       | 20.               | $\overline{21}$           | 20                    |
|       | 21.               | 17                        | 18                    |
|       | 22.               | 17                        | $\mathbf 0$           |
|       | 23.               | $\overline{13}$           | $\mathbf 0$           |
|       | 24.<br>27.        | 8<br>12                   | 15<br>$\overline{32}$ |
|       | 28.               | 18                        | $\mathbf 0$           |
|       | 3.                | 18                        | 13                    |
| April | 4.                | 19                        | 28                    |
|       | 5.                | 15                        | $\mathbf 0$           |
|       | 6.                | 19                        | 18                    |
|       | 7.                | 12                        | $\overline{7}$        |
|       | 10.               | 18                        | 31                    |
|       | 11.               | 19                        | 14                    |
|       | $\overline{12}$ . | 17                        | 9                     |
|       | 13.               | $\overline{25}$           | $\overline{0}$        |
|       | 18.               | 22                        | 20                    |
|       | 19.               | 12                        | 17                    |
|       | 20.               | 18                        | $\mathbf 0$           |
|       | 21.               | 19                        | 37                    |
|       | 24.               | 14                        | 46                    |
|       | 25.               | $\overline{9}$            | 10                    |
|       | 26.               | $\overline{25}$           | $\mathbf 0$           |
|       | 27.               | 22                        | 34                    |
|       | 28.               | 15                        | 18                    |
| Summe |                   | 678                       | 646                   |

*Tabelle 1: Anzahl physischer Einlagerungen und Einbuchungen pro Tag*

nung von Durchschnitt und Standardabweichung<sup>4</sup>, sowie eine Beschreibung der Verteilung durch ein Histogramm und ein Boxplot erfolgt im Anhang auf Seite J.

In den Monaten März und April wurden insgesamt 678 Bestellungen eingelagert. Täglich bedeutet dies eine durchschnittliche Einlagerung von 17,84 Lieferungen mit einer Standardabweichung von 5,01. Die Werte bewegen sich in einem Rahmen von 23 (zwischen 8 und 31), wobei die Hauptstreuung zwischen den Werten 15 und 21 liegt.

Durchschnittlich werden pro Tag 15,35 Warenbuchungen in das System vorgenommen. Die Werte bewegen sich in einem Umfang von 49 (zwischen 0 und 49), wobei ein Ausreißer von 78 Buchungen aufgrund von Krankheit aus der Auswertung ausgeschlossen wurde. Es fällt auf, dass die Summe der physischen Einlagerung höher ist als die Summer der Einbuchungen.

Tabelle 2 zeigt zur Übersicht den direk-

ten Vergleich der durchschnittlich errechneten Anzahl an physischer Einlagerungen und Einbuchungen pro Tag. he beieinander liegen, dass Varianz und

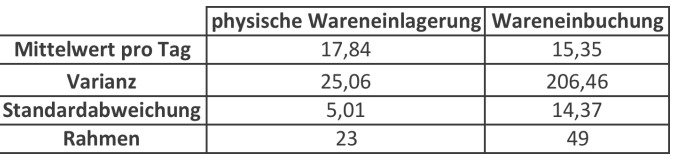

Es fällt auf, während die Mittelwerte na-*Tabelle 2: Gegenüberstellung der durchschnittlichen Wareneinlagerungen und Wareneinbuchungen pro Tag im Betrachtungszeitraum*

Standardabweichung in der Warenbuchung stark voneinander abweichen. Dies lässt sich durch den nicht regelmäßigen Warenbuchungsprozess erklären.

## **3.3 IST – Prozess: Warenausgang**

Der Prozess des Warenausgangs, beginnt mit der Entgegennahme der Auftragsbestätigung für den Versand und endet mit der Ausbuchung der kommissionierten und verschickten Ware aus dem System.

Ausgelöst wird der Prozess durch die Aufnahme der Auftragsbestätigung im zentralen Sekretariat. Der Versandleiter sammelt zwei Mal täglich im Sekretariat des Hauptgebäudes die geschriebenen Auftragsbestätigungen ein. Der Auftragsbestätigung liegt eine Rechnung und ggf. eine Empfangsbestätigung für den Fahrer bei. Zurück im Versand wird von der Auftragsbestätigung eine Kopie erstellt und in ein Fach für zu kommissionierende Aufträge gelegt. Die Originale werden im Versand in ein Fach für offen stehende Aufträge gelegt.

Die Auftragsbestätigung wird vom Kommissionierenden aufgenommen, sowie ein Behälter zum Sammeln der kommissionierten Ware. Im Lager wird dann die erste Position gesucht, also das erste Teil der Bestellung. Da keine Stellplatzbezeichnungen vorhanden sind, wird jedes Teil einzeln gesucht. Kann die Ware nicht gefunden werden, wird der auf dem Lieferschein vermerkte

 $\overline{a}$ 

<sup>4</sup> Standardabweichung: Streuung eines Durchschnittswertes

Einkäufer kontaktiert. Dieser gibt dann entweder die Information, dass die Ware bestellt und auf dem Weg ist, oder muss feststellen, dass nicht vorrätige Ware verkauft wurde, welche nun kurzfristig dazugekauft werden muss (siehe 3.6 IST-Prozess Warenverkauf).

Wird die Ware gefunden, werden Werkstoff und Abmaß abgeglichen. Falls dabei auffällt, dass es nur ein ähnlich aussehendes Teil ist, wird weiter gesucht. Stimmen Abmaß und Werkstoff, wird die auf der Auftragsbestätigung vermerkte Menge dem Fach entnommen. Dabei wird die Ware auf optische Mängel geprüft. Fallen Mängel auf, werden sofort alle Teile aus dem Fach auf optische Mängel geprüft (100% Kontrolle). Ein Einkäufer wird kontaktiert, um die Ware zu reklamieren. Die unbrauchbare Ware wird beiseite gelegt. Sind nicht genug Teile vorhanden, wird auch dies dem Einkäufer gemeldet, um fehlende Ware zuzukaufen.

Ist die richtige Menge des richtigen Teils aufgenommen, kann die Position auf der Auftragsbestätigung abgehakt werden. Wurde dies auch mit der letzten Position gemacht, kann die Ware zum Verpackbereich transportiert werden und wird für den Versand vorbereitet.

Sind besondere Verpackungswünsche vom Kunden vermerkt, werden diese bedacht (z.B. eine neutrale oder besonders gekennzeichnete, oder in Folie eingeschweißte Verpackung).

Nachdem die Ware verpackt ist, werden im Versand das Gewicht und die Maße der Ware notiert. Ist keine Selbstabholung des Kunden auf der Auftragsbestätigung vermerkt, wird mithilfe der Maße und des Gewichts entschieden, mit welchem Paketdienst die Ware geliefert werden soll. DPD wird gewählt, wenn die Ware ein Gewicht von 31, 5 kg und eine Länge von 3,20 m nicht überschreitet. Ist dies der Fall, wird das Paket bei DPD im System zur Abholung angemeldet und die Kosten für die Lieferung werden vermerkt. Das Versandlabel wird ausgedruckt und auf dem Paket angebracht. Ist das Paket zu lang oder schwer für DPD, übersteigt aber die 1.000 kg nicht, wird GEL als Lieferdienst ausgewählt. Das Paket wird bei GEL im System zur Abholung angemeldet und das Versandlabel wird angebracht, die Kosten für die Lieferung werden notiert. Ist die Ware schwerer als 1.000 kg, wird eine Spedition kontaktiert.

Auf der Auftragsbestätigung ist die Lieferkondition<sup>5</sup> vermerkt. Ist diese nicht DDP<sup>6</sup> incl. Verpackung, werden die zusätzlichen Kosten für Lieferung und ggf. Verpackung auf der Auftragsbestätigung vermerkt, da diese dann vom Kunden bezahlt werden müssen und eine Kopie für die Buchhaltung wird erstellt. Ist die Lieferung international, wird zusätzlich ein CMR<sup>7</sup> ausgestellt.

 $\overline{a}$ 

<sup>5</sup> International geltende Lieferbedingungen (Incoterms) regeln Pflichten von Käufer und Verkäufer im internationalen Handel (International Chamber of Commerce)

<sup>&</sup>lt;sup>6</sup> Delivered Duty Paid: Alle Pflichten bezüglich der Lieferung liegen beim Verkäufer, bis die Ware beim Kunden angenommen wird

<sup>7</sup> CMR: internationaler Transportvertrag

Die Lieferpapiere werden in einem roten Umschlag an der Lieferung befestigt. Bei der Abholung der Waren wird die Annahme der Lieferung vom Transporteur quittiert. Die Quittierung wird kopiert und archiviert, bevor die Ware und Dokumente entgegengenommen werden. Die Kopie für die Buchhaltung wird dann zusammen mit den Wareneingangsdokumenten (siehe 3.1 Wareneingang) zwei Mal täglich in die Buchhaltung gebracht.

Dort wird in dem Warenwirtschaftssystem Uniplus die Maske für Warenbuchung geöffnet. In das Feld "Buchung" wird eine 2 eingetragen, für Warenausbuchung. Die Produktbezeichung, Maße und Werkstoff, sowie die Menge, werden eingetragen. Die Eingabe wird bestätigt und die Ware ist ausgebucht. Auf der Rechnung wird die Warenausbuchung durch einen Stempel quittiert. Datum und Unterschrift werden für die Rückverfolgung hinzugefügt und die Auftragsbestätigung wird im Warenausgangsordner abgelegt. Im Anhang auf Seite N ist zur Übersicht eine Flowchart dieses Prozesses zu finden.

## **3.4 Kennzahlen im Warenausgang**

Auch diese erhobenen Werte werden in Absprache mit der Versandleitung als repräsentativ gesehen. Es sind wie im Wareneingang keine Kennzahlen oder Richtwerte vom Unternehmen festgelegt oder vorgegeben. Tabelle 3 zeigt die Anzahl an physischen Auslagerungen und Ausbuchungen pro Tag im Warenausgangsprozess.

In den Monaten März und April wurden insgesamt 435 Aufträge ausgelagert. Nach Auswertung dieser Werte (siehe Anhang Seiten P-S) lässt sich eine durchschnittliche Warenauslagerung von 11,45 Aufträgen pro Tag benennen. Die Standardabweichung pro Tag beträgt 5,18. Die Werte bewegen sich in einem Rahmen von 26 (zwischen 3 und 29). Die Streuung ist am intensivsten zwischen den Werten 9 und 14.

Pro Tag werden durchschnittlich 11,32 Ausbuchungen gemacht, bei einer Standardabweichung von 11,98. Die Werte bewegen sich in einem Rahmen von 44 (zwischen 0 und 44), wobei die Streuung sich zwischen den Werten 0 und 19 am Größten ist.

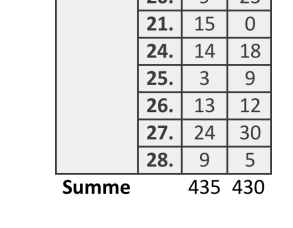

phyische Auslagerung Ausbuchung

 $\overline{6}$  $\overline{0}$ 

 $17$  $\overline{0}$ 

 $15$  $\overline{23}$ 

 $\overline{11}$  $\overline{0}$ 

 $\overline{5}$  $\overline{0}$ 

 $\overline{0}$ 

Datum

 $\overline{1}$ .  $\overline{2}$ .  $\overline{12}$  $\overline{18}$ 

 $\overline{3}$ .  $10$  $10$  $\overline{4}$  $\overline{4}$ 

6.  $\overline{7}$  $\overline{0}$ 

 $\overline{7}$ 8. 13  $\overline{18}$ 

9. 29  $31$ 

 $10.$  $\,8\,$  $\overline{0}$ 

13.  $14.$  $12$  $\overline{0}$ 

15. 15 44

16. 17.  $\mathsf 9$  $\overline{0}$ 

20. 10 9  $\overline{0}$ 

 $21.$  $15$ 22.  $10$  $27$ 

23. 15  $\overline{3}$ 

 $\overline{24.}$  $\overline{14}$  $\overline{19}$ 

27.  $\overline{9}$  $\overline{34}$ 

28.  $\overline{3}$ .  $11$  $\overline{0}$ 

 $\overline{4}$ .  $13$  $\overline{15}$ 

5. 6.  $\mathsf{3}$ 14

7. 10  $8\phantom{.}$  $\overline{0}$  $12$  $10.$ 11. 13 26

 $12.$ 8 11

 $13.$  $11$  $\Omega$ 

18. 5 19.  $\vert$  16 19  $20$   $9$   $23$ 

April

März

**Monat** 

*Tabelle 3: Anzahl physischer Auslagerung und Warenausbuchungen pro Tag*

Tabelle 4 zeigt den direkten Vergleich der Warenauslagerung und der entsprechenden Buchung. Es fällt auf, dass die Anzahl der durchschnittlichen Auslagerungen fast doppelt so hoch ist wie der Durchschnitt der Ausbuchungen. Hier ist die Varianz in der Waren-

ausbuchung deutlich geringer als in der Wareneinbuchung, da die Warenausbuchungen von der Buchhaltung immer zuerst gebucht werden.

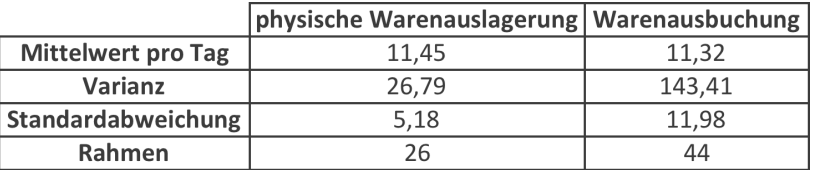

*Tabelle 4: Gegenüberstellung der durchschnittlichen physischen Warenauslagerungen und Ausbuchungen pro Tag im Betrachtungszeitraum*

#### **3.5 Zeitmessungen und entstehende Mitarbeiterkosten pro Ein- und Auslagerung**

Für die im Bericht zuvor beschriebenen Prozesse werden nun Zeitmessungen aufgeführt, um den Aufwand für Ein- und Auslagerung in Form von Mitarbeiterkosten zu errechnen. Im Anhang auf Seite T ist die Validierung der Menge der Zeitmessungen zu finden, sowie die Tabellen mit allen gemessenen Zeitwerten.

Gemessen wurden alle Aktivitäten, die in der Prozessbeschreibung aufgeführt sind und tatsächlich stattgefunden haben. Es wurde jeweils die Hälfte der Aufträge von Kommissionierer und Versandleitung bearbeitet. Die Messungstabellen sind im Anhang auf Seite U zu finden.

Da jede Bestellung und Lieferung unterschiedlich ist, besonders im Bezug auf Gewicht und Größe, wurde in Abstimmung mit der Versandleitung entschieden, dass die Messungen exemplarisch anhand von Bestellungen und Lieferungen mit nur einem bestimmten Produkt gemacht werden, damit die Werte vergleichbar sind. Die Menge der kommissionierten Produkte lag zwischen 1 und 37 Teilen. Die Bestellung von nur einem Produkt ist nicht unüblich, sodass die

ausgewählten Bestellungen vom Versand als repräsentativ für die Messungen befunden werden.

Die physische Lagerung und Buchung wurden separat aufgeführt, da Versand und Buchhaltung unterschiedliche Stundenlöhne erhalten.

Tabelle 5 zeigt die durchschnittliche Dauer für Ein- und Auslagerung auf Basis der im Anhang aufgeführten Zeitmessungen. Während die physische Materialbewegung zwischen 25 und 30 Minuten dauert, benötigt der Buchung zwischen ein und zwei Minuten.

Anhand dieser Werte können die Mitarbeiterkosten pro Auftrag erfasst werden. Da für die Warenein- und Auslagerung Versandleitung und Kommissionierer zuständig sind und die Verteilung der Aufträge ausgeglichen ist, wird der Mittelwert beider Stundenlöhne gewählt (26,00 € +

 $35,00 \in \mathcal{V}$  2 = 30,50  $\in$ ). Stundenlohn in der Buchhaltung ist 29,00 €. Die Summe der Kosten pro Ein- und Auslagerung ist in

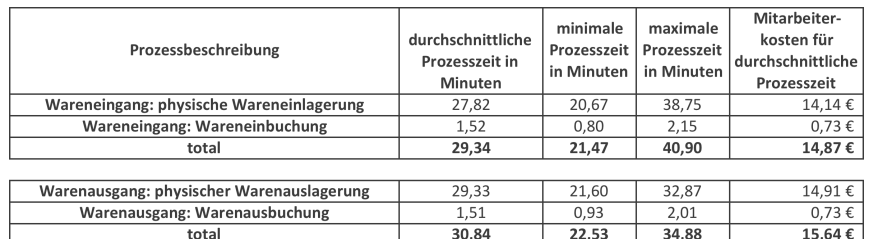

Tabelle 5 aufgeführt. *Tabelle 5: Übersicht gemessener Prozesszeit und damit verbundener Mitarbeiterkosten*

Anhand von Prozesszeiten und Prozessmenge pro Tag, kann ein durchschnittlicher Arbeitszeitanteil der Mitarbeiter errechnet werden.

Alle Mitarbeiter arbeiten nach Abzug der Pause 8 Stunden pro Tag. Davon wird eine halbe Stunde für Toilettengänge und *Ausgang*Rauchpausen abgezo-

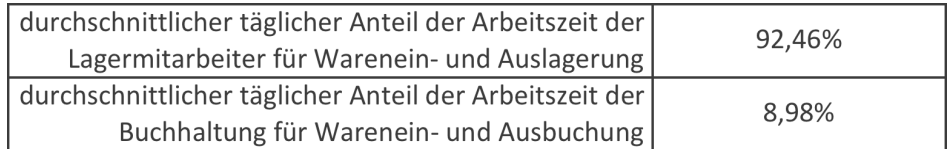

*Tabelle 6: Prozentualer Anteil an täglicher Arbeitszeit der Mitarbeiter durch Warenein- und* 

gen, sodass mit einer effizienten Arbeitszeit von 7,5 Stunden (7,5 \* 60 Minuten = 450 Minuten pro Mitarbeiter pro Tag) gerechnet wird. Anhand der zuvor aufgelisteten durchschnittlichen Prozesszeit und der zuvor errechneten durchschnittlichen Anzahl ausgeführter Prozesse pro Tag (siehe Tabellen 2 und 4) und der effizienten Arbeitszeit, ergibt sich in sich ein Anteil von 92,46 % an der täglichen Arbeitszeit für die Warenein- und Auslagerung:

(((27,82 min/Einlagerung \* 17,84 Einlagerungen) +

(29,33 min/Auslagerungen \* 11,45 Auslagerungen)) / (450 min/Mitarbeiter \* 2 Mitarbeiter)) \* 100

Der Aufwand durch Warenein- und Ausbuchung in der Buchhaltung liegt bei 8,98 %:

((15,35 Einbuchungen \* 1,52 min/Einbuchung) + (11,32 Ausbuchungen \* 1,51 min/Ausbuchung))/

(450 min/Mitarbeiter \* 1 Mitarbeiter) \* 100

Nachdem die Teilprozesse, welche im Lagersystem stattfinden durch Beschreibung, Menge und Zeit erfasst wurden, wird nun der Prozess von Warenein- und Verkauf beschrieben.

Diese Prozesse sind von dem Problem der zeitversetzten Warenbuchung direkt betroffen, da Produkte von vier Mitarbeitern auf Basis von Systemlagerbeständen einge- und verkauft werden. Die Aufgaben von Ein- und Verkauf sind nicht getrennt, alle vier Mitarbeiter sind für beide Prozesse zuständig.

## **3.6 IST-Prozess Warenverkauf**

Der Prozess des Warenverkaufs wird ausgelöst, sobald eine Mail mit einer Anfrage von einem Kunden bei einem Einkäufer ankommt. Diese Mail enthält Informationen zu dem genauen Produkt, der benötigten Menge, dem Werkstoff und dem Bedarfszeitpunkt.

Der Einkäufer öffnet in dem Warenwirtschaftssystem die Option Lagerliste und gibt in die Suchfunktion den entsprechenden Produktnamen ein. Ist das Produkt in der Lagerliste nicht aufgeführt, wird dem Kunden eine Absage für die Anfrage geschickt. Ist das Produkt aufgeführt, wird die vorrätige Menge geprüft. Bei nicht ausreichender Warenmenge, wird der Einkaufsprozess ausgelöst (siehe 3.7 IST-Prozess Wareneinkauf). Ist die vom Kunden angefragte Menge vorrätig, wird ein Angebot für den Kunden verfasst.

Der Verkaufspreis errechnet sich durch den im System hinterlegten Einkaufspreis zzgl. eines Aufschlags von 15-20 %. Dieses Angebot wird dann per Mail an den Kunden verschickt. Kommt keine Antwort vom Kunden oder eine Absage, ist der Prozess beendet, da keine Ware verkauft wurde. Nimmt der Kunde das Angebot an, so wird eine Rechnung und die Auftragsbestätigung geschrieben, welche in die Rechnungsabteilung für den Versand zum Abholen bereitgelegt wird. Antwort auf Angebote erfolgen in der Regel taggleich. Die Flowchart zu diesem Prozess ist im Anhang auf Seite V zu finden.

## **3.7 IST-Prozess Wareneinkauf**

Für den Wareneinkauf wird eine Mail verfasst mit Angaben zu Produkt, Menge, Werkstoff und Preisanfrage und an eine Reihe von Zulieferern geschickt. Der jeweilige Einkäufer entscheidet über den Zulieferer auf Basis von Erfahrungswerten, wer zum Beispiel welche Produktgruppen anbietet oder mit welchen Zulieferern wiederholt Geschäfte gemacht werden. Nach Versand der Mail (je nach Produkt 2-4 Zulieferer), ist mit einer Antwort in einem Zeitraum von 20 Minuten bis zwei Stunden zu rechnen. Der Preis für das Produkt wird mit dem im System hinterlegten Einkaufspreis verglichen. Sind die Angebote nicht zufriedenstellend, erfolgen weitere Anfragen an Zulieferer, es sei denn die Lieferzeit der Produkte hat oberste Priorität. Ist das Angebot zufriedenstellend, wird per Mail eine Bestellung beim Kunden aufgegeben. Das Angebot des Kunden und die Bestellung werden ausgedruckt und in dem entsprechenden Ordner abgelegt. Die Flowchart zu diesem Prozess ist im Anhang auf Seite W zu finden.

## **3.8 Warenlager**

Ein aktuelles Layout des Lagers ist im Anhang auf Seite X zu finden.

Das Lager hat eine Größe von 15 m x 25 m. In dem Lager stehen 3 Kragarmregale mit einer Länge von 6 Metern, sowie 6 Regale und insgesamt 105 Gitterboxen. Zusätzlich ist ein Verpackbereich vorhanden.

Der Umfang von Warenein- und ausgängen variiert aufgrund der sehr unterschiedlichen Größen und Gewichte der verschiedenen Produkte stark.

Tabelle 7 zeigt eine kategorische Einteilung der eingelagerten Teile. Im Anhang auf Seite Y sind zur Vorstellung einige Abbildungen der Teile zu finden.

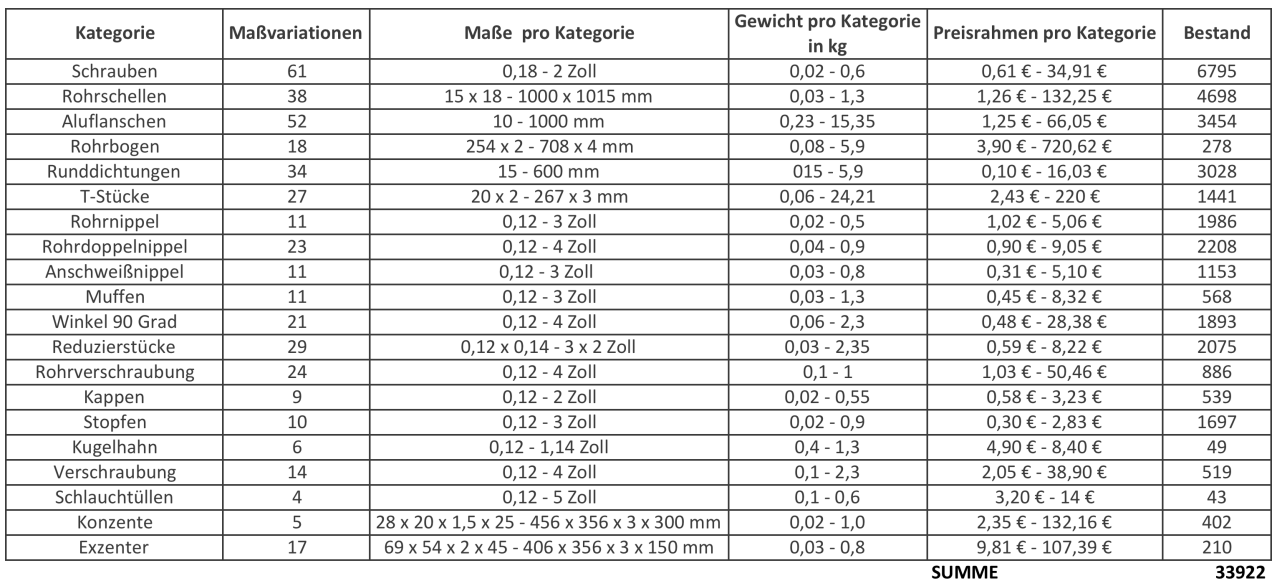

*Tabelle 7: Übersicht der Lagerteile*

Im Lager sind ausschließlich Teile zum Weiterverkauf eingelagert. Dort werden keine Teile gelagert, welche in der Produktion weiterverarbeitet werden.

Es gibt für die eingelagerten Teile keine Stellplatzzuordnung, da diese im System nicht eingepflegt werden können (siehe 3.10 Informationssystem). Des Weiteren sind die Waren sind nach keinem System eingeordnet, es werden freie Stellplätze gesucht.

## **3.9 Bestandskontrolle**

Es gibt zum aktuellen Zeitpunkt keine Bestandskontrolle im Lager. Warenbestellungen für das Lager werden (siehe 3.7 IST Prozess Wareneinkauf) von vier Einkäufern getätigt. Die Bestellentscheidung, erfolgt aufgrund einer persönlichen Einschätzung und Erfahrungswerten mit Produktnachfragen, oder den dringenden Bedarf an Waren.

Waren Ein- und Ausbuchungen, sowie manuelle Anpassungen der Bestände werden ausschließlich in der Buchhaltung geändert. Keine andere Abteilung hat Zugriff auf diese Funktion, sodass die Verantwortlichkeit ausschließlich in der Buchhaltung liegt. Inventur erfolgt zwei Mal jährlich.

## **3.10 Informationssystem**

Das von dem Unternehmen genutzte Warenwirtschaftssystem Uniplus X3 wird für das Schreiben von Rechnungen, Warenbuchungen für Lager und die Produktion genutzt. Das auf das Unternehmen zugeschnittene System ist das Medium zur Warenein- und ausbuchung.

Das System läuft über Windows und wird genutzt für die Warenbuchung, Nachkaluklation und Rechnungsschreibung. Das System hat nur Anbindung an Computer im Hauptgebäude. Dies hat zur Folge, dass im Versand kein Zugriff auf das System möglich ist

Im Bezug auf das Lagersystem sind folgende relevante Fakten identifiziert worden:

- Es ist **keine Stellplatzvergabe** und Zuordnung von Teilen **im System möglich**
- Historische Daten können nicht verwertet werden, es kann also z.B. keine ABC Analyse erstellt werden, um Schnelldreher zu identifizieren
- Es gibt keine Fehlermeldung bei Negativbeständen
- Eine **Reservierung oder der Blockung der Ware ist nicht möglich**, die Ware kann nur aus dem System ausgebucht werden

### **3.11 Personelle Organisation**

Das folgende Teilkapitel erläutert die Unternehmensstruktur, sowie die Organisation der internen Verantwortungen. Das Organigramm des Unternehmens ist im Anhang auf Seite G zu finden.

Das mittelständische Unternehmen zeichnet sich durch eine klare Linienstruktur und Befehlskette aus. Anweisungen laufen entlang einer klaren Linie, welche klare hierarchische Strukturen hat, eine "unity of command"<sup>8</sup>. Jeder Mitarbeiter hat ausschließlich einen Vorgesetzten, welchem berichtet wird und von welchem Aufträge erteilt werden. Vorteil dieser Organisationsstruktur ist, dass Beziehungen klar definiert werden und übersichtlich sind. (Organization and Management, S. 392) Im Anhang auf Seite Z ist die personelle Organisationsform und Verantwortung nach Mintzberg zu finden.

Die Abteilungen sind klein und Mitarbeiter haben zusätzlich abteilungsübergreifende Aufgaben. So ist die Versandleitung für den Wareneingang, Warenausgang und den Warenlagerungsprozess zuständig und muss regelmäßig, spontan auf Anweisung der Geschäftsleitung, in der Produktion aushelfen. Die Buchhaltung muss neben den Warenbuchungen und der allgemeinen Buchhaltung beim zentralen Telefon und der Post aushelfen. Durch die diversen Aufgaben eines

 $\overline{a}$ 

<sup>&</sup>lt;sup>8</sup> Unity of Command (zu deutsch: Einheit der Auftragserteilung): Es gibt verschiedene Formen und Ebenen der Auftragserteilung, in einer Lininenorganisation gibt es eine direkte Befehlsstruktur innerhalb des Unternehmens.

jeden Mitarbeiters ist es schwer die Verantwortlichkeiten für Aufgaben zu definieren. Aufgrund von Krankheit und Urlaub helfen Mitarbeiter der verschiedenen Abteilungen gegenseitig aus, wodurch zusätzliche Arbeitslast entsteht.

## **3.12 Fazit**

Der Warenein- und Ausgang wurden als relevante Teilprozesse für das Problem der beschrieben zeitversetzten Warenbuchung der Warenbewegung und den dazugehörigen Informationsfluss identifiziert und beschrieben. Ein in den Funktionen eingeschränktes Warenwirtschaftssystem wurde identifiziert, sowie eine unbeständige Arbeitsweise und Aufgabenverteilung der Mitarbeiter.

Es wurden Kennzahlen und Zeitwerte durch Messungen erfasst. Die Kennzahlen zeigen, dass die Werte der Warenbewegung und Buchung nicht übereinstimmen. Diese Abhängigkeit der Werte gilt es in der Analyse näher zu untersuchen.

Die Erfassung der aktuellen Situation im Hinblick auf das untersuchte Problem ist abgeschlossen. Im nächsten Schritt wird das Erfasste auf Ursache und Wirkung untersucht.

## **4 Analyse**

Nach der Erfassung der relevanten Teilprozesse und aller beeinflussenden Faktoren, werden nun die Ursache des Problems, sowie die Auswirkungen analysiert, wofür dann Verbesserungsverschläge im nächsten Kapitel unterbreitet werden.

## **4.1 Prüfung der Abhängigkeit der Prozesse**

Es wird zunächst die Aussage geprüft, ob der Informationsfluss von Lagerung und Buchung generell in einer Abhängigkeit steht. Die Anzahl an Buchungen ist abhängig von Warenbewegungen und sollte mit diesen synchron verlaufen, damit Warenbestand und Systembestand übereinstimmen.

Dafür wird die in der Inventarisierung erfasste Anzahl an Buchungen und Lagerungen (siehe 3.3 Kennzahlen im Wareneingang und 3.4 Kennzahlen im Warenausgang) durch einen Unabhängigkeitstest analysiert.

Ein Unabhängigkeitstest prüft zwei Stichproben auf Abhängigkeit in Bezug auf die Verteilung einer bestimmten Eigenschaft gegen die Hypothese, dass diese Proportionen nicht gleich sind. (Introductory Statistics, S. 512)

Die in diesem Fall untersuchte Eigenschaft ist die Abhängigkeit der Aktivitäten Wareneinlagerung gegen Wareneinbuchung, sowie Warenauslagerung gegen Warenausbuchung.

Die vorbereitende Theorie, sowie die Auswertungtabellen der Werte ist im Anhang auf Seite AA zu finden. Leitfaden ist die in dem Fach Quantitative Methoden 9 erlernte Theorie, welche auf dem Buch Introductory Statistics Kapitel 11.4 beruht.

## *Bestimmung des Vertrauensintervalls für die Untersuchung*

Durch die Bestimmung des Vertrauensintervalls wird festgelegt, mit wie viel Sicherheit das Intervall die wahren Parameter enthält. Das Vertrauensintervall berechnet sich durch (1-α )100%. Alpha wurde in Abstimmung mit dem Versand auf 0,1 festgelegt. Das Vertrauensintervall beträgt demnach 90 %. Es wird also eine zu 90 % sichere Aussage durch den Test gemacht. Bei einem Unabhängigkeitstest ist die Kurve immer rechtsseitig, wie in Abbildung 2 zu sehen ist.

## *Berechnung der Aussagengrenze*

Es wird zunächst eine Entscheidungsgrenze berechnet, welche die Aussagen, dass die Werte unabhängig (H0) oder abhängig (H1) sind, voneinander trennt. Es wird in der untersuchten Hypothese davon ausgegangen, dass die Buchungen den Lagerbewegungen entsprechen. Durch die Berechnung der Freiheitsgrade (Statistische Parameter) und Alpha kann in die entsprechende Formel (siehe Anhang Seite AA) eingesetzt werden.

Der Wert für die untersuchten Werte wird in diesem Schritt berechnet und mit dem Grenzwert verglichen.

## *Wareneingang*

Der gesamte Unabhängigkeitstest für den Wareneingang ist im Anhang auf Seite AA zu finden.

Der Grenzwert für beide Untersuchungen wurde bei 48,36 errechnet.

Es gilt also folgende Regel: ist der Vergleichswert kleiner als der Grenzwert von 48,36, sind Buchung und Waren-

bewegung unabhängig voneinander. Ist

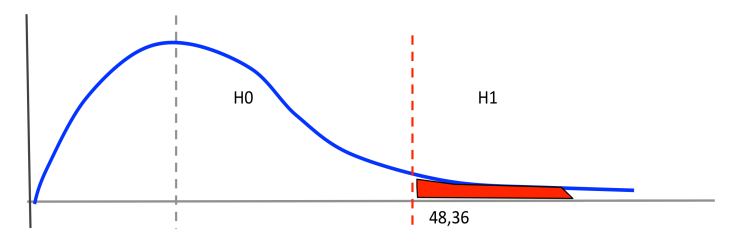

*Abbildung 2: Visualisierung der errechneten Hypothesengrenze*

der Wert größer, sind die Werte abhängig und die Buchungen sind abhängig der Materialbewegung.

Errechnet wurde ein Wert von 354,51. Dieser Wert ist größer dem Grenzwert, fällt also in den H1 Bereich.

Es kann also mit einer Sicherheit von 90 % die Aussage gemacht werden, dass die Warenbuchungen abhängig von der Warenbewegung stattfinden, sodass H0 abgelehnt wird.

## *Warenausgang*

Die Berechnung der Werte und Durchführung des Unabhängigkeitstests für den Warenausgang ist im Anhang auf Seite BB zu finden.

Wie im Wareneingang liegt die Grenze der Aussagen bei 48,36. Also gilt auch hier die Regel: Ist der Wert größer 48,36, ist die Teststatistik abhängig. Errechnet wurde ein Wert von 217,2. Auch dieser Wert ist größer als der Grenzwert, fällt also in den H1 Bereich.

Mit einer Sicherheit von 90 % kann also die Aussage gemacht werden, dass die Warenbuchung abhängig der Warenauslagerung verläuft, also wird auch in diesem Fall H1 angenommen.

Fazit beider Unabhängigkeitstests ist, dass die Werte von Wareneingang und Warenausgang abhängig voneinander sind, sodass H0 abgelehnt wird. Die Buchungen und Warenbewegungen verlaufen dennoch mit großem zeitlichen Unterschied. Die Ursache dafür gilt es nun zu ermitteln.

## **4.2 Ursachenermittlung**

Als nächstes wird nach potentiellen Ursachen und Auslösern für die zeitlich versetzte Buchung von Waren gesucht. Dafür wird ein Ursache-Wirkungs Diagramm erstellt.

Ein Ursache-Wirkungs Diagramm ist ein Tool welches genutzt wird, um systematisch mögliche

Ursachen für ein im vorhinein definiertes Problem zu suchen. Ziel ist es dabei einen Überblick zu bekommen, welche Faktoren Einfluss darauf haben, warum zum Beispiel ein Prozess nicht wie geplant funktioniert, oder aufhaltende Gründe in einem Prozess zu identifizieren. Es bietet die Möglichkeit, die Wurzel des Problems aufzudecken und ein klares Bild der verschiedenen Einflussfaktoren aufzuweisen. (The logistics and supply chain toolkit, S.289)

Zunächst wird das Problem identifiziert, welches im Fall dieses Berichts eine zeitlich Versetzt Buchung von Warenbewegung ist. Für dieses Problem werden Oberthemen festgelegt, welche als Ursache in Frage kommen.

Die folgenden Kernthemen sind für das Problem, welches in diesem Bericht untersucht wird, als relevant identifiziert worden:

## **Methode, Mensch, Mittel und Management**

Für diese Oberthemen werden nun mögliche Ursachen in einem Fischgrätendiagramm aufgelistet. Das Problem, also die Wirkung, ist rechts in dem Diagramm zu finden, die möglichen Ursachen als Problemauslöser links.

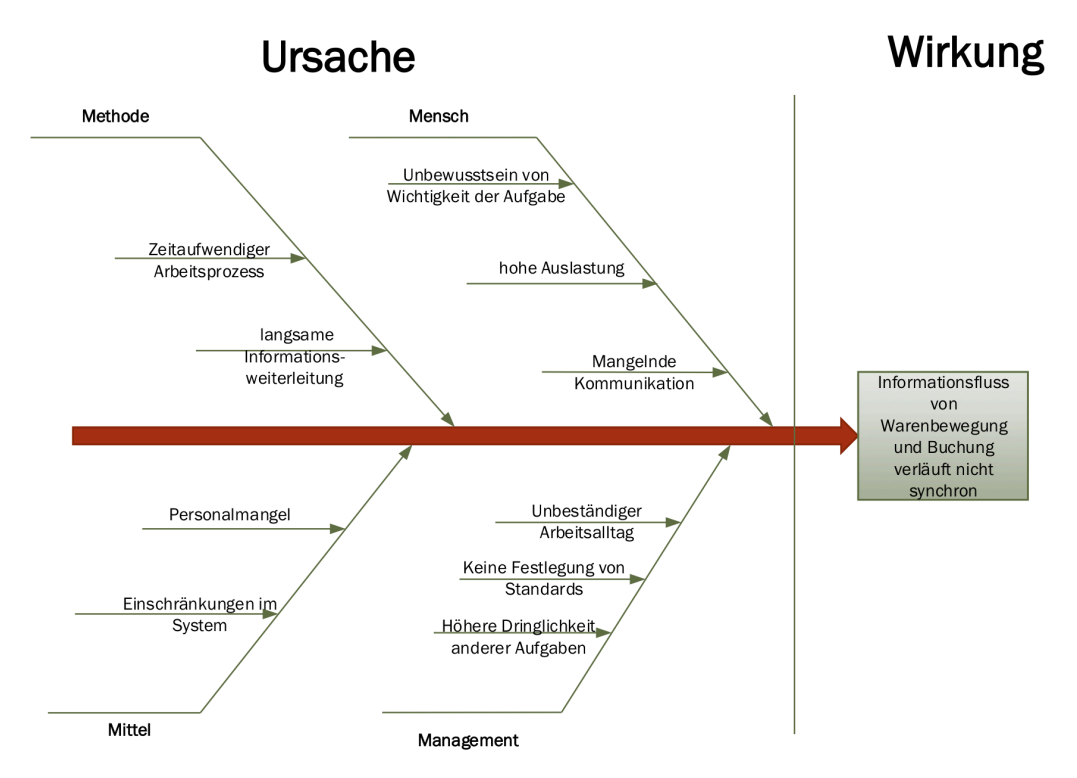

*Abbildung 3: Ursache-Wirkungs Diagramm*

## **Methode**

Die Methode der Informationsweiterleitung zur und von der Buchhaltung findet ausschließlich durch Auftragsbestätigungen statt, welche von der Versandleitung zwei Mal an Tag verteilt wer-

den. Gemessen wurde dafür eine Dauer von 2-3 Minuten, sodass täglich ein zeitlicher Aufwand von 8 – 12 Minuten ausschließlich für das Transportieren der Auftragsbestätigungen benötigt wird. Dies ist besonders im Hinblick auf die Auslastung im Versand wichtig, welche mit 92,46 % sehr hoch ist. Die Informationsweiterleitung erfolgt dadurch zeitverzögert.

#### **Mensch**

Ist dem Mitarbeiter unklar, welche Auswirkung eine zeitverzögerte Buchung hat, wird dieser Prozess nicht als dringlich angesehen. Wie bereits in der Inventarisierung festgehalten, helfen die Mitarbeiter auf Anweisung der Geschäftsleitung oft in anderen Abteilungen aus, sodass diese Aufgabe mit Priorität erfüllt wird, der Arbeitsalltag unbeständig ist und eigene Arbeit liegen bleibt. Durch grundsätzliche Auslastung mit dem zugewiesenen Tagesgeschäft und den zusätzlichen Arbeitsunterbrechungen durch zugeteilte Aufgaben der Geschäftsleitung und die allgemein geringe Größe der Abteilungen im Unternehmen, ist die Auslastung der Mitarbeiter sehr hoch. Allein im Versand liegt die durchschnittliche Auslastung nur durch die Ein- und Auslagerungen bei 92,46 % . Eine weitere Ursache ist, dass intern nicht miteinander kommuniziert wird, da sich jeder nur für seine Aufgaben verantwortlich fühlt und der Überblick über den Gesamtprozess fehlt. Wird also im Einkauf nicht kommuniziert, dass eine zeitnahe Warenbuchung von Wichtigkeit ist und was die Folge der zeitversetzten Buchung ist, wird in der Buchhaltung die Dringlichkeit nicht gesehen.

#### **Mittel**

Durch die bereits thematisierte geringe Mitarbeiteranzahl in den Abteilungen (siehe 3.11 personelle Organisation) und hohe Auslastung fehlt das Mittel der Arbeitszeit, um kontinuierliche Buchungen zeitnah zur tatsächlichen Lageveränderung zu erfassen. Zusätzlich bietet das System Uniplus wie bereits in der Inventarisierung aufgeführt (siehe 3.10 Informationssystem) für den Versand nicht die Möglichkeit, Informationen über Mengenveränderung im System ohne die Buchhaltung vorzumerken.

#### **Management**

Da keine klaren Urlaubsvertretungen definiert sind und oft kurzfristig abteilungsübergreifende Aufgaben von der Führungsebene verteilt werden (ohne Rückfrage nach der Auslastung im Tagesgeschäft), ist der Arbeitsrhythmus täglich unbeständig. Dies äußert sich im Versand zum Beispiel durch Helfen bei der Verladung oder Umpositionieren von Ware aus der Produktion. Dadurch bleibt eigene Arbeit oft liegen. Zusätzlich gibt es keine Standardvorgaben oder Richtli-

nien zum Beispiel zur Verarbeitung von Warenbuchungen (Bearbeitungszeitraum oder Zeitfristen).

## **Fazit:**

Als Ursachen für die zeitverzögerten Buchungen lassen sich verschiedene Faktoren feststellen. Durch einen täglichen unbeständigen Arbeitsalltag durch Aufträge der Geschäftsleitung bleibt Arbeit liegen. Prozesse und Verantwortung sind nicht klar definiert (Standardisiert). Zusätzlich wird die Dringlichkeit der Warenbuchung von Mitarbeiter und Geschäftsleitung nicht gesehen. Das System Uniplus ist als Mittel eine weitere Problemursache, da Buchungen im Versand nicht möglich sind, um zeitnahe Buchungen vorzunehmen.

## **4.3 Kostenanalyse**

Wie bereits in der Inventarisierung erläutert, ist der Effekt der zeitversetzten Warenbuchungen, dass der Einkauf aufgrund falscher Bestandsdaten im System kurzfristig Teile hinzukaufen muss, ohne die Zeit für einen Preisvergleich zu haben. Dies entsteht entweder dadurch, dass angenommen wird, dass Teile obwohl vorrätig noch nicht im System eingebucht sind, oder eine bereits verkaufte, jedoch nicht ausgebuchte Menge, erneut verkauft wird.

Werden Waren kurzfristig hinzugekauft, müssen diese noch am selben Tag oder spätestens am nächsten Tag geliefert werden, da die eigene Lieferfrist bei den Kunden eingehalten werden muss.

Dadurch werden vom Zulieferer ein höherer Verkaufspreis und höhere Transportkosten veranschlagt. Diese Situation ist im Jahr 2017 von Januar bis 31. Mai 19 mal aufgetreten. Mit Rücksprache der Einkaufsleitung ist dieser Wert als realitätsnah und repräsentativ nutzbar.

Es wird also nun analysiert, wie hoch die Mehrkosten waren, welche dadurch entstanden sind.

Dafür wurde der Einkaufspreis der Produkte dieser 19 Aufträge mit dem Einkaufspreis eben dieser Produkte bei einer regulären Bestellung, welche nicht kurzfristig getätigt wurde, verglichen. Zusätzlich wurden die berechneten Verpackungs- und Transportkosten verglichen. Tabelle 8 zeigt den direkten Vergleich.

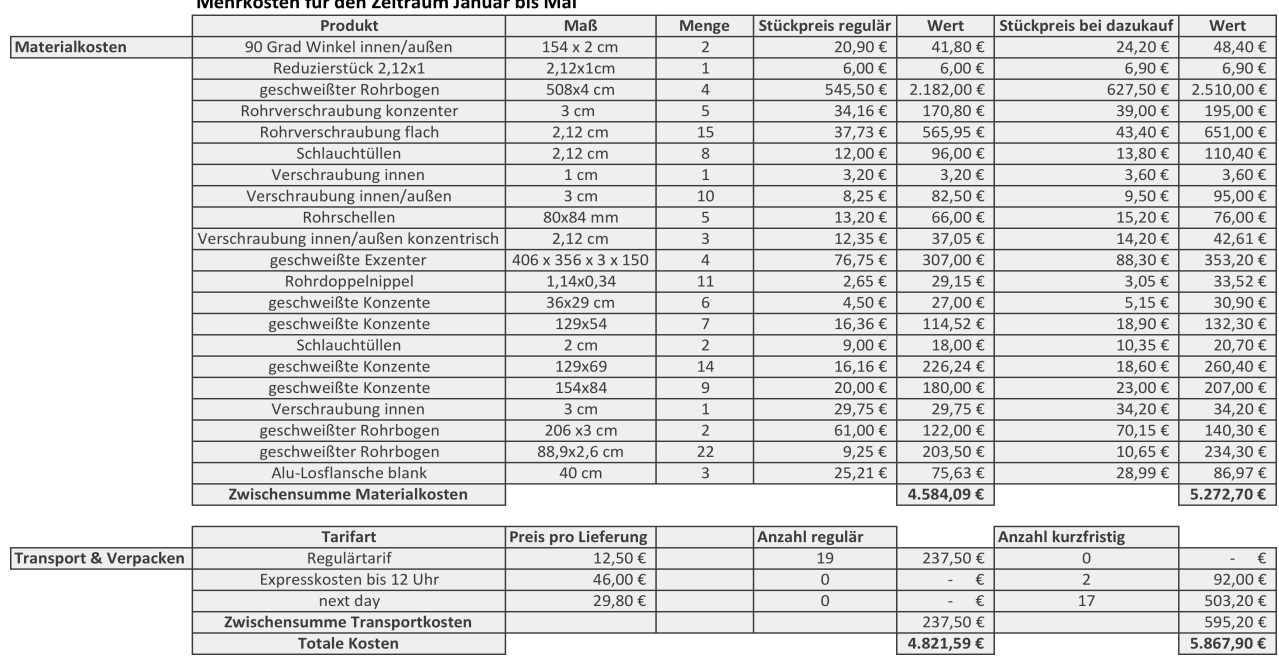

**A A climate and a Property of the Automatic Advisory International** 

*Tabelle 8: Direkter Vergleich entstandener Kosten durch kurzfristige Dazukäufe zwischen Januar und Mai 2017*

#### *Bearbeitungskosten*

In Rücksprache mit dem Einkauf kann eine Bearbeitungszeit von 20-30 Minuten pro Auftrag erwartet werden. Dies bezieht das Bearbeiten und Schreiben der Mails, sowie das Schreiben der Auftragsbestätigung ein. Es wird also mit einer Bearbeitungszeit von durchschnittlich 25 Minuten gerechnet. Der Stundenlohn im Einkauf beträgt 34 Euro. Dies bedeutetet, dass pro Auftrag, welcher geschrieben wird, für das Unternehmen Kosten von 14,17 Euro (34 Euro Stundenlohn / 60 Minuten) \* 25 Minuten Bearbeitungszeit) entstehen. Multipliziert man dies mit den zusätzlichen 19 angefallenen Aufträgen, sind zusätzliche Bearbeitungskosten von 269,23 Euro (19 \* 14,17 Euro) entstanden.

Tabelle 9 zeigt in einer Übersicht, dass bei einer regulären Bestellung Kosten von 4.821, 59 Euro entstanden wären, jedoch durch die kurzfristige Bestellung Kosten von 6.137,13 Euro Euro entstanden sind.

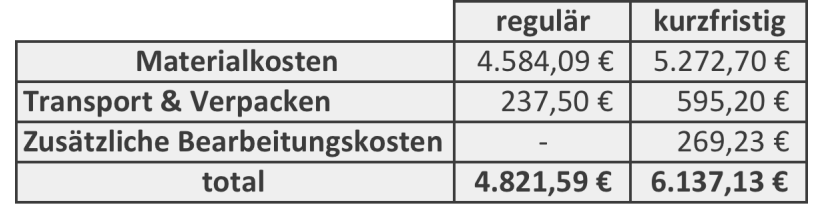

#### **Differenz**

 $1.315.54 \t\t\epsilon$ 

*Tabelle 9: Gegenüberstellung der Kosten von regulären Einkäufen und kurzfristigen Zukäufen*

Auffällig ist, dass während bei den Materialkosten ein Aufpreis von rund 15% zusätzlich aufgerechnet wurde, sich der Preis für Transport und Verpacken mehr als verdoppelt hat.

Es lässt sich also festhalten, dass durch kurzfristiges Hinzukaufen für das Unternehmen in einem Zeitraum von 5 Monaten **Mehrkosten von 1.315,54 € entstanden** sind.

## **4.4 Warehouse maturity scan**

Nachdem alle beeinflussenden Ursachen für das Problem ermittelt wurden, wird nun analysiert, welche Komplexität das Lager des Unternehmens hat. Dies erfolgt mithilfe eines Warehouse Maturity Scans. Ziel ist, dass im Hinblick auf die Empfehlung die aktuelle Lagerkomplexität erfasst

wird, damit eine realistische Empfehlung entsprechend dem Umfeld ausgesprochen werden kann.

Der Nutzen dieses Tools kann mit dem Bauen eines Hauses verglichen werden. Zunächst wird die Grundlage gelegt (durch das Tool), worauf dann Wände gebaut werden (Empfehlungen) (vgl. Highly Compe-

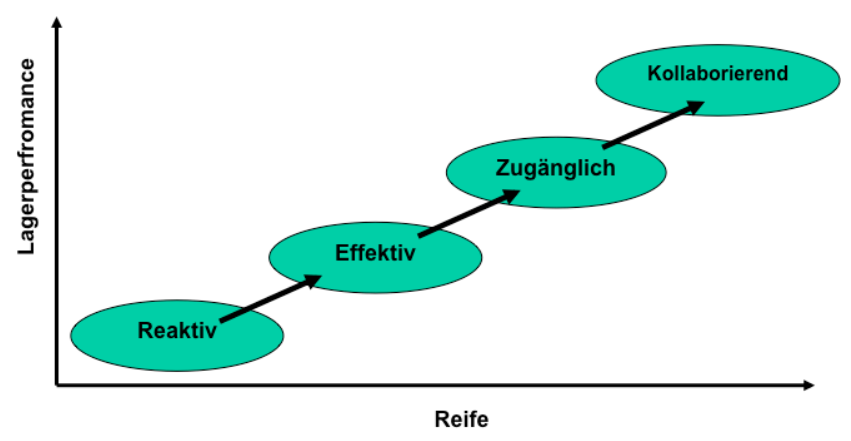

*Abbildung 4: Warehouse Maturity Grid (Quelle: Van den Berg, 2011, S.18)*

titive Warehouse Management, S. 36).

Angewendet auf dieses Projekt bedeutet dies, dass zunächst das Lagersystem in eine der vier möglichen Phasen der Reife eingeordnet wird um einschätzen zu können, auf welche Basis Verbesserungsoptionen aufgebaut werden können.

Abbildung 4 zeigt die vier Phasen der Reife eines Lagersystems:

- Reaktiv: individuale situative Lösungen (nicht standardisiert) aus.
- Effektiv: Transparente Lagerprozesse
- Zugänglich: Planung und Kontrolle des Lagers
- Kollaborierend: vernetzt in der Lieferkette, oder Verbindung mit automatischen Systemen

Der Warehouse Maturity Scan wird mithilfe eines Fragebogens durchgeführt, welcher im Anhang auf Seite CC zu finden ist.

Nach dem Beantworten der 15 vorgegebenen Fragen werden je nach angekreuzten Buchstaben Punkte vergeben (a= 0 Punkte, b=3 Punkte, c=7 Punkte, d=10 Punkte).
**Resultat:** Jede der Fragen wurde mit einem a beantwortet, sodass das Lagersystem als Resultat mit minimaler Punktzahl als reaktiv einordnen lässt, also die schwächste Phase mit der geringsten Reife des Modells, welche sich durch schlechte Warehouse Performance auszeichnet.

Die folgenden Eigenschaften des Lagersystems haben unter anderem zu dieser Einordnung geführt:

- Die Performance ist unzuverlässig und schwankend (große Streuung der Werte)
- Es sind keine Leistungsindikatoren vorhanden zum Messen der Lagerperformance
- Keine Standardisierung der Prozesse (keine Struktur oder Definition)
- Schlecht synchronisierter Übergang von Prozessen und Systemen
- Prozesse sind nicht effizient gestaltet
- Die Kommunikation zwischen den Abteilungen ist nicht vorhanden

### **Fazit:**

Die vorherigen Erkenntnisse der Analyse können durch den Warehouse Maturity Scan bestätigt werden. Durch ein allgemeines Fehlen der Struktur im Lager, wird das Lager als reaktiv eingeordnet. Für das erreichen des nächsten Levels in der Maturity Grid "Effektiv" ist eine Strukturierung der Prozesse nötig, sowie das Schaffen von Transparenz.

Auf diese Einschätzung kann nun in den Empfehlungen aufgebaut werden.

# **4.5 Fazit der Analyse**

In der Analyse wurde zunächst bewiesen, dass die Anzahl an Warenbuchungen tatsächlich zeitversetzt zur Warenbewegung läuft.

Zur Ermittlung der Ursachen wurde ein Ursache-Wirkungs Diagramm erstellt. Output dessen war, dass ein **unbeständiger Arbeitsalltag, eingeschränkte Systemoptionen** und **fehlendes Verständnis** für den Gesamtprozess für das Problem verantwortlich sind.

Auswirkungen des Problems wurden in Form von Kosten berechnet. In einem Zeitraum von fünf Monaten hatte das Unternehmen aufgrund der zeitversetzten Warenbuchungen **Mehrkosten in Höhe von 1.315,54 €.**

Im Hinblick auf mögliche Verbesserungsansätze wurde ein Warehouse Maturity Scan für eine Erfassung der Komplexität des Lagers durchgeführt. Um die Empfehlung entsprechend der Basis aufzubauen, sodass die Empfehlung realisierbar ist. Der Warehouse Maturity Scan hat ergeben, dass das Lager durch eine fehlende Struktur, fehlenden Messungen und mangelnder Kommunikation als reaktives Lager eingestuft wird, welches sich durch situatives Arbeiten auszeichnet. Es wurde eine administrative Wertstromanalyse erstellt, zur Untersuchung von nichtwertschöpfenden Arbeitsschritten. Diese ist, da keine aussagekräftigen Erkenntnisse gewonnen werden konnten, jedoch der Übersicht dient, im Anhang auf Seite GG zu finden.

Nachdem die Auswirkungen und Ursachen des Problems der zeitversetzten Warenbuchungen benannt wurden, gilt es nun Verbesserungsvorschläge für das Problem zu unterbreiten. Dies erfolgt im folgenden Kapitel.

# **5. Verbesserungsvorschläge**

Nachdem die Auswirkungen des Problems der zeitversetzten Warenbuchung von der tatsächlichen Bewegung analysiert und Ursachen ermittelt wurden, gilt es nun, einen Vorschlag zur Verbesserung des Problems zu unterbreiten. Es werden verschiedene mögliche Verbesserungsvorschläge durch eine Nutzwertanalyse abgewägt und gegenübergestellt.

Eine finale Empfehlung wird ausgesprochen und die Erläuterung der Veränderungen im Vergleich zum aktuellen Prozess werden erläutert.

Eine Nutzwertanalyse ist eine Methode zum Abwägen verschiedener Optionen. Ziel ist es, diese Optionen in Abhängigkeit zu definierten Prioritäten in eine Rangfolge zu bringen. Die Alternative mit dem höchsten Ergebnis entspricht dabei am besten dem formulierten Ziel.

Vorteil der Nutzwertanalyse ist, dass neben quantitativen Kriterien (Kosten), nicht monetär messbare qualitative Kriterien in Relation gesetzt werden können und überschaubar verglichen werden. Dadurch ist die Nachvollziehbarkeit der Entscheidung für eine Option gewährleistet. <sup>9</sup>

Die folgende Nutzwertanalyse wird in 5 Schritten durchgeführt.

## **5.1 Festlegung der Verbesserungsvorschläge**

Es werden vier Verbesserungsvorschläge vorgestellt.

### *Verbesserungsvorschlag 1: Buchung von Waren im Versand*

Als ersten Vorschlag wird die Aufgabe Warenein- und ausbuchung von der Buchhaltung in den Versand verlegt. Momentan kann der Versand nicht auf das Warenwirtschaftssystem zugreifen, da keine Anbindung an den Server besteht. Sollte eine Verbindung zum Server bestehen, könnte im Versand zeitnah die Warenbuchung vorgenommen werden.

Vorteil dieser Option ist, dass der Informationsfluss mit dem Warenfluss vor Ort synchronisiert verläuft. Direkt nach der Warenbewegung wird gebucht. Dadurch können Verzögerungsfehler reduziert werden und durch einen aktuellen Lagerbestand kann der Einkauf auf Basis dessen verkaufen. Nachteil dieser Option ist, dass kein Einkaufspreis der Waren vom Versand im System hinterlegt werden kann, da dieser nur auf der in der Buchhaltung lagernden Rechnung steht. Wurde die Warenmenge angepasst, ist dies in der Buchhaltung nicht bekannt und die volle Rechnung würde bezahlt werden. Zusätzlich ist ein Nachteil, dass der Bezugspreis, also der Ein-

 $\overline{a}$ 

<sup>9</sup> Quelle: https://projekte-leicht-gemacht.de/blog/pm-methoden-erklaert/nutzwertanalyse/, aufgerufen am 03.07.2017

kaufspreis der Ware, auf Basis der Auftragsbestätigung nicht im System hinterlegt werden kann, da dieser nur auf der Rechnung hinterlegt ist. In auf wendiger Nacharbeit müsste die Buchhaltung dann jedes einzelne Stück der eingebuchte Ware öffnen um festzustellen, ob ein Einkaufspreis fehlt. Der Mitarbeiter müsste dann davon ausgehen, dass es sich bei jeder nicht hinterlegten Position um die zuvor eingebuchten Waren handelt. Diese Prozessteilung ist Anfällig für Fehler und mit zeitlichem Aufwand verbunden.

### *Verbesserungsvorschlag 2: Nutzung eines separat geführten Bestandssystems*

In der zweiten Alternative wird vom Versand ein eigenständiges Bestandssystem, zusätzlich und unabhängig vom Warenwirtschaftssystem, geführt. Dies würde bedeuten, dass der Versand sein eigenes Bestandssystem nutzt, in welches Waren ein- und ausgebucht werden.

Vorteil dieser Option ist, dass Bestände zeitnah der tatsächlichen Bewegung angepasst und eingesehen werden können. Dadurch verliert die Buchung der Waren in der Buchhaltung an Dringlichkeit. Zusätzlich kann durch das separat geführte Bestandssystem eine Stellplatzzuordnung erfolgen. Diese Option ist eine Präventivmaßnahme. Nachteil ist, dass ein separat geführtes Bestandssystem nicht mit Uniplus verknüpfbar ist, sodass das Ein-und Austragen der Waren als zusätzlicher Prozessschritt anfällt. Zusätzlich bleibt die zeitverzögerte Buchung der Waren im System.

### *Verbesserungsvorschlag 3: Informationsweiterleitung per Mail*

In dieser Alternative werden die Warenbewegungen per Mail direkt an die Buchhaltung geschickt. So wird vom Versand die bearbeitete Auftragsbestätigung nach Warenbewegung per Mail an Buchhaltung und Einkauf geschickt. So wird die Information zeitnah und nicht nur zwei Mal täglich vom Versandleiter in die Buchhaltung gebracht und der Einkauf weiß welche Waren bewegt wurden.

Vorteil dieses Vorschlags ist, dass die Informationen schnell weitergeleitet werden und alle beteiligten Mitarbeiter in Kenntnis gesetzt wurden. Nachteil dieses Vorschlags ist jedoch, dass diese Methode zu einem intensiven Mailverkehr führt. Ausgehend von der 29,29 Ein- und Auslagerungen am Tag, welche gemessen wurden, müssten pro Tag durchschnittlich 29 Mails geöffnet und ausgedruckt werden. Dies ist unübersichtlich und kann vergessen wenden. Weiterer Nachteil ist, dass ein Vorhandensein der Informationen nicht gleichzusetzen ist mit der Verarbeitung der Informationen. Da bereits in der aktuellen Situation Lagerbuchungen am Arbeitsplatz und aufgrund von Arbeitslast keine Zeit zum Buchen ist, würde dies keine Veränderung bedeuten.

## *Verbesserungsvorschlag 4: Nutzung von Handscannern*

Die letzte vorgestellte Alternative beinhaltet die Nutzung eines Handscanners im Lager. Durch die Nutzung eines Handscanners können Warenbestände sofort angepasst werden. Der Handscanner liest einen Barcode, wodurch der Vorteil besteht, dass Fehlkommissionierungen reduziert werden. Zusätzlich können die aktuell langen Suchzeiten verhindert werden, da durch den Handscanner genaue Lagerpositionen angegeben werden. Die Barcodes können jedoch leicht verschmutzt oder beschädigt werden, sodass diese nicht weiter gelesen werden können.

# **5.2 Definition der Bewertungskriterien**

Es werden nun die Bewertungskriterien festgelegt. Die in der Analyse festgestellten Ursachen und beeinflussenden Faktoren dienen dafür als Input.

Die folgenden Bewertungskriterien werden in die Bewertung aufgenommen:

- Flexibilität der Mitarbeiter
- Umsetzungspotential im Umfeld
- Zeitnähere Buchung der Warenbestände
- Zeitnähere Ansicht der Warenbestände
- Zeitnähere Informationsweiterleitung
- Standardisierung von Prozessen
- Reduzierung des Auslastungsgrades
- Kosten

## **5.3 Gewichtung der Bewertungskriterien**

In der Gewichtung wird zwischen Knockout (K.O.) Kriterien und gewichteten Kriterien unterschieden.

## **5.3.1 K.O. Kriterien**

Werden Kriterien als K.O. Kriterium eingestuft, wird die Erfüllung als notwendig betrachtet und muss unbedingt erfüllt werden. Wird ein Faktor als K.O. eingestuft, ist die Alternative nicht um-

setzbar. Folgende Kriterien wurden in Rücksprache mit dem Unternehmen als K.O. Kriterien eingestuft:

### Umsetzungspotential im Umfeld

Ein Verbesserungsvorschlag sollte das Potential haben in der Realität umsetzbar zu sein. Einflussfaktoren wie das Umfeld des Lagers, welches als "Reaktiv" eingestuft wurde, die Möglichkeiten welche durch das System anwendbar sind, oder die Akzeptanz der Geschäftsleitung des Verbesserungsvorschlages werden dabei bedacht.

### Zeitnähere Ansicht der Warenbestände

Im Hinblick auf das untersuchte Problem der zeitversetzten Warenbuchungen und der Auswirkung der entstandenen Mehrkosten welche entstehen, wird die zeitnähere Ansicht der Warenbestände als K.O. Kriterium eingestuft.

Tabelle 10 zeigt die Untersuchung der Verbesserungsvorschläge auf die bestimmten K.O. Kriterien. Dadurch konnten zwei Vorschläge ausgeschlossen werden.

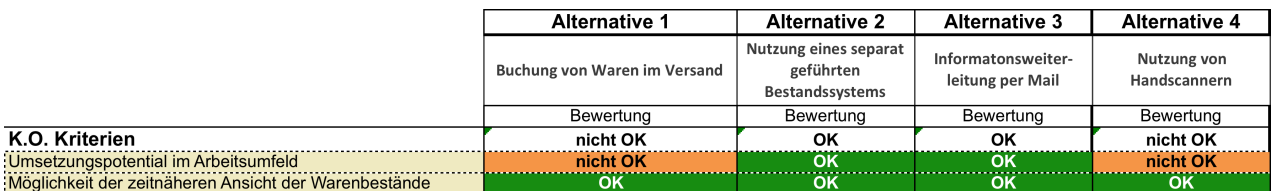

### *Verbesserungsvorschlag 1: Buchung von Waren im Versand*

Die Buchung der Waren im Versand wurde durch das K.O. Kriterium "Umsetzungspotential" im Arbeitsumfeld ausgeschlossen. Eine Buchung der Waren im Versand ist von der Geschäftsleitung ausdrücklich nicht gewünscht. Obwohl eine zeitnahe Buchung der Waren in Uniplus erfolgt, führt der Vorschlag in der Buchhaltung zu Folgeproblemen. Im Versand kann der Bezugspreis der Ware, welcher nicht auf dem Lieferschein, sondern auf der Rechnung in der Buchhaltung vermerkt ist, bei der Buchung nicht im System hinterlegt werden. Die Hinterlegung des Bezugspreises ist nur in Zusammenhang mit der in der Buchhaltung vorliegenden Rechnung möglich und muss dann nachträglich erfolgen, sodass der Einkaufspreis bis zur Nachbuchung temporär falsch oder nicht vorhanden ist.

### *Verbesserungsvorschlag 4: Nutzung von Handscannern*

Auch die Nutzung von Handscannern wird durch das K.O. Kriterium "Umsetzungspotential" ausgeschlossen. Wie in der Analyse erfasst, ist das Lager reaktiv. Prozesse sind zum aktuellen Zeitpunkt unzuverlässig und schwankend und Prozessübergänge sind schlecht synchronisiert (siehe 4.4 Warehouse Maturity Scan).

Im Hinblick darauf, dass eine Empfehlung in der Realität umsetzbar sein soll, wird diese Option für den aktuellen Stand des Lagers als nicht umsetzbar eingestuft. Für das Erreichen der nächsten Stufe "Effektiv", muss zunächst Transparenz im Lager geschaffen werden und dem Lager Struktur gegeben werden.

## **5.3.2 Theme Screening zur Gewichtung der Kriterien**

Den übrigen identifizierten Kriterien eine Wichtigkeit in Form eines Prozentsatzes gegeben.

Dafür wird ein "theme screening" der ermittelten Einflussfaktoren durchgeführt. Theme screening ist eine Methode zur Gewichtung von Kriterien. Die Umsetzung erfolgt, indem Kriterien in direkte Relation zueinander gesetzt werden, wodurch dann eine prozentuale Gewichtung dieser ermittelt werden kann <sup>10</sup>

Tabelle 11 zeigt diese Gewichtung. Alle Gewichtungen sind in Rücksprache mit Versand, Einkauf und Buchhaltung erfolgt.

Die Tabelle wird von der Waagerechten in die Senkrechte gelesen. Wird das waagerechte Argument höher gewichtet, wird eine "1" eingetragen, wird das senkrechte Argument höher gewichtet, eine "0". Für die Vollständigkeit wird die direkte Gegenüberstellung der gleichen Argumente mit einer "1" gewichtet. Für eine aussagekräftige Gewichtung wurde die Gewichtung neutral (in Rücksprache mit dem Unternehmen) nicht bedacht.

Für die prozentuale Gewichtung wird dann die Teilsumme der Argumente durch die Gesamtsumme dividiert.

 $\overline{a}$ 

<sup>&</sup>lt;sup>10</sup> Quelle: https://www.mountaingoatsoftware.com/tools/theme-screening, aufgerufen am 05.07.2017

| Wichtiger als                           | Flexibilität der<br><b>Mitarbeiter</b> | Zeitnähere<br><b>Buchung der</b><br>Warenbestände | Zeitnähere<br>Informationsweiter-<br>leitung | Standardisierung<br>von Prozessen | Reduzierung des<br>Auslastungsgrades | Kosten |      |
|-----------------------------------------|----------------------------------------|---------------------------------------------------|----------------------------------------------|-----------------------------------|--------------------------------------|--------|------|
| Flexibilität der Mitarbeiter            |                                        |                                                   |                                              |                                   |                                      |        |      |
| Zeitnähere Buchung der<br>Warenbestände |                                        |                                                   |                                              |                                   |                                      |        |      |
| Zeitnähere<br>Informationsweiterleitung |                                        |                                                   |                                              |                                   |                                      |        |      |
| Standardisierung von<br>Prozessen       |                                        |                                                   |                                              |                                   |                                      |        |      |
| Reduzierung des<br>Auslastungsgrades    |                                        |                                                   |                                              |                                   |                                      |        |      |
| Kosten                                  |                                        |                                                   |                                              |                                   |                                      |        |      |
| <b>Summe</b>                            |                                        |                                                   |                                              |                                   |                                      |        | 21   |
| Gewichtung                              | 19,05%                                 | 9,52%                                             | 4,76%                                        | 14,29%                            | 23,81%                               | 28,57% | 100% |

*Tabelle 11: Theme screening der Kriterien*

### Flexibilität der Mitarbeiter

Im Hinblick auf die in der Analyse festgestellte Unbeständigkeit des Arbeitsalltages aller Mitarbeiter, sollte eine mögliche Verbesserung diesen Faktor in Betracht ziehen. Da der unbeständige Arbeitsalltag eine tägliche Situation ist, wird die Wichtigkeit dieses Faktors als höher angesehen, als die zeitnähere Buchung der Warenbestände, die zeitnähere Informationsweiterleitung und die Standardisierung von Prozessen, da durch das K.O. Kriterium zeitnähere Ansicht der Warenbestände diese Argumente an Dringlichkeit verlieren. Durch die Reduzierung des Auslastungsgrades wird automatisch die Flexibilität der Mitarbeiter erhöht, sodass der Auslastungsgrad, sowie der Faktor Kosten, als höher gewichtet wird. Insgesamt wird dieses Argument mit 19,05 % gewichtet.

### Zeitnähere Buchung der Warenbestände

Durch die zeitnähere Ansicht der Warenbestände gerät diese Dringlichkeit in den Hintergrund. In Relation zu den anderen Einflussfaktoren werden Flexibilität, Kosten, Standardisierung und Reduzierung des Auslastungsgrades aufgrund des täglichen Auftretens und der nachhaltigen Umsetzung als wichtiger angesehen. Die Buchung wird jedoch im Hinblick auf das untersuchte Problem als wichtiger als die Informationsweiteleitung gewichtet. Die Gewichtung beträgt insgesamt 9,52 %.

### Zeitnähere Informationsweiterleitung

Durch eine zeitnähere Informationsweiterleitung besteht in der Buchhaltung die Möglichkeit, die Waren zeitnäher zu Buchen. Momentan werden Informationen durch den Versand zwei Mal am Tag weitergeleitet. Da die Analyse jedoch gezeigt hat, dass trotz Vorhandensein der Auftragsbestätigungen diese nicht gebucht werden, wird dieses Argument im Vergleich zu den anderen als am wenigsten Relevant mit einer Gewichtung von 4,76 % angesehen.

### Standardisierung von Prozessen

Durch den unbeständigen Arbeitsalltag und das reaktive Lager kann durch eine Standardisierung der Prozesse eine Transparenz geschaffen werden. Dieser Faktor wird als wichtiger als die Buchung von Beständen und eine zeitnähere Informationsweiterleitung angesehen, da durch eine Standardisierung diese zwei Argumente durch die Standardisierung der Prozesse folglich positiv beeinflusst werden. Die Flexibilität der Mitarbeiter, Kosten und die Reduzierung des Auslastungsgrades werden jedoch aufgrund der aktuellen Arbeitssituation der Mitarbeiter als wichtiger eingestuft. Insgesamt beträgt die Gewichtung des Arguments

14,29 %.

### Reduzierung des Auslastungsgrades

Im Versand liegt die Auslastung durch die erfassten Prozesse bei 92,46 %. Durch den unbeständigen Arbeitsalltag und zusätzliche Aufgaben kann dies dazu führen, dass aufgrund von zu hoher Belastung Warenbewegung liegen bleibt. Durch eine Reduzierung der Auslastung kann dieses Risiko reduziert werden. Zusätzlich könnte dadurch zusätzliche Zeit entstehen, um Auftragszettel öfter als zwei Mal täglich in die Buchhaltung zu bringen.

All diese Argumente führen dazu, dass dieser Faktor mit 23,81 % im Vergleich zu den anderen Faktoren am zweit schwersten gewichtet wird.

### Kosten

Da von der Geschäftsführung minimale Kosten gewünscht sind, wird dieser Einflussfaktor Kosten wird von allen am schwersten gewichtet. Insgesamt beträgt die Gewichtung 28,57 %.

## **5.4 Bewertung der Verbesserungsvorschläge**

Die Bewertung der Alternativen erfolgt qualitativ und quantitativ. Für die qualitative Untersuchung werden Kosten-Nutzen Rechnungen durchgeführt, für die qualitativen eine weighted score Tabelle.

Zunächst werden Kosten und Nutzen beider Alternativen ermittelt, um für den Faktor "Kosten" die Gewichtung zu machen. Für die Gegenüberstellung der monetären Einflüsse, werden Kosten und, sowie Investitionen pro Verbesserungsvorschlag analysiert.

# **5.4.1 Kosten-Nutzen Analyse Verbesserungsvorschlag 2: Nutzung eines separat geführten Bestandssystems**

Für diesen Verbesserungsvorschlag werden drei verschiedene Umsetzungsmöglichkeiten abgewägt, welche sich ausschließlich in den Kosten unterscheiden. Die Anwendung und Nutzen aller folgenden Vorschläge ist gleich, sodass dann die kostengünstigste Umsetzung mit Verbesserungsvorschlag 3 verglichen wird.

Zunächst wird der Nutzen eines separat geführten Bestandssystems ermittelt. Daraufhin werden drei verschiedene Umsetzungsoptionen vorgestellt und ein Vergleich von Kosten und Nutzen zeigt dann die kostengünstigste Umsetzungsalternative. Das Kriterium Kostengünstigste Umsetzung ist vom Unternehmen vorgegeben. Im Bezug auf qualitative Kriterien ist die Bewertung dieser Vorschläge in Rücksprache mit dem Unternehmen identisch.

## **Nutzen**

Der Nutzen kann in Kosteneinsparungen durch Mehrkostenminimierung und Reduzierung der Mitarbeiterkosten gemessen werden.

## *Reduzierung der Mehrkosten durch kurzfristiges Dazukaufen*

Durch ein separat geführtes Bestandssystem können Bestände direkt nach Warenbewegung angepasst werden. Anhand der in der Inventarisierung aufgeführten Zeitmessungen beträgt diese maximale Zeitdifferenz 73 Sekunden (dieser Wert entspricht der maximal gemessenen Länge eines Gangs zwischen Lager und Versand, siehe Anhang Seite U). Durch die zeitnahen Anpassungen der Bestände kann der Einkauf mit einer geringen Zeittoleranz auf den tatsächlichen Bestand im Lager zurückgreifen. Mit Blick auf diese geringe Zeit reduziert sich die Wahrscheinlichkeit der kurzfristigen Zukäufe durch Fehlbuchungen.

Aufgrund der vergleichsweise kurzen Zeitverzögerung wird eine mit dem Versand abgesprochene 5 %ige Wahrscheinlichkeit bedacht, dass in diesem Zeitraum der Einkauf den Vorrat überprüft und bestellt.

Wird der in der Analyse ermittelte Mehrkostenwert von 1.315,54 Euro auf das Jahr hochgerechnet und 5 % Puffer abgezogen, können pro Jahr Kosten von **2.999,43 Euro eingespart** werden ((1.315,54 €/ 5 Monate \*12 Monate) \* 95 % Wahrscheinlichkeit).

### *Zeiteinsparungen*

Durch die Nutzung von Stellplätzen fällt der zusätzliche Prozessschritt des Suchens und Eintragens in einem separaten Bestandssystem an.

Dafür wird eine maximale Zeit von jeweils einer halben Minute pro Lagerteil gerechnet (Eintippen des Produkts in *eingang durch Stellplätze in Sekunden* Suchfunktion). Dadurch verkürzt sich jedoch die Suchzeit der Lagerteile vor Ort.

Als neue Suchzeit wurde die in den Messungen vorgenommene minimale Suchzeit von Waren genutzt. Tabelle 12 und 13 zeigen die aktuellen gemessenen durchschnittlichen Prozesszeiten im Vergleich zu den erwarteten Prozesszeiten durch die Nutzung eines separat geführten Bestandssystems.

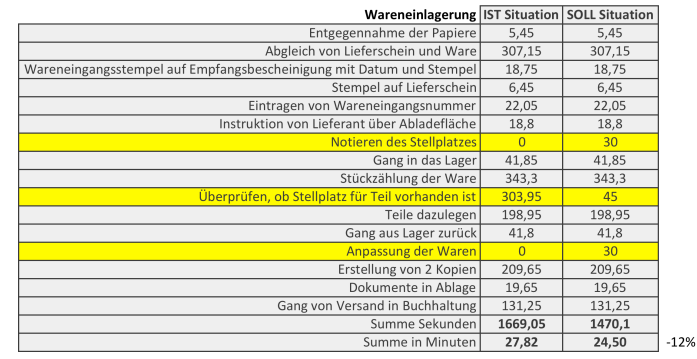

*Tabelle 12: Direkter Vergleich der erwarteten Zeiteinsparungen im Waren-*

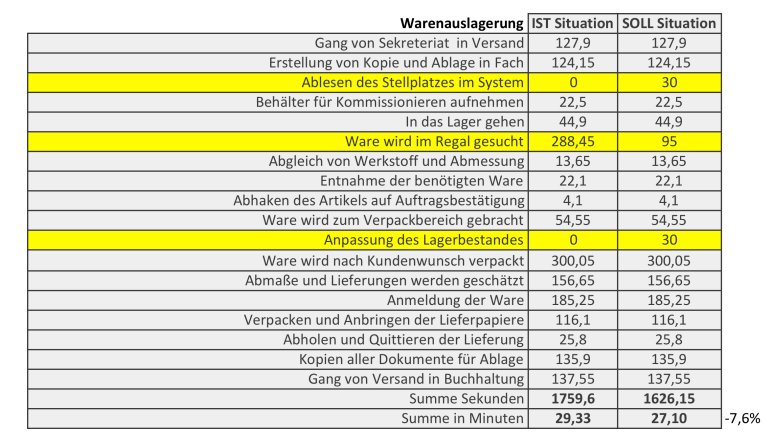

*Tabelle 13: Direkter Vergleich der erwarteten Zeiteinsparungen durch Stellplätze im Warenausgang in Sekunden*

### **Kosten**

Es werden nun die Umsetzungsmöglichkeiten und die damit verbundenen Kosten ermittelt.

### **Umsetzungsmöglichkeit 1: Zukauf eines Bestandssystems**

Für die Systemanschaffung und Installation ist eine Investition von 3.750 Euro nötig, worin drei Nutzerlizenzen inkludiert sind. Da für Versand (1PC) und Einkauf (4 PCs) fünf Lizenzen nötig wären, ist der Kauf von zwei zusätzlichen Lizenzen für 900 Euro (2 \* 450 Euro) erforderlich, so-

dass insgesamt ein Anschaffungspreis von 4.650 Euro anfällt. Jährliche Lizenz und Wartungskosten belaufen sich auf 744 Euro.<sup>11</sup>

Für die Abschreibungen eines Investment von Software wird mit einem Abschreibungszeitraum von 3 Jahren kalkuliert. <sup>12</sup> Die Abschreibungen pro Jahr errechnen sich also aus dem Investitionsbetrag/ Abschreibungszeitraum 4.650,00 €/ Jahre, also 1.550,00 € pro Jahr.

Die Zinskosten errechnen sich anhand der Formel Investitionsbetrag/2\*Zinssatz. In Absprache mit dem Unternehmen wird mit einem Zinssatz von 8% gerechnet, sodass die Zinskosten in den drei Abschreibungsjahren jeweils 186,00 € betragen.

|             | Kostenart      | Kostenentstehung                            | Rechnung                                                                                                    | Kosten/Nutzen/Investition |                              |                      |             |
|-------------|----------------|---------------------------------------------|----------------------------------------------------------------------------------------------------|---------------------------|------------------------------|----------------------|-------------|
|             |                |                                             |                                                                                                    | Jahr 1                    | Jahr 2                       | Jahr 3               | Jahr 4      |
| Investition |                | Erwerb des Systems und Schulung             |                                                                                                    | 3.750,00 €                | $ \epsilon$                  | ۰.                   | $ \epsilon$ |
|             |                | Erwerb zusätzlicher Lizenzen                | 450 € pro Lizenz * 2 Mitarbeiter                                                                               | 900,00€                   | $\sim$                       |                      | - €         |
|             |                |                                             |                                                                                                    |                           |                              |                      |             |
|             |                |                                             |                                                                                                    | 4.650,00€                 | $\epsilon$<br>$\sim 10^{-1}$ | $\epsilon$<br>$\sim$ | $ \epsilon$ |
| Kosten      | Personalkosten | Notieren des Stellplatzes                   | 30 Sek Prozesszeit / 60 * 29,29 Warenbewegungen pro Tag *<br>30.5 € Stundenlohn / 60 * 250 Arbeitstage im Jahr | 1.861,14 €                | 1.861.14 €                   | 1.861.14 €           | 1.861,14 €  |
|             | Personalkosten | Anpassung des Warenbestandes                | 30 Sek Prozesszeit / 60 * 29,29 Warenbewegungen pro Tag *<br>30.5 € Stundenlohn / 60 * 250 Arbeitstage im Jahr | 1.861.14 €                | 1.861.14 €                   | 1.861.14 €           | 1.861,14 €  |
|             | Zinskosten     |                                             | Investitionsbetrag 4.650 $\epsilon$ / 2 $*$ 0.08 Zinssatz                                                      | 186,00 €                  | 186,00 €                     | 186,00 €             | $ \epsilon$ |
|             | Abschreibungen |                                             | über 3 Jahre                                                                                                   | 1.550,00 €                | 1.550,00 €                   | 1.550,00 €           | $ \epsilon$ |
|             |                |                                             |                                                                                                    | 5.458.28€                 | 5.458.28€                    | 5.458.28€            |             |
|             |                |                                             | 193,45 Sek Suchzeit / 60 * 17,84 Wareneingänge pro Tag* 30,50                                                  |                           |                              |                      | 3.722,28€   |
|             | Personalkosten | Reduziertes Warensuchen Wareneingang        | € Stundelohn / 60 * 250 Arbeitstage im Jahr                                                                    | 7.309,72€                 | 7.309,72€                    | 7.309,72€            | 7.309,72€   |
|             | Personalkosten | Reduziertes Warensuchen Warenausgang        | 258,95 Sek Suchzeit / 60 * 11,45 Warenausgänge pro Tag * 30,50<br>€ Stundelohn / 60 * 250 Arbeitstage im Jahr  | 6.279.99€                 | 6.279.99€                    | 6.279.99€            | 6.279.99€   |
|             | Personalkosten | Reduzierung entstandener Mehrkosten von 95% | Mehrkosten von 3.157.30 $\epsilon$ * 95 %                                                                      | 2.999.43 €                | 2.999.43 €                   | 2.999.43€            | 2.999.43 €  |
|             |                |                                             |                                                                                                    | 16.589.14€                | 16.589,14€                   | 16.589,14€           | 16.589,14€  |
| Gewinn      |                |                                             |                                                                                                    | 6.480.86€                 | 11.130,86€                   | 11.130,86€           | 12.866,86€  |

*Tabelle 14: Kosten-Nutzen Rechnung: Dazukauf System*

Mithilfe der Kosten-Nutzen Rechnung in Tabelle 14 kann nun die Amortisationszeit und der Return on Investment berechnet werden.

Durch eine Amortisationszeit kann berechnet werden, nach welchem Zeitraum das Investment durch den Nutzen gedeckt wird. Diese Rechnung wird für die Beurteilung von Einzelinvestitionen genutzt. (Investition, S. 176)

Für die Berechnung wird folgende Formel genutzt:

 $\frac{1}{100}$  Amortisationszeit:  $\frac{1}{2}$   $\frac{1}{2}$  *Investment* (4.650 €)

Daraus resultiert eine **Amortisationszeit von 0,58 Jahren**, umgerechnet 6,96 Monaten.

 $\overline{a}$ 

<sup>11</sup> Quelle: https://www.ote.de/microsoft-dynamics-nav/preise-kosten/, aufgerufen am 03.06.2017<br><sup>12</sup> Quelle: https://www.haufe.de/unternehmensfuehrung/profirma-professional/abschreibungsregeln-fuersoftware\_idesk\_PI11444\_HI2984662.html aufgerufen am 06.07.2017

Der Return on Investment ist eine prozentuale Kennzahl, um Investmententscheidungen zu treffen. (vgl. ECO10, L&TV).

Für die Rechnung wird folgende Formel genutzt:

*Return on Investment*: 
$$
\frac{jährliches Profit (6.480,86€)}{Investment (4.650 €)} * 100
$$

Daraus resultiert ein **Return on Investment von 139,37%.**

## **Umsetzungsmöglichkeit 2: Nutzung von Access**

Dies bedeutet für das Unternehmen den Erwerb des Programms Microsoft Access. Dieses Programm ist nützlich für die Verarbeitung von Datenbanken, wie zum Beispiel eines Lagersystems. Es fallen Anschaffungskosten von 675 Euro (5 PCs  $*$  135 Euro pro Lizenz<sup>13</sup>) an. Zusätzlich müssten Mitarbeiter geschult werden. Die Kosten hierfür betragen für jeden zu schulenden Mitarbeiter 690,20 €14, insgesamt also 1.380,40 €. Schulungskosten werden nicht als Investitionskosten betrachtet, da diese nicht für den Erwerb des Systems erforderlich sind<sup>15</sup>.

|             | Kostenart       | Kostenentstehung                            | Rechnung                                                                                                    | Kosten/Nutzen/Investition |                      |                               |             |
|-------------|-----------------|---------------------------------------------|----------------------------------------------------------------------------------------------------|---------------------------|----------------------|-------------------------------|-------------|
| Investition |                 |                                             |                                                                                                    | Jahr 1                    | Jahr 2               | Jahr 3                        | Jahr 4      |
|             |                 | Erwerb von 5 Nutzungslizenzen               | 5 * 135 € pro Lizenz                                                                                           | 675,00 €                  | $\epsilon$<br>$\sim$ | €<br>$\overline{\phantom{a}}$ |             |
|             |                 |                                             |                                                                                                    |                           |                      |                               |             |
|             |                 |                                             |                                                                                                    | 675.00€                   | $\sim$               | $\overline{a}$                |             |
|             | Schulungskosten |                                             | 690,20 € Schulung pro Mitarbeiter * 2 Mitarbeiter                                                              | 1.380.40 €                | . .                  | €                             | $ \epsilon$ |
| Kosten      | Personalkosten  | Notieren des Stellplatzes                   | 30 Sek Prozesszeit / 60 * 29.29 Warenbewegungen pro Tag *<br>30.5 € Stundenlohn / 60 * 250 Arbeitstage im Jahr | 1.861,14 €                | 1.861.14 €           | 1.861.14 €                    | 1.861.14 €  |
|             | Personalkosten  | Anpassung des Warenbestandes                | 30 Sek Prozesszeit / 60 * 29,29 Warenbewegungen pro Tag *<br>30.5 € Stundenlohn / 60 * 250 Arbeitstage im Jahr | 1.861.14 €                | 1.861.14 €           | 1.861.14 €                    | 1.861.14 €  |
|             | Zinskosten      |                                             | (Investitionsbetrag 675 € / 2)* 0,08 Zinssatz                                                                  | 27.00 €                   | 27.00 €              | 27.00 €                       | $ \epsilon$ |
|             | Abschreibungen  |                                             | über 3 Jahre                                                                                                   | 225.00€                   | 225.00€              | 225.00€                       | €<br>$\sim$ |
|             |                 |                                             |                                                                                                    | 5.354,68€                 | 3.974,28€            | 3.974,28€                     | 3.722,28€   |
| Nutzen      | Personalkosten  | Reduziertes Warensuchen Wareneingang        | 193,45 Sek Suchzeit / 60 * 17,84 Wareneingänge pro Tag* 30,50<br>€ Stundelohn / 60 * 250 Arbeitstage im Jahr   | 7.309.72€                 | 7.309.72€            | 7.309.72€                     | 7.309.72€   |
|             | Personalkosten  | Reduziertes Warensuchen Warenausgang        | 258,95 Sek Suchzeit / 60 * 11,45 Warenausgänge pro Tag * 30,50<br>€ Stundelohn / 60 * 250 Arbeitstage im Jahr  | 6.279.99€                 | 6.279.99€            | 6.279.99€                     | 6.279.99€   |
|             | Personalkosten  | Reduzierung entstandener Mehrkosten von 95% | Mehrkosten von 3.157.30 $\epsilon$ * 95 %                                                                      | 2.999.43 €                | 2.999.43 €           | 2.999.43 €                    | 2.999,43€   |
|             |                 |                                             |                                                                                                    | 16.589.14€                | 16.589,14€           | 16.589.14€                    | 16.589,14 € |
| Gewinn      |                 |                                             |                                                                                                    | 10.559.46€                | 12.614.86€           | 12.614.86€                    | 12.866.86€  |

*Tabelle 15: Kosten-Nutzen Tabelle Anschaffung Access*

Die Amortisationszeit des Verbesserungsvorschlages beträgt 0,06 Jahre, also umgerechnet 0,75 Monate.

 $\overline{a}$ 

<sup>13</sup> Quelle: https://www.microsoft.com/de-de/store/d/access-2016/cfq7ttc0k5dn aufgerufen am 03.06.2017<br><sup>14</sup> Quelle: http://www.cgv-schulungen.com/microsoft-access/microsoft-access-grundlagen

aufgerufen am 03.06.2017<br>
<sup>15</sup> Quelle: https://www.dashoefer.de/dasfibuwissen/gehören-schulungskosten-zu-denanschaffungskosten%3F.html?src=7, aufgerufen am 06.07.2017

Amortisationszeit:  $\frac{1}{Proofit(10.599,46€) + j\text{ährliche Abschreibungen}(225,00€)}$ *Investment* (675 $\epsilon$ )

Der Return on Investment beträgt 1570,29%.

Return on Investment:  $\frac{\text{jährliches Profit (10.599,46E)}}{\text{N}}$  $\frac{(100)(100)(100)}{10}$  \* 100

### **Umsetzungsmöglichkeit 3: Nutzung von Excel**

Da Excel auf jedem Rechner im Unternehmen genutzt wird, fallen keine Anschaffungskosten oder Lizenzgebühren an.

Da keine Investitionen nötig sind, werden weder Amortisationszeit oder Return on Investment berechnet.

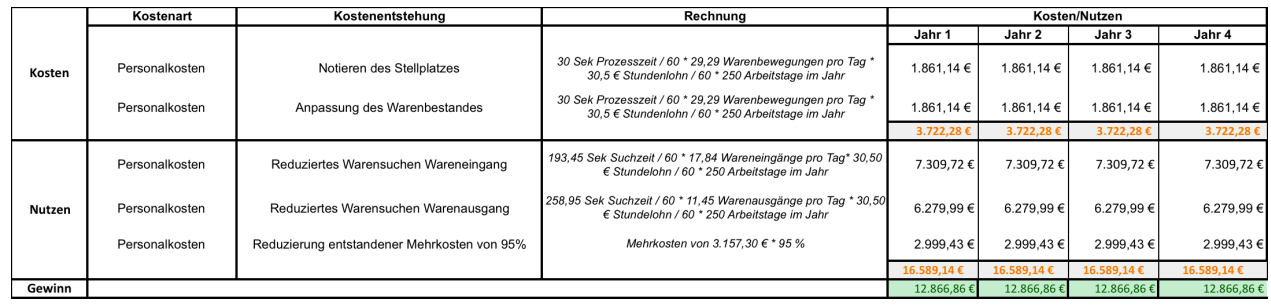

*Tabelle 16: Kosten-Nutzen Rechnung Nutzung von Excel*

### **Gegenüberstellung**

Tabelle 17 zeigt, dass alle drei Verbesserungsalternativen nach 4 Jahren den gleichen Gewinn bringen. Da für die **Nutzung von Excel** keine Investitionskosten anfallen, wird diese Alternative, auch in Rücksprache mit dem Unternehmen, als Umsetzungsmöglichkeit mit der Weiterleitung der Auftragsbestätigungen per Mail verglichen.

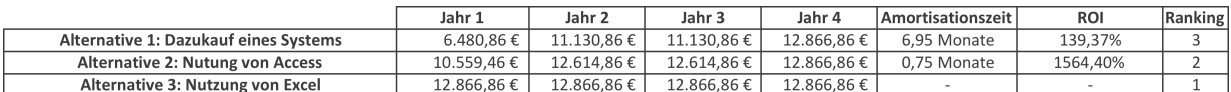

*Tabelle 17: Übersicht des Profits pro Jahr der Alternativen*

# **5.4.2 Kosten-Nutzen Analyse Verbesserungsvorschlag 3: Weiterleitung der Auftragsbestätigungen per Mail**

Für die Weiterleitung der Auftragsbestätigungen per Mail fallen keine Investitionskosten an.

Kosten und Nutzen werden in Form von Zeit und der daraus resultierenden Mitarbeiterkosten berechnet. Wegzeiten und Bearbeitungszeiten wurden wenn verfügbar aus Zeitmessungen (siehe Anhang Seite U) entnommen. Ist eine Aktivität nicht gemessen worden, werden Schätzwerte der durchführenden Mitarbeiter genutzt.

Durch ein direktes Weiterleiten der Auftragsbestätigung, kann der zweimal täglich erfolgende Gang von Versand in die Buchhaltung eingespart werden. Zusätzlich würde durch die schnellere Informationsvermittlung in Rücksprache mit der Buchhaltung eine Reduzierung der Mehrkosten von 20% erfolgen.

Für das Scannen, verschicken und Drucken der Auftragsbestätigung wird zeitlicher Aufwand benötigt.

|         | Kostenart      | Kostenentstehung                            | Rechnung                                                                                                    | Kosten/Nutzen |            |               |            |  |
|---------|----------------|---------------------------------------------|----------------------------------------------------------------------------------------------------|---------------|------------|---------------|------------|--|
|         |                |                                             |                                                                                                    | Jahr 1        | Jahr 2     | Jahr 3        | Jahr 4     |  |
|         | Personalkosten | Einscannen der Auftragsbestätigung          | 135,9 Sek Prozesszeit / 60 * 29,29 Warenbewegungen pro Tag *<br>30.5 € Stundenlohn / 60 * 250 Arbeitstage im Jahr | 8.430.94 €    | 8.430.94 € | 8.430.94 €    | 8.430.94 € |  |
| Kosten  | Personalkosten | Versand der Auftragsbestätigung             | 20 Sek Prozesszeit / 60 * 29.29 Warenbewegungen pro Tag *<br>30.5 € Stundenlohn / 60 * 250 Arbeitstage im Jahr    | 1.240.76€     | 1.240.76€  | .240.76€      | 1.240.76€  |  |
|         | Personalkosten | Drucken der Auftragsbestätigung             | 30 Sek Prozesszeit / 60 * 28.85 Warenbewegungen pro Tag * 29<br>€ Stundenlohn / 60 * 250 Arbeitstage im Jahr      | 1.861.14 €    | 1.861,14 € | $.861.14 \in$ | 1.861.14 € |  |
|         |                |                                             |                                                                                                    | 11.532,84 €   | 11.532.84  | 11.532.84€    | 11.532,84€ |  |
| Nutzen  | Personalkosten | Gang vom Versand zum Buchhaltung            | 138,8 Sek Gehzeit / 60 * 4 Gänge pro Tag * 30,50 € Stundelohn /<br>60 * 250 Arbeitstage im Jahr                   | 1.175.94 €    | 1.175.94 € | 1.175.94 €    | 1.175.94 € |  |
|         | Personalkosten | Reduzierung entstandener Mehrkosten von 20% | Mehrkosten von 3.157.06 € * 20 %                                                                                  | 631,41 €      | 631.41 €   | $631.41 \in$  | 631,41€    |  |
|         |                |                                             |                                                                                                    | 1.807.35€     | 1.807.35   | 1.807.35€     | 1.807,35€  |  |
| Verlust |                |                                             |                                                                                                    | 9.725.49€     | 9.725.49€  | 9.725.49€     | 9.725,49€  |  |

*Tabelle 18: Kosten-Nutzen Rechnung Nutzung von Mails*

Tabelle 18 zeigt die Gegenüberstellung von Kosten und Nutzen. Das Unternehmen macht durch diese Umsetzung einen **Verlust** im Form von Personalkosten **von 9.725,49 €.**

# **5.4.3 Weighted Score Tabelle**

### **Festlegung des Bewertungsmaßstabes**

Tabelle 19 zeigt den festgelegten Bewertungsmaßstab. Es wird ein Maßstab zwischen 1 und 5 genutzt, wobei 5 das beste Ergebnis ist und somit am schwersten ge- *Tabelle 19: Bewertungsmaßstab*

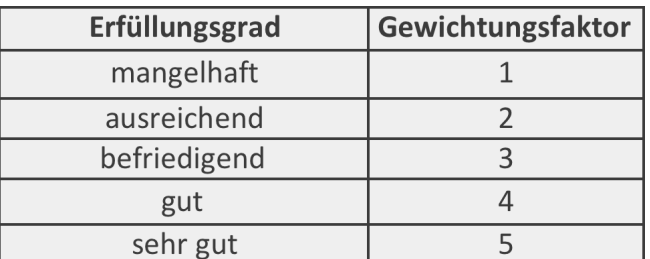

wichtet wird.

Hat die Alternative weder positiven noch negativen Einfluss auf ein Kriterium, wird es mit 2 bewertet. Hat die Alternative eine negative Auswirkung, mit 1. Die positiven Auswirkungen werden in drei Abstufungen 3-5 gewichtet.

Nachdem Kriterien und Gewichtung definiert wurden, können die Alternativen nun gegenüber gestellt werden. Tabelle 20 zeigt die Gegenüberstellung der Alterativen.

## **5.5 Auswahl**

Nach dem Abwägen verschiedener Verbesserungsvorschläge und einer finalen Auswahl von zwei Optionen, welche gegenübergestellt wurden, wird nun ein Verbesserungsvorschlag auf Basis dessen ausgewählt.

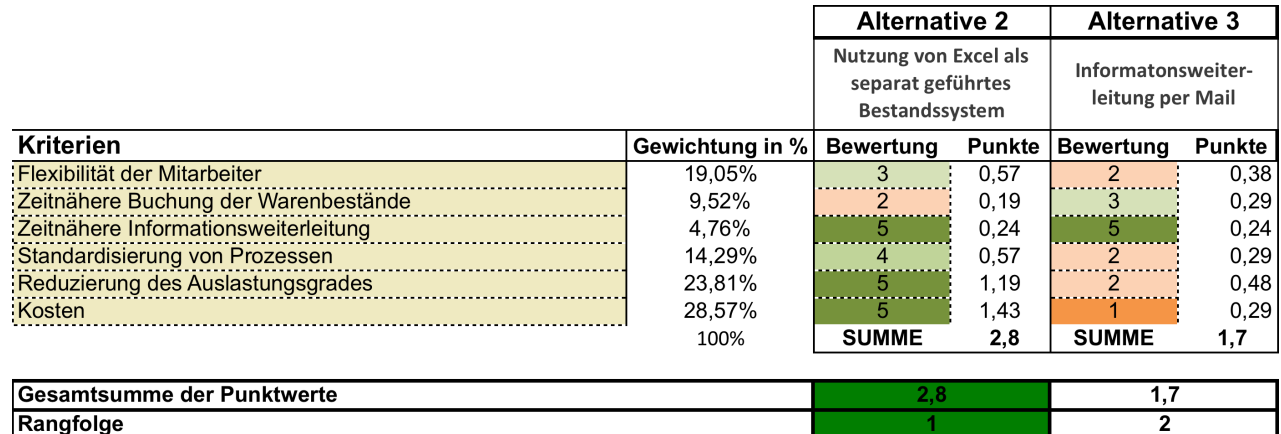

Rangfolge

*Tabelle 20: Weighted factor Tabelle*

### *Alternative 2: Nutzung von Excel als separat geführtes Bestandssystem*

Die Nutzung eines separat geführten Bestandssystems erfüllt beide K.O. Kriterien. Für den Prozess der Warenbuchung bedeutet dies keine Veränderung, sodass dieses Kriterium als ausreichend bewertet wird, jedoch erhöht dies die Flexibilität in der Buchhaltung, da die Buchungen an Dringlichkeit verlieren. Da durch das Bestandssystem zeitnah nach der Warenbewegung die Warenbestände angepasst werden und diese vom Einkauf eingesehen werden können, erfolgt die Einstufung der zeitnäheren Informationsweiterleitung als sehr gut. Durch die Nutzung eines Bestandssystems können Stellplätze hinterlegt und genutzt werden, was im aktuellen System nicht möglich ist. Dies erhöht den Grad der Standardisierung im Lager. Es sorgt für mehr Transparenz durch gezielte Gänge zu Stellplätzen und durch ein Ein- und Austragen in das separate Lagersystem werden die Informationsübergänge besser synchronisiert und erfolgen nicht Zeitversetzt. Des weiteren können kann durch die Stellplätze die Auslastung im Versand reduziert werden, da das Suchen der Ware nicht nötig ist. In Summe konnte diese Alternative eine Punktzahl von 2,8 erreichen.

### *Alternative 3: Weiterleitung der Informationen per Mail*

Die Informationsweiterleitung per Mail erfüllt beide K.O. Kriterien. Im Hinblick auf die Flexibilität der Mitarbeiter ist diese Option ausreichend, denn dies würde im Hinblick auf den in der Analyse festgestellten unbeständigen Arbeitstag keinen Unterschied bedeuten. Da die Informationen schneller in die Buchhaltung gelangen und das Kriterium der möglichen zeitnäheren Warenbuchung gegeben ist, wird dies als gut eingestuft.

Jedoch dadurch nicht garantiert, dass die Buchung auch erfolgt. Die Informationsverteilung durch den Versand erfolgt momentan zwei Mal täglich und die Buchung zum Teil Tage später, was auch durch ein schnelleres zur Verfügung stellen nicht geändert wird. Die Standardisierung der Prozesse wird als ausreichend eingestuft, da sich dies durch die Alternative nicht verschlechtern würde. Aufgrund von jährlichen Verlusten von 9.725,49 € im Form von Mitarbeiterkosten, wird dieser Faktor als mangelhaft bewertet. Der Auslastungsgrad der Mitarbeiter würde sich im Versand nicht verändern, sodass dieses Kriterium auch als ausreichend gewichtet wird. In Summe konnte diese Alternative eine Punktzahl von 1,7 erreichen.

### **Fazit:**

Die Buchung der Waren im Versand und die Nutzung von Handscannern konnte durch vordefinierte K.O. Kriterien ausgeschlossen werden. Nach Abwägung und Gewichtung der Optionen Nutzung eines separaten Bestandssystems (2,8 Punkte) und Weiterleitung von Informationen per Mail (1,7 Punkte), wird die Nutzung eines separaten Bestandssystems empfohlen, da diese Verbesserungsmöglichkeit unter Abwägung qualitativer und quantitativer Argumente ein eindeutig besseres Ergebnis erzielen konnte.

# **5.6 Anpassung der Prozesse**

Durch die Empfehlung verändern sich in den erfassten Prozessen Prozessschritte, andere fallen weg oder kommen hinzu. Die Veränderungen sind im Folgenden beschrieben.

Im Wareneingang kann durch die Optimierung ein Stellplatz für die angelieferte Ware aus der Liste abgelesen werden, wodurch ein gezielter Gang zur richtigen Position getätigt werden kann.

Der Prozessschritt des Suchens, ob gleiche Ware vorrätig ist, entfällt. Es fällt der zusätzliche Prozessschritt an, dass nach der Wareneinlagerung die Waren in die Excellagerliste eingetragen wird, wodurch die Information der Wareneinlagerung für den Einkauf einzusehen ist. Die geänderte Flowchart ist im Anhang auf Seite KK zu finden.

Auch im Warenausgang fällt der zusätzliche Prozessschritt der Buchung der Ware in der Excellagerliste an. Zusätzlich wird der Stellplatz der auszulagernden Waren auf der kopierten Auftragsbestätigung notiert. Die Flowchart mit dem veränderten Prozessablauf ist im Anhang auf Seite MM zu finden.

Für den Einkäufer verändert sich der Prozess in einem Schritt. Er nutzt als Input für die Prüfung des Bestands nicht Uniplus, sondern die Excel-Bestandsliste. Die Flowchart des geänderten Prozesses ist im Anhang auf Seite OO zu finden.

# **6 Implementierung**

Nachdem eine Empfehlung ausgesprochen wurden, wird nun final wird die Umsetzung dieser Empfehlung erläutert. Die Balken in der Zeitübersicht in Tabelle 21 markieren dabei den geplanten Umsetzungszeitraum, während das "x" einen festen Termin kennzeichnet.

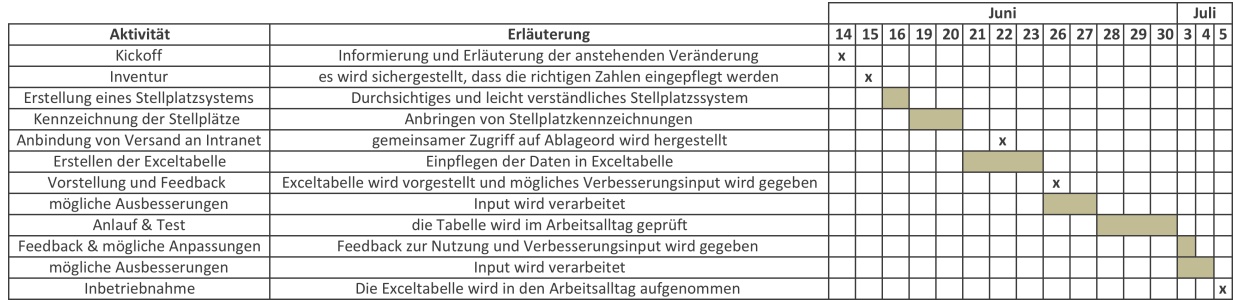

*Tabelle 21: Implementierungsplan*

Die Implementierung erfolgt durch einen Kick-Off Termin. Zu diesem Termin werden alle von dem Prozess beteiligten Mitarbeiter eingeladen, also vier Einkäufer und zwei Versandmitarbeiter. In diesem Termin wird die Prozessverbesserung erläutert, die Vorteile werden aufgewiesen und die Umsetzung wird erklärt.

Damit die Basis des Bestandssystems stimmt, wird durch eine Inventur der aktuelle Bestand geprüft. Dafür wird in Absprache mit der Unternehmensleitung die halbjährliche Inventur vom 30. Juni auf den 15. Juni vorverlegt, welche von den zwei Versandmitarbeitern durchgeführt wird. Durch die Vorverlegung entsteht keine zusätzliche Arbeit. Da momentan keine Anbindung an den Hauptserver besteht, sodass kein gemeinsamer Zugriffsort vorhanden ist, muss eine Anbindung hergestellt werden. Dies wurde bereits im Februar unabhängig von diesem Projekt beschlossen und ist auf den 22. Juni terminiert worden. Dies wird von einem externen Anbieter durchgeführt.

Für die Nutzung von Stellplätzen muss daraufhin ein verständliches System verständigen (z.B Reihe=1, 2, 3/ Höhe=A, B, C), wie die Stellplätze benannt werden sollen. Dies geschieht in Kooperation mit dem Versand. Diese Stellplatzmarkierungen müssen dann an den entsprechenden Stellplätzen angebracht werden. Für das Erstellen und Anbringen wird ein Zeitraum von drei Tagen kalkuliert. Daraufhin können Produkt und Stellplatz in die Exceltabelle eingepflegt werden. Informationen in der Tabelle umfassen: Produktdetail, Werkstoff, Maße, Bestand und Materialnummer. Diese Tabelle wird dann den Einkäufern und dem Versand vorgestellt und mögliches Verbesserungsinput kann gegeben werden. Nach der Umsetzung des Inputs kann die Tabelle auf dem Server an einem definierten Speicherort abgelegt und in einer Testphase geprüft werden. Daraufhin sollte ein finales Feedbackgespräch auf Basis der Erfahrung geführt werden, wonach die Exceltabelle in den Arbeitsalltag aufgenommen und integriert wird.

Die Implementierung konnte wie geplant im Unternehmen umgesetzt werden.

# **Literaturverzeichnis**

Arnold, D., Isermann, H., Kuhn, A., Tempelmeier, H., Furmans, K. (2008). *Handbuch Logistik*. 3. Auflage. Springer Verlag.

Mann, Prem S. (2011). *Introductory Statistics.* John Wiley & Sons Ltd. 7th Edition

Marcus, Jos & Van Dam, Nick (2007). *Organizations and Management: An international Approach.* Wolters-Noordhoff B.V.

Olfert, Klaus & Reichel, Christopher (2009). *Investition*. 11. Auflage. Kiehl Verlag

Richards, Gwynne & Grinsted, Susan (2013). *The logistics and supply chain toolkit*. Kogan Page Limited.

Van den Berg, Jeroen (2011). *Highly Competitive Warehouse Management. Management.* Outlook Publishing

Visser, Hessel & van Goor, Ad (2011). *Logistics: Principles and Practice.* Hellsel Visser B.V.

Verein Deutscher Ingenieure: VDI 2689. VDI-Handbuch Technische Logistik, Band 7: Materialfluss I. Beuth Verlag. 2010

Abschreibungsdauer Software: https://www.haufe.de/unternehmensfuehrung/profirmaprofessional/abschreibungsregeln-fuer-software\_idesk\_PI11444\_HI2984662.html, aufgerufen am 06.07.2017

Administrative Value Stream map: https://www.lean-knowledge-base.de/mittelswertstromanalyse-verschwendungen-in-administrativen-prozessen-nachhaltig-reduzieren/, aufgerufen am 08.07.2017

Anschaffungskosten des Lagersystems Microsoft Dynamics Navision: https://www.ote.de/microsoft-dynamics-nav/preise-kosten/ aufgerufen am 03.06.2017

Anwendung der Nutzwertanalyse: http://www.unternehmerlexikon.de/nutzwertanalyse, aufgerufen am 03.07.2017

Beschreibung der Incoterms: http://www.iccgermany.de/standards-regelwerke/incoterms/ aufgerufen am 20.03.2017

International Chamber of Commerce. The world business organization. Standards & Regelwerke: Incoterms 2010.

Nutzwertanalyse:

http://www.orghandbuch.de/OHB/DE/Organisationshandbuch/6\_MethodenTechniken/65\_Wir tschaftlichkeitsuntersuchung/652\_Qualitative/qualitative-node.html, aufgerufen am 03.07.2017

Schulungskosten als Kosten: https://www.dashoefer.de/dasfibuwissen/gehörenschulungskosten-zu-den-anschaffungskosten%3F.html?src=7, aufgerufen am 06.07.2017

Lizenzkosten Microsoft Access: https://www.microsoft.com/de-de/store/d/access2016/ cfq7ttc0k5dn, aufgerufen am 03.06.2017

Schulungskosten für Microsoft Access: http://www.cgv-schulungen.com/microsoftaccess/microsoft-access-grundlagen, aufgerufen am 03.06.2017

Schritte der Nutzwertanalyse: http://www.betriebswirtschaftlernen.net/erklaerung/nutzwertanalyse/, aufgerufen am 03.07.2017

Theme Screening: https://www.mountaingoatsoftware.com/tools/theme-screening, aufgerufen am 05.07.2017

Ziel einer Value Stream map: https://www.sixsigmablackbelt.de/wertstromanalyse-valuestream-mapping/, aufgerufen am 05.07.2017

# **Appendix**

- Appendix 1: Beispiele Produktportfolio Gothe
- Appendix 2: Projektphasen und Zeitplanung
- Appendix 3: Zeitübersicht Projektplan
- Appendix 4: Organigramm des Unternehmens
- Appendix 5: Flowchart Wareneingansprozess
- Appendix 6: Berechung der Kennzahlen physische Wareneinlagerung
- Appendix 7: Berechnung der Kennzahlen Wareneinbuchung
- Appendix 8: Flowchart Warenausgangsprozess
- Appendix 9: Berechnung der Kennzahlen physischer Warenausgang
- Appendix 10: Berechnung der Kennzahlen physischer Warenausgang
- Appendix 11: Validierung der Menge Zeitmessungen
- Appendix 12: Zeitmessungstabellen in Sekunden
- Appendix 13: Flowchart Warenverkaufsprozess
- Appendix 14: Flowchart Wareneinkaufsprozess
- Appendix 15: Lagerlayout
- Appendix 16: Bilder von Lagerteilen
- Appendix 17: Personelle Organisation nach Minzberg
- Appendix 18: Abhängigkeitstest Wareneingang
- Appendix 19: Abhängigkeitstest Warenausgang
- Appendix 20: Fragebogen für den Warehouse Maturity Scan
- Appendix 21: Administrative Wertstromanalyse
- Appendix 22: Veränderungen im Wareneingangsprozess
- Appendix 23: Veränderungen im Warenausgangsprozess
- Appendix 24: Veränderungen im Warenverkaufsprozess

# **Appendix 1: Beispiele Produktportfolio Gothe**

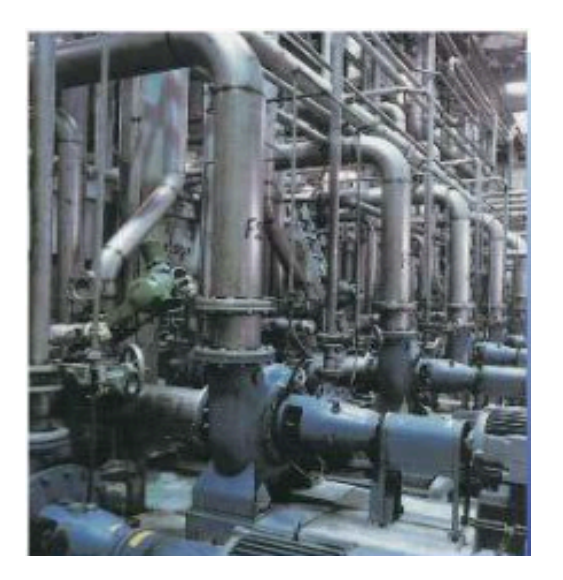

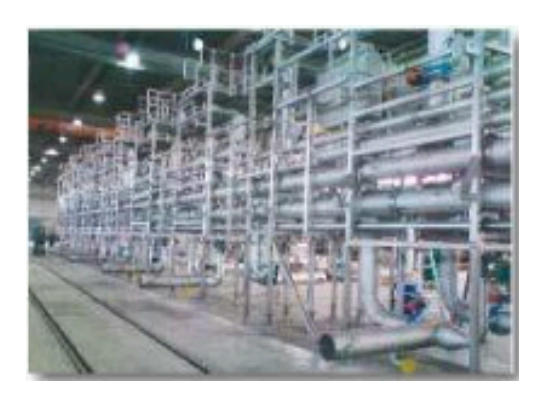

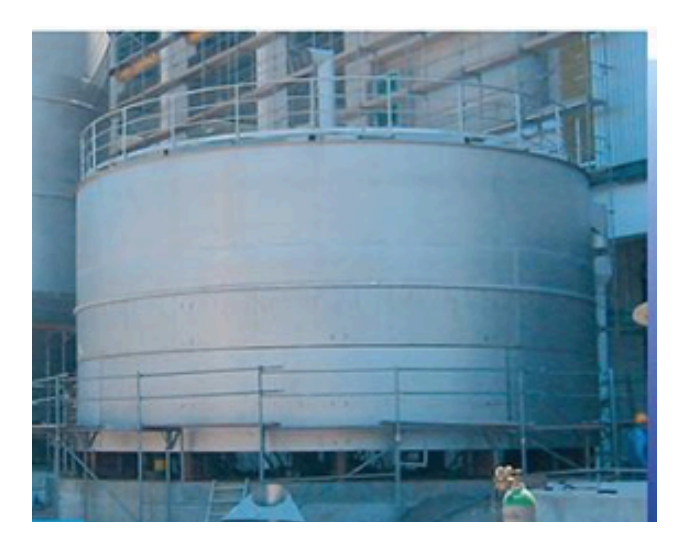

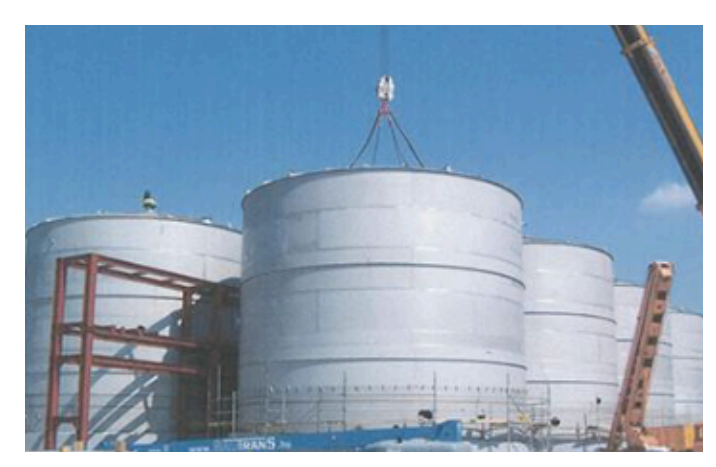

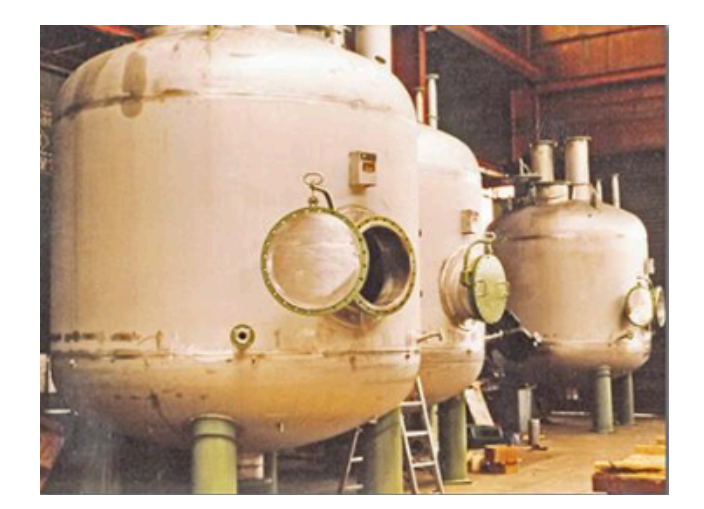

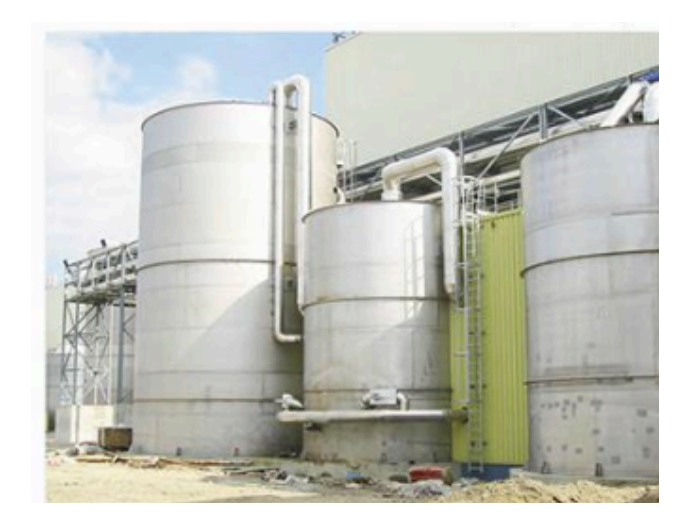

# **Appendix 2: Projektphasen und Zeitplanung**

### **2.6 Projektaktivitäten& Phasen**

Das Projekt lässt sich in fünf verschiedene Phasen kategorisieren:

#### *(Orientierung)*

Es werden erste Eindrücke von Prozessen und dem Unternehmen gewonnen und eine Projekteinführung findet statt. Die Mitarbeiter werden in ihren Abteilungen und deren Aufgaben erfasst, um Ansprechpartner für das Projekt zu finden.

#### *Inventarisierung*

Die genauen Abläufe der aktuellen IST-Situation im Warenein- und ausgang werden aufgeführt. Dabei werden Material- und Informationsfluss einbezogen. Die Prozessauslöser werden festgestellt, sowie Entscheidungssituationen und die verschiedenen Aktivitäten. Zusätzlich werden betroffene Prozesse des Problems erläutert. Kennzahlen werden aufgeführt, sowie Prozesszeiten. Das aktuelle Layout des Lagers wird aufgezeichnet. Zusätzlich wird das genutzte System erläutert, sowie die Unternehmensstruktur und Aufgabenverantwortung.

### *Analyse*

Die Ursachen und Auswirkungen des Problems werden untersucht. Dazu gehört das Beweisen der untersuchten Aussage, sowie eine Aufführung der Auswirkungen in Form von Kosten. Endprodukt der Analyse ist die Identifizierung des Kernproblems.

### *Empfehlungen*

Auf Basis der Analyse werden Verbesserungsvorschläge unterbreitet, um das Problem zu optimieren. Diese Optionen gilt es durch qualitative und quantitative Kriterien zu untersuchen. Die Vor- und Nachteile der Optionen werden abgewägt und eine Empfehlung wird ausgesprochen. Die Vorteile für das Unternehmen, sowie die Prozessänderungen werden erläutert.

### *Implementierung*

Final wird ein Plan erstellt, welcher Schritt für Schritt erklärt, was zur Umsetzung des Optimierungsvorschlags getan werden muss. Dies beinhaltet Details im Bezug auf Zeit, ggf. Kosten und involvierten Personen. Output der Implementierung ist, dass das Unternehmen genau weiß was zu tun ist, um das Problem zu optimieren.

## **2.7 Zeitplanung**

Zeitdauer des Praktikums beträgt 5 Monate, von Februar bis Juli. Das Projekt ist in diesem Zeitraum zu beenden. Der Zeitplan ist auf der folgenden Seite F zu finden.

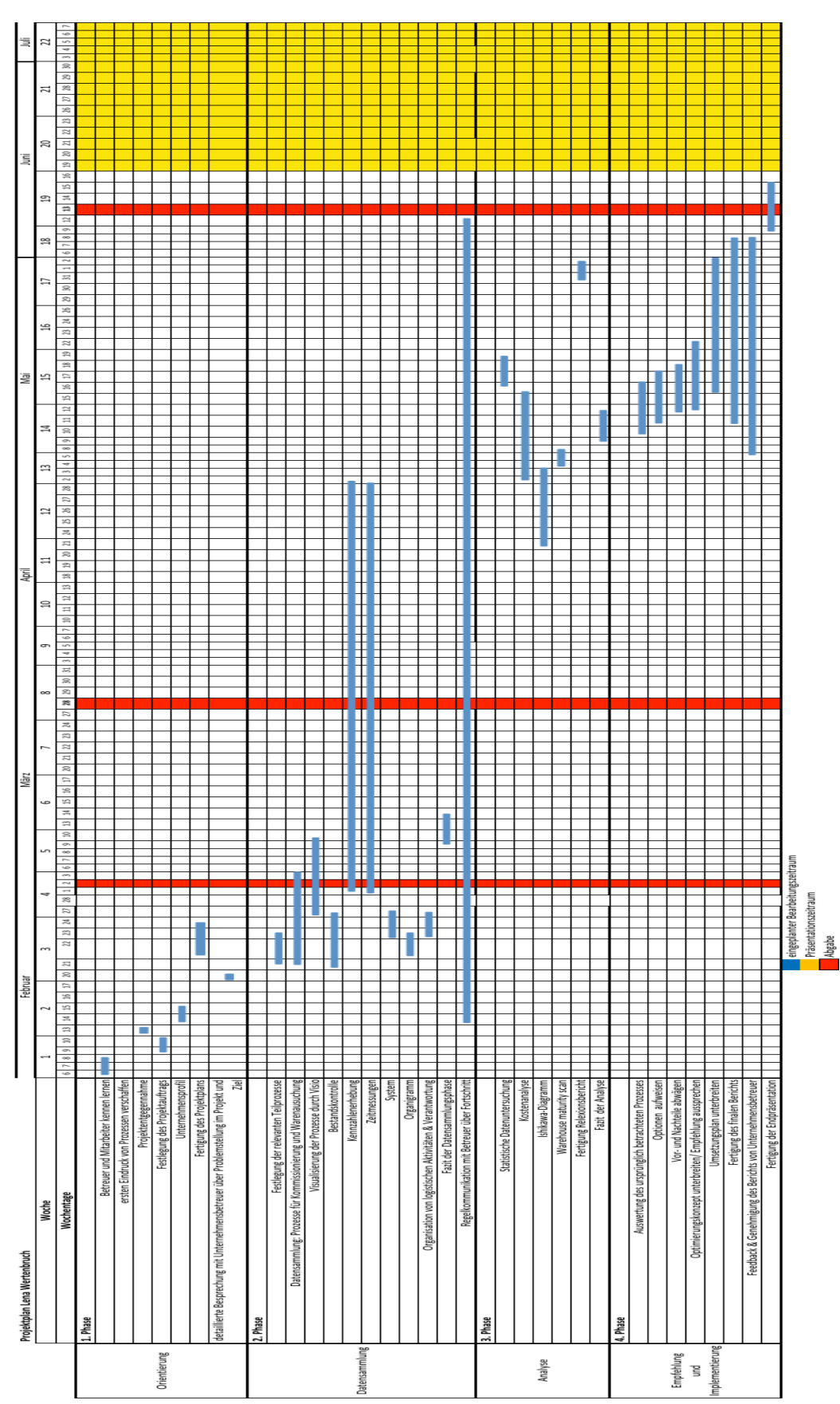

# **Appendix 3: Zeitübersicht Projektplan**

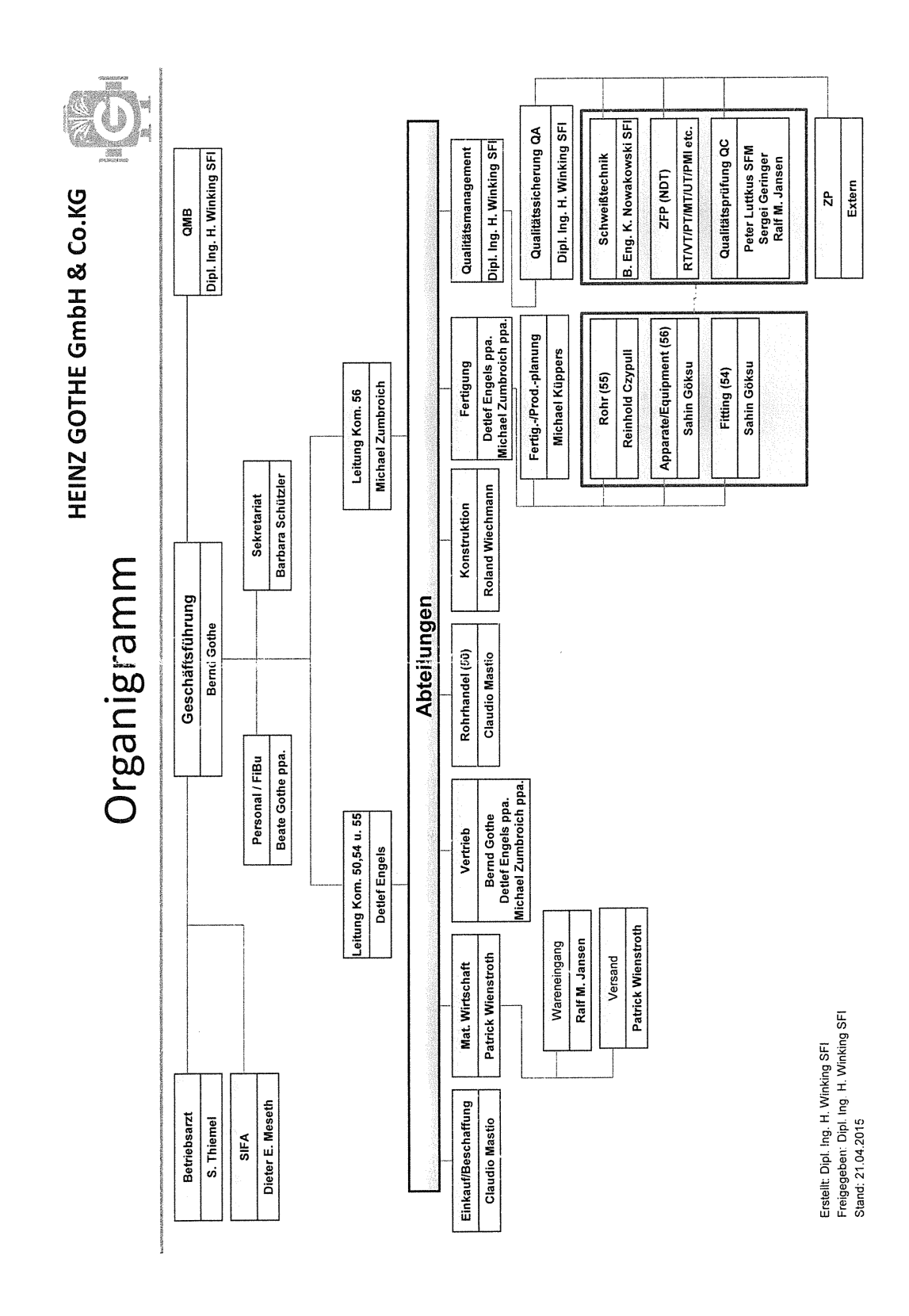

# **Appendix 4: Organigramm des Unternehmens**

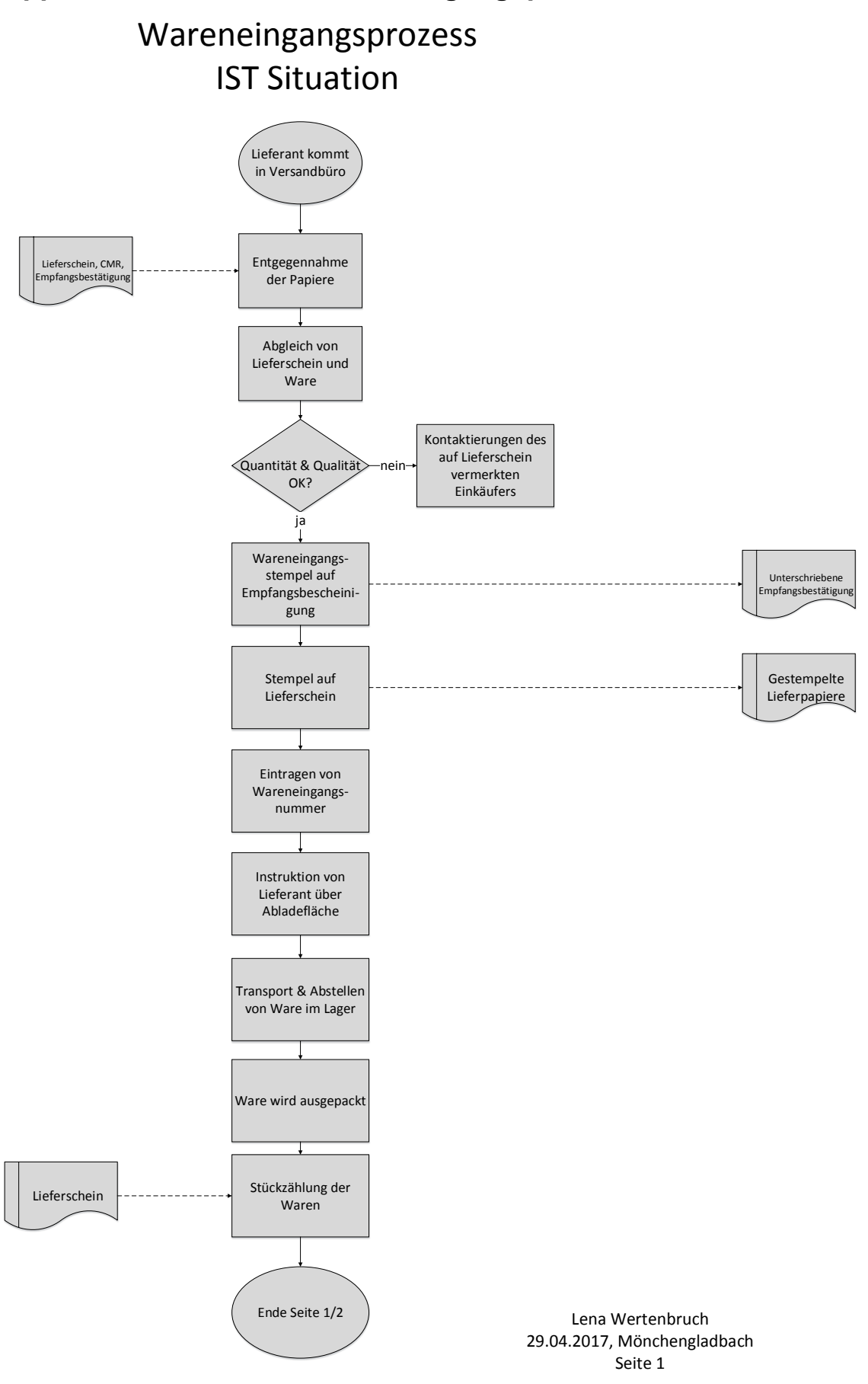

# **Appendix 5: Flowchart Wareneingangsprozess**

# Wareneingangsprozess **IST Situation**

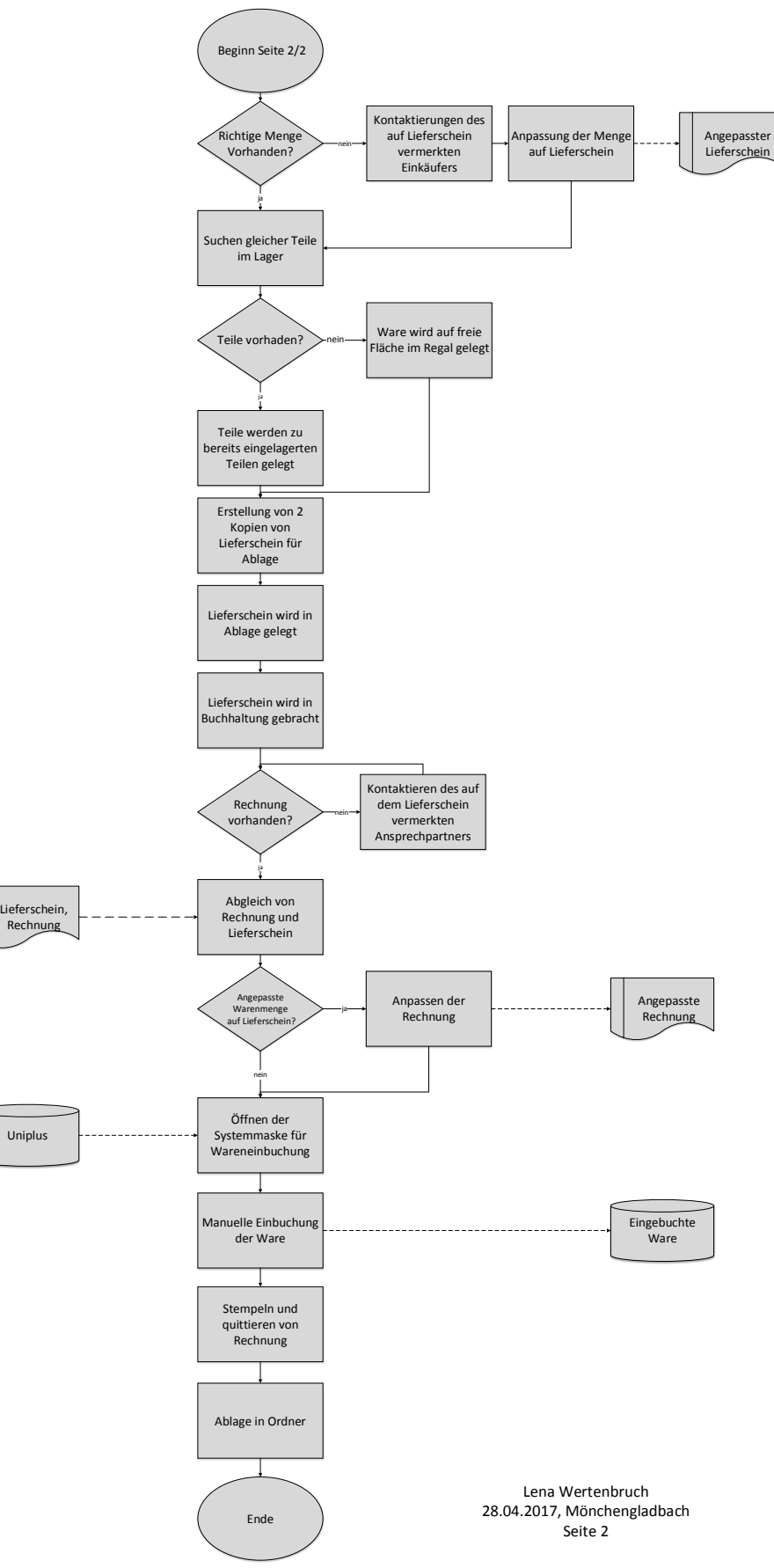

# **Appendix 6: Berechnung der Kennzahlen physische Wareneinlagerung**

### **physische Wareneinlagerung**

Als Basis für die Darstellung der erfassten Daten dienen die Vorlesungsunterlagen aus dem Fach Quantitative Methoden 2 und das Buch Introductory Statistics.

Im folgenden wird die Position der Werte in Relation zu allen Werten hergestellt, es wird auf mögliche Ausreißer untersucht, die Werte werden klassifiziert und ein durchschnittlicher Wert wird errechnet.

Da alle Stichprobenumfänge >= 30 sind, können die errechneten Werte als aussagekräftig angesehen werden.

Zuerst werden die Daten auf mögliche Ausreißer untersucht. Zusätzlich werden Grenzen für ein Boxplot ausgerechnet, wodurch die Streuung der Werte ersichtlich wird und die Werte in Relation zueinander gesetzt werden.

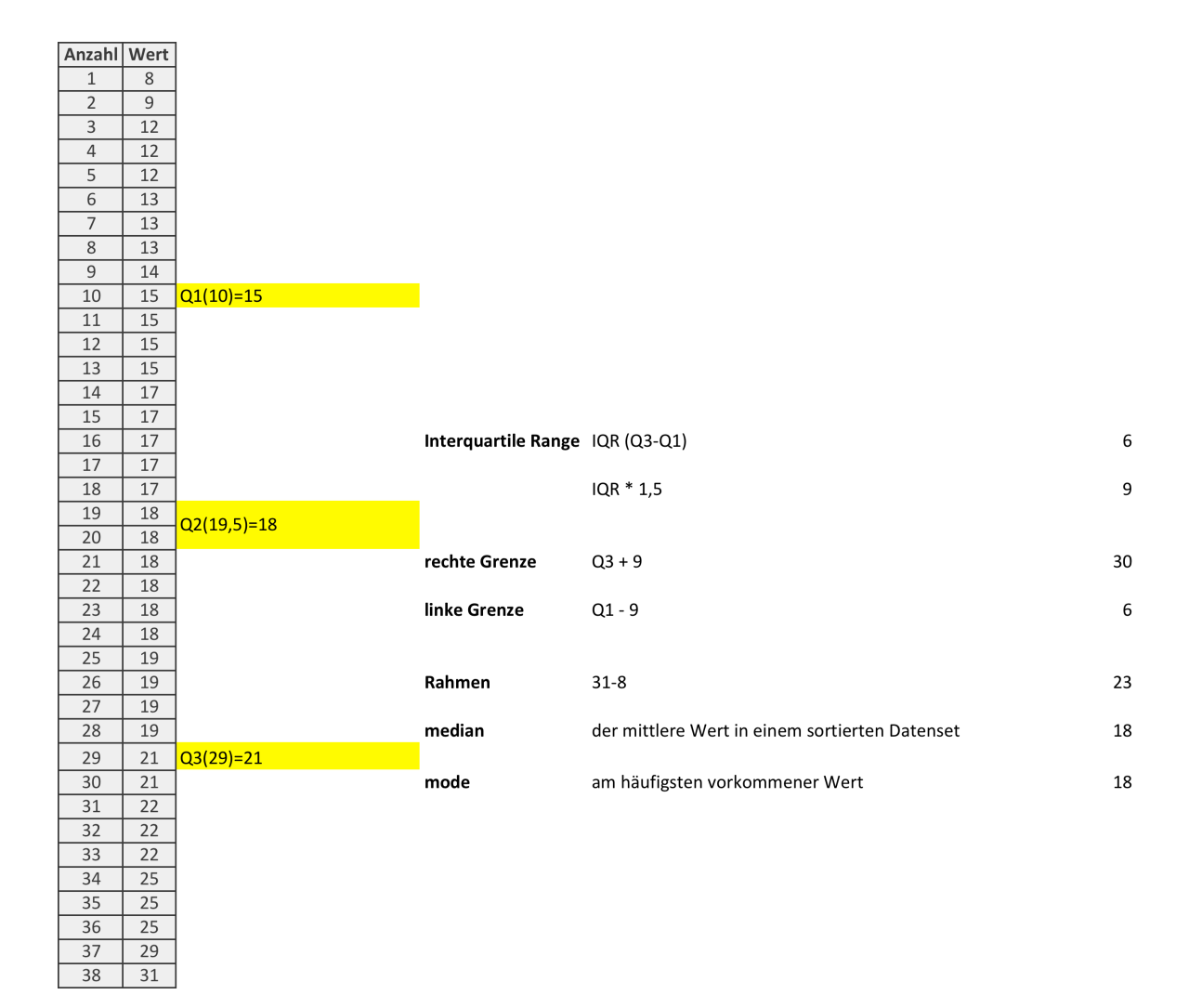

Aus den errechneten Werten kann nun ein Boxplot erstellt werden, welcher die Streuung der Werte visualisiert.

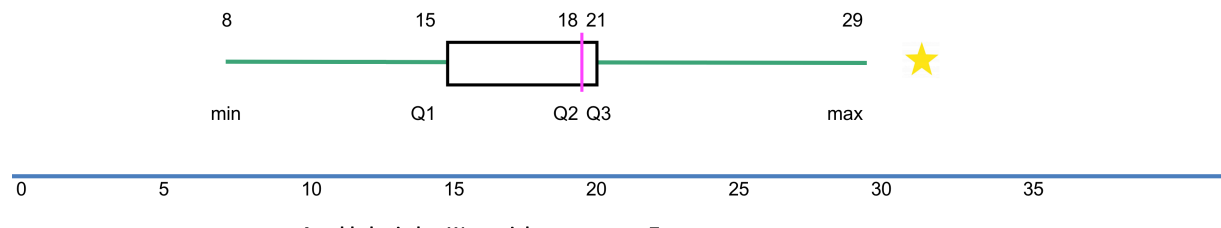

Anzahl physischer Wareneinlagerungen pro Tag

Ein Wert liegt außerhalb der errechneten rechten Grenze. In Rücksprache mit der Versandleitung sind 31 Wareneingänge zwar nicht regelmäßig, jedoch nicht als Ausreißer zu betrachten und wird in die weiteren Berechnung aufgenommen.

**Mittelwert:** 
$$
\frac{\sum x}{N} \qquad \frac{678}{38} = 17,84
$$

Zusätzlich werden mithilfe von Excel Varianz und Standardabweichung berechnet. Die Varianz beträgt 25,05. Die Standardabweichung, welche die Wurzel der Varianz ist, beträgt 5,01.

## **Appendix 7: Berechnung der Kennzahlen Wareneinbuchung**

Zuerst werden die Daten auf mögliche Ausreißer untersucht. Zusätzlich werden Grenzen für ein Boxplot ausgerechnet, wodurch die Streuung der Werte ersichtlich wird und die Werte in Relation zueinander gesetzt werden.

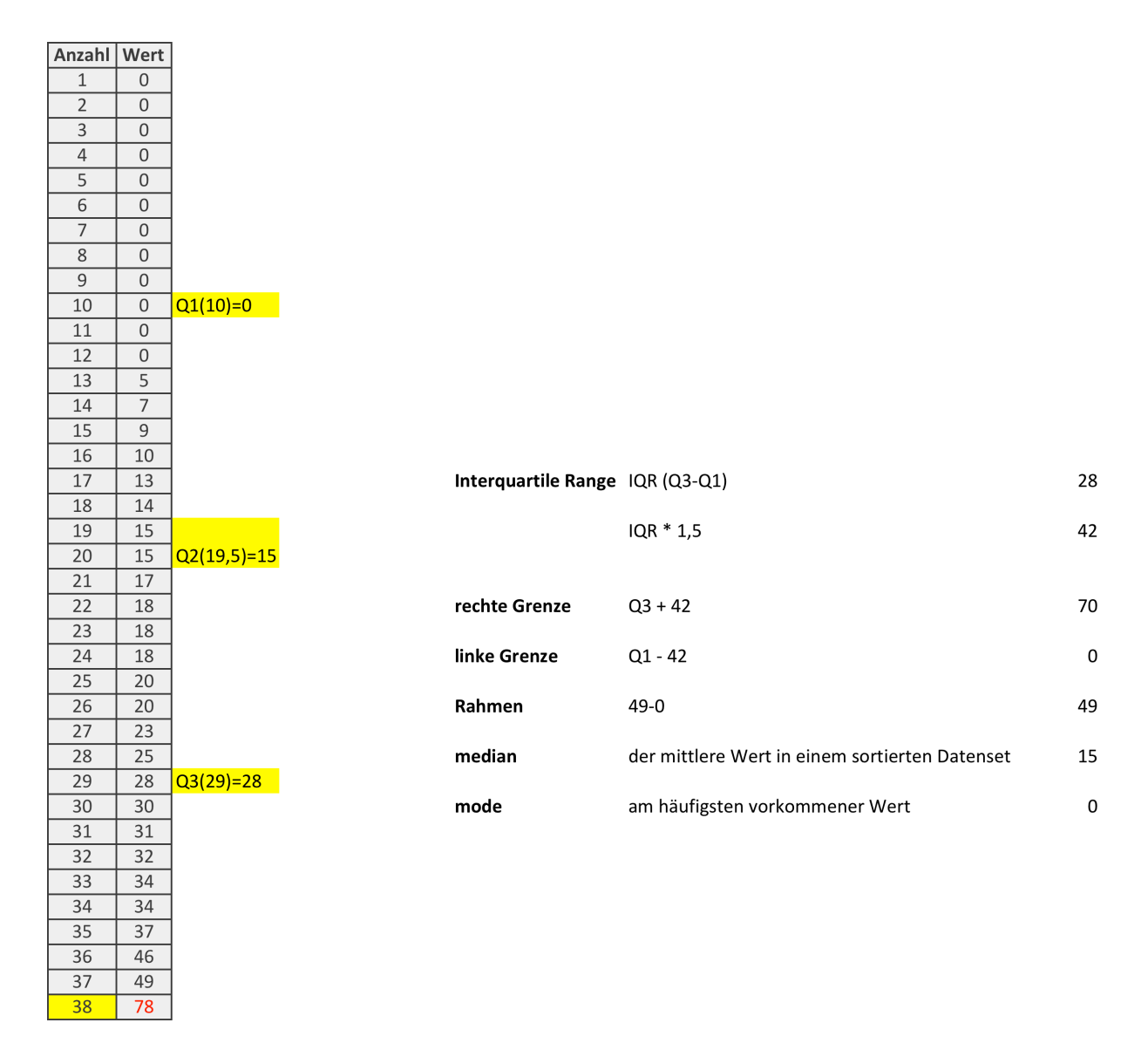

Aus den errechneten Werten kann nun ein Boxplot erstellt werden:

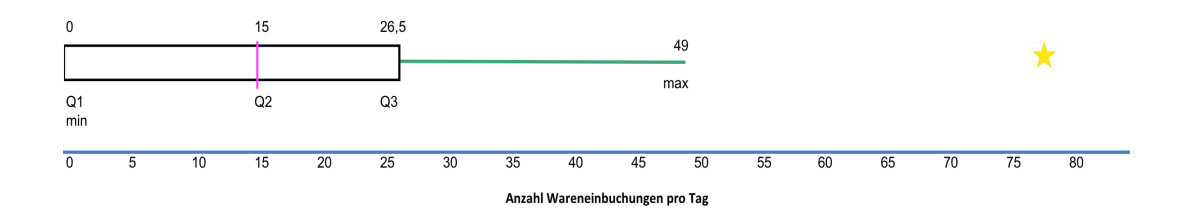

Es konnte ein Ausreißer identifiziert werden, welcher in Rücksprache mit der Buchhaltung als Ausreißer, aufgrund von Krankheit, bezeichnet werden kann und somit aus der Berechnung ausgeschlossen wird.

Der Ausreißer wird aus der Berechnung ausgeschlossen, um den Wert nicht zu verfälschen.

**Mittelwert:** 
$$
\frac{\sum x}{N}
$$
  $\frac{646-78}{37} = 15,35$ 

:

Zusätzlich werden mithilfe von Excel Varianz und Standardabweichung berechnet. Die Varianz beträgt 206,46. Die Standardabweichung, welche die Wurzel der Varianz ist, beträgt 14,37.

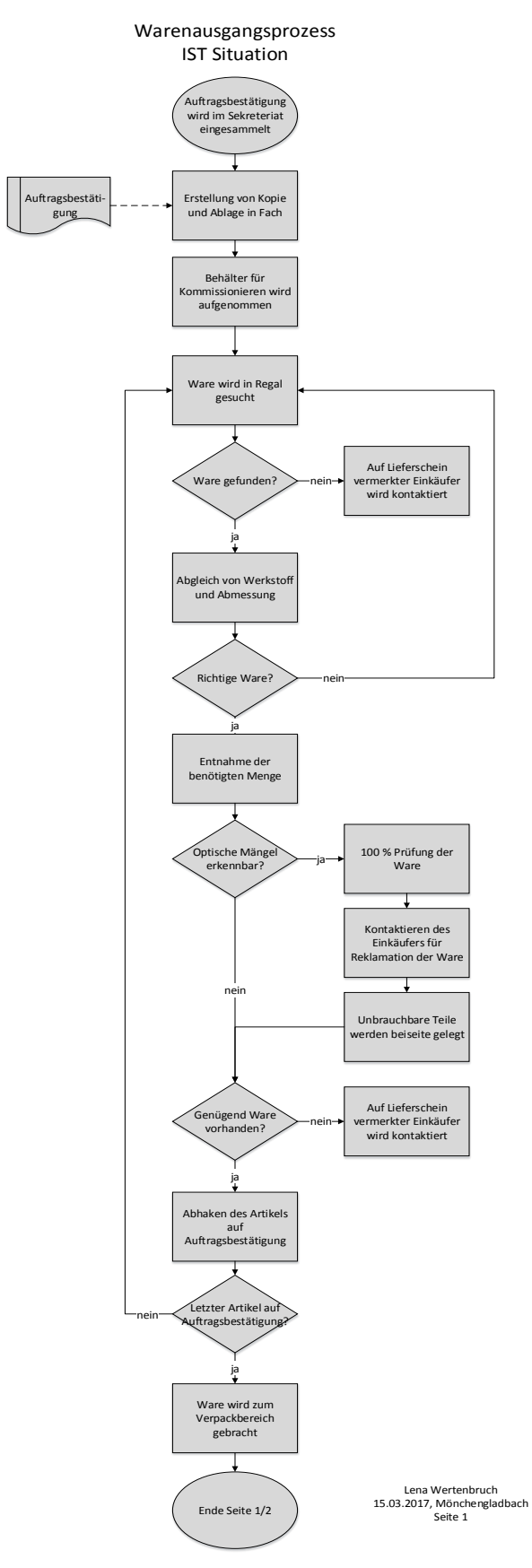

# **Appendix 8: Flowchart Warenausgangsprozess**

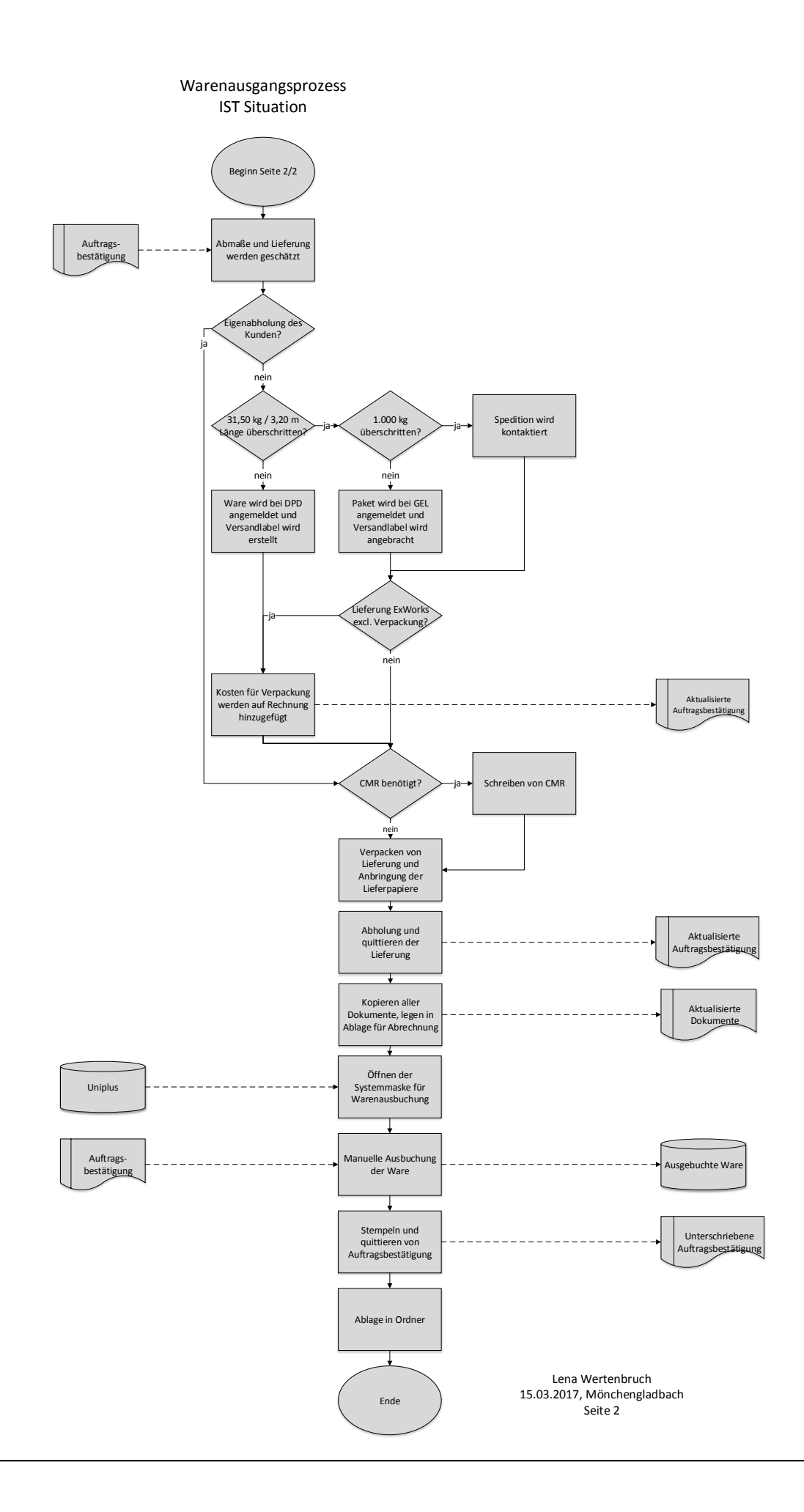

# **Appendix 9: Berechnung der Kennzahlen physischer Warenausgang**

Zuerst werden die Daten auf mögliche Ausreißer untersucht. Zusätzlich werden Grenzen für ein Boxplot ausgerechnet, wodurch die Streuung der Werte ersichtlich wird und die Werte in Relation zueinander gesetzt werden.

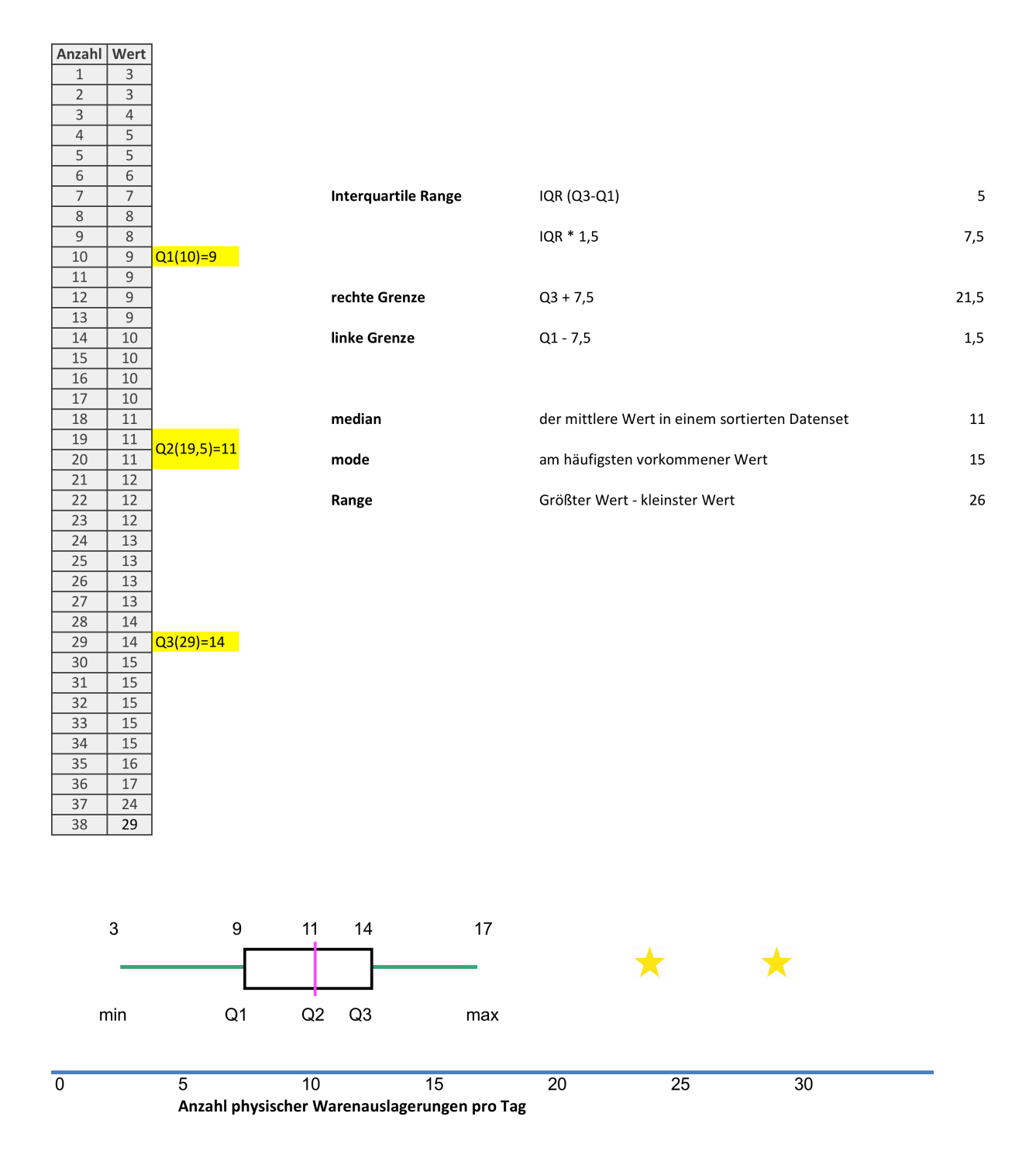

Es konnten zwei Werte identifiziert werden, welche nicht in den errechneten Grenzen liegen. Nach Rücksprache mit dem Versand sind diese Werte jedoch nicht als Ausreißer anzusehen.

Nun kann der Mittelwert berechnet werden.

**Mittelwert.** 
$$
\frac{\sum x}{N} \qquad \frac{435}{38} = 11,45
$$

Zusätzlich werden mithilfe von Excel Varianz und Standardabweichung berechnet. Die Varianz beträgt 26,79. Die Standardabweichung, welche die Wurzel der Varianz ist, beträgt 5,18.
### **Appendix 10: Berechnung der Kennzahlen physischer Warenausgang**

Zuerst werden die Daten auf mögliche Ausreißer untersucht. Zusätzlich werden Grenzen für ein Boxplot ausgerechnet, wodurch die Streuung der Werte ersichtlich wird und die Werte in Relation zueinander gesetzt werden.

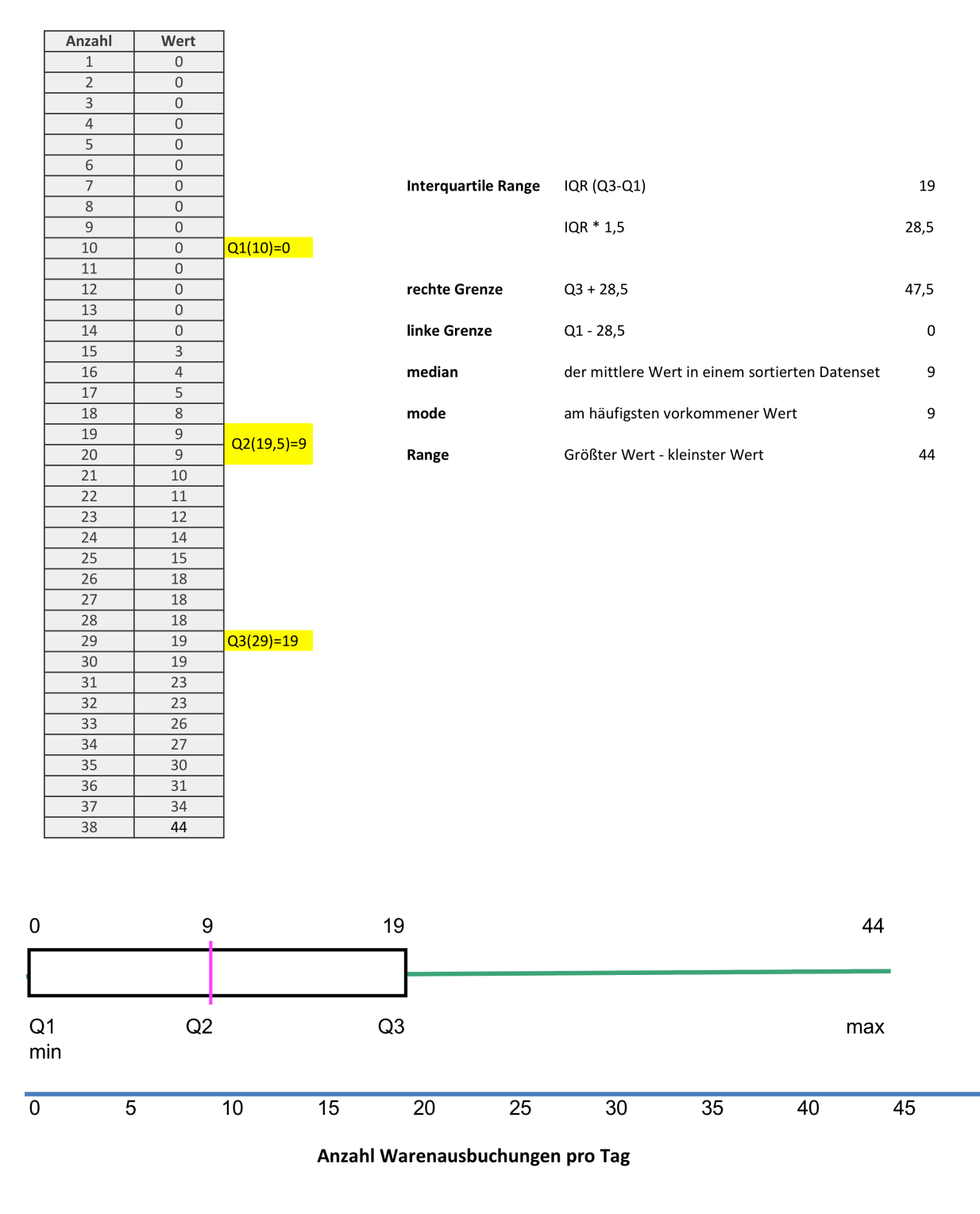

Es konnten keine Ausreißer identifiziert werden.

**Mittelwert:**  $\frac{\sum x}{N}$   $\frac{430}{38}$  = 11,32

Zusätzlich werden mithilfe von Excel Varianz und Standardabweichung berechnet. Die Varianz beträgt 143,41. Die Standardabweichung, welche die Wurzel der Varianz ist, beträgt 11,98.

### **Appendix 11: Validierung der Menge Zeitmessungen**

Um eine Zeitmessung repräsentativ zu machen, ist eine minimale Anzahl an Messungen nötig. Die folgende Tabelle aus Tools 7 Vorlesung 2 zeigt eine Orientierung für die Anzahl an empfohlenen Messungen, um Daten repräsentativ zu machen:

#### *Physischer Warenfluss*

Bei einer Anzahl von Wareneinlagerungen zwischen 1.000 und 10.000 (ca. 4.0000 bis 5.000) und einer durchschnittlichen Einlagerungszeit von zwischen 20 und 30 Minuten ist eine minimale Anzahl von 4-5 Messungen nötig. Es wurden insgesamt 20 Messungen gemacht, sodass die Zeitmessung als repräsentativ gewertet werden kann.

#### *Warenbuchung*

Die Warenbuchung benötigt bei einer durchschnittlichen Bearbeitungszeit von 1-2 Minuten 15-20 Messungen, sodass für diese Prozesse 25 Messungen gemacht wurden.

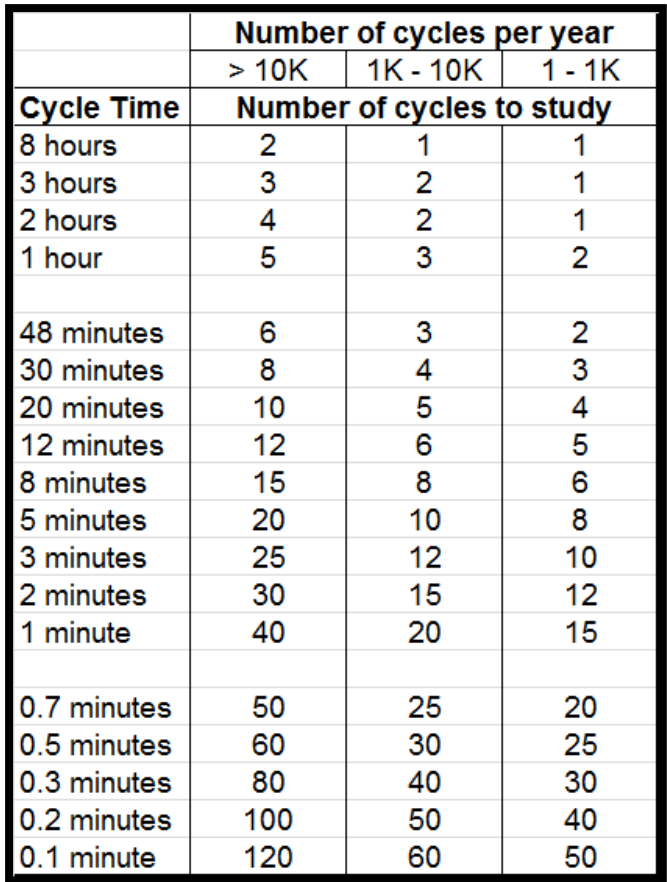

# Appendix 12: Zeitmessungstabellen in Sekunden

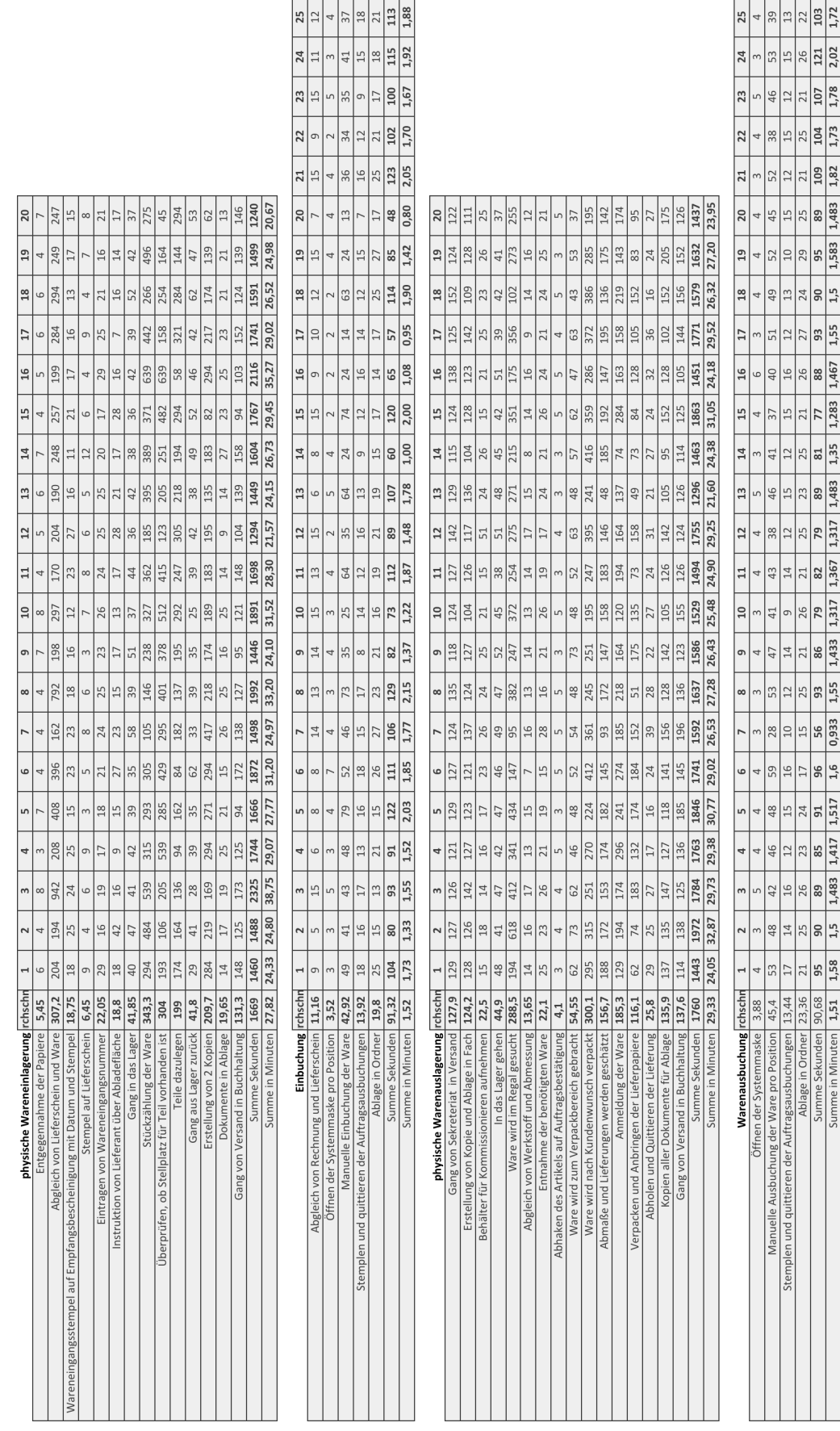

## **Appendix 13: Flowchart Warenverkaufsprozess**

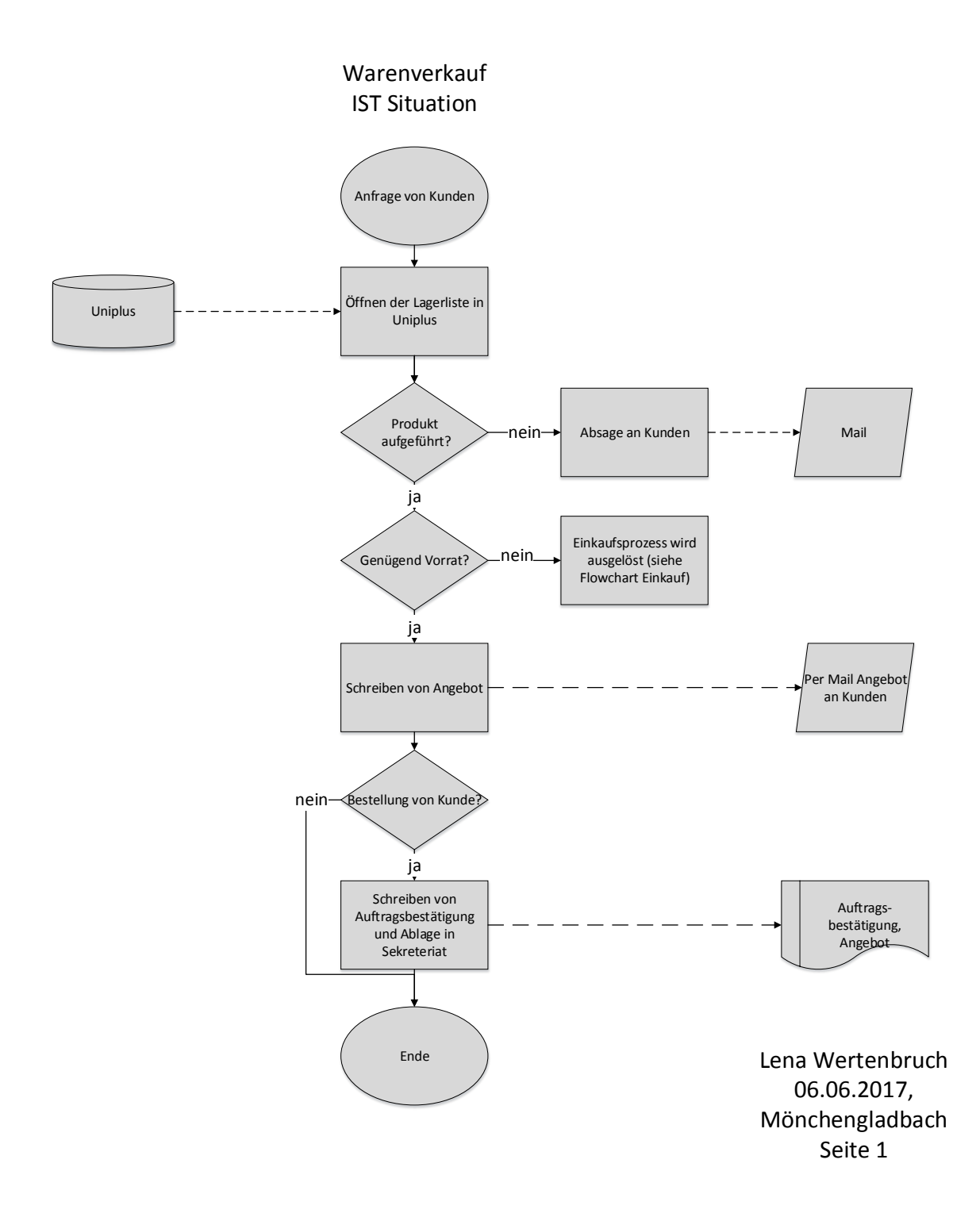

## **Appendix 14: Flowchart Wareneinkaufsprozess**

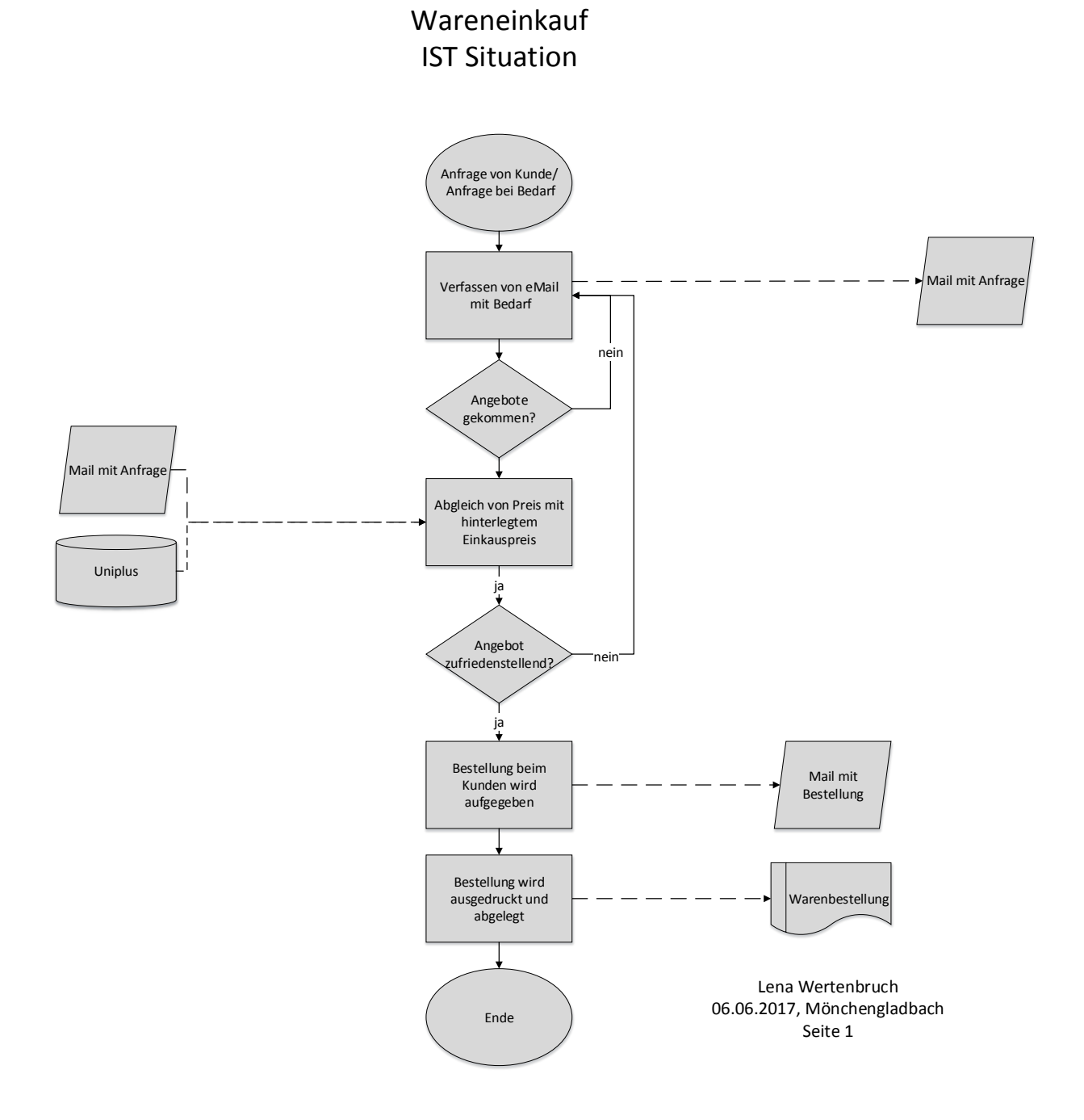

## **Appendix 15: Lagerlayout**

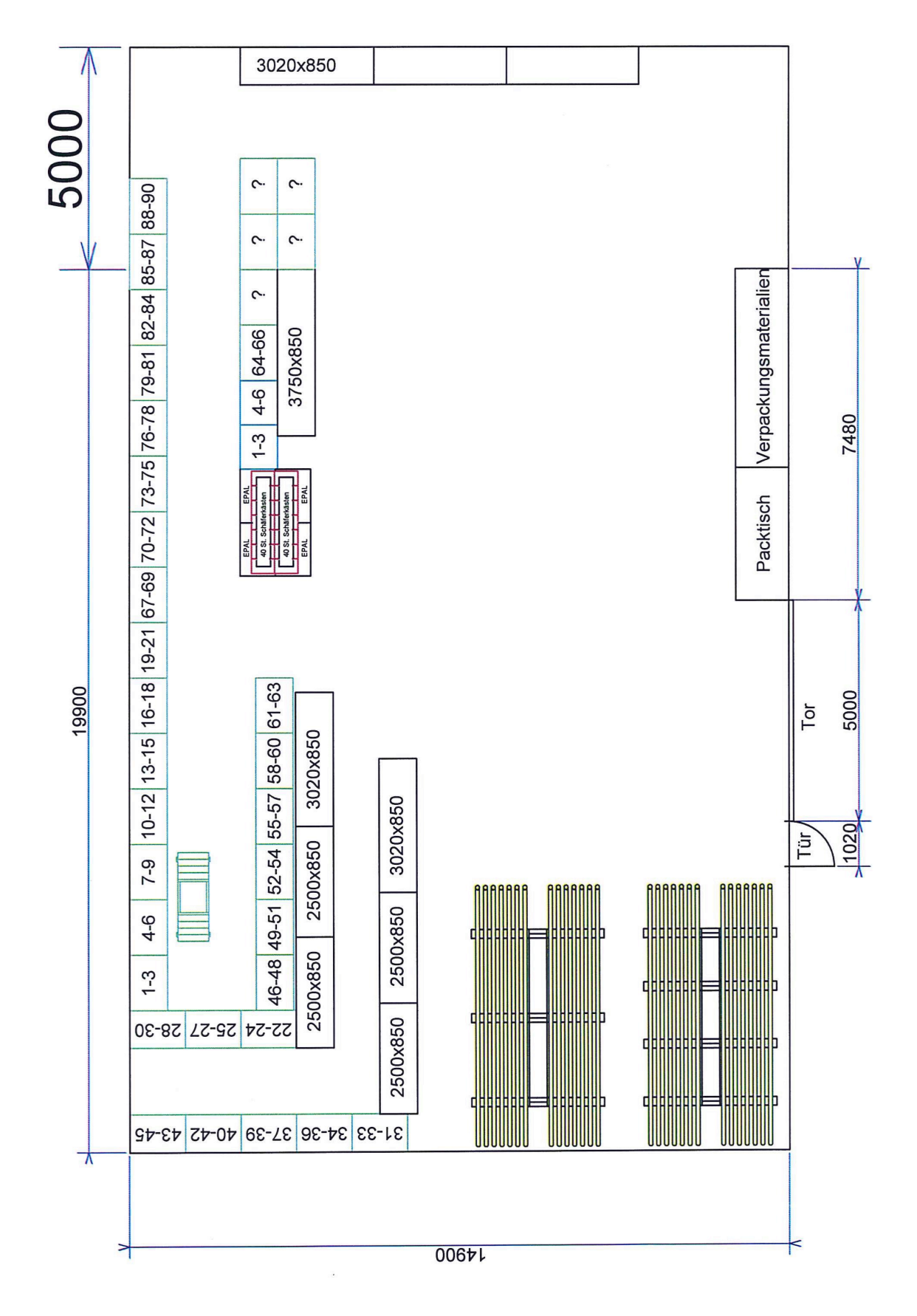

# **Appendix 16: Bilder von Lagerteilen**

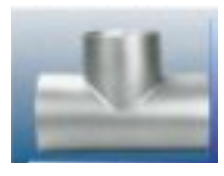

T-Stück

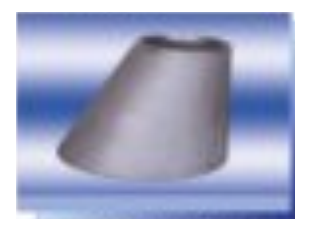

Exzentrisches Reduzierstück

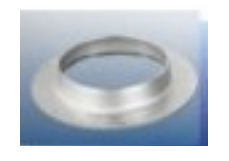

Bordscheibe

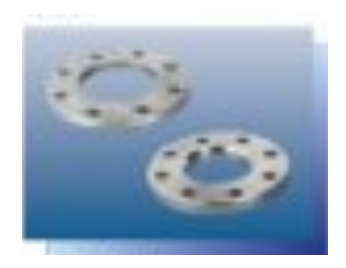

Flansche

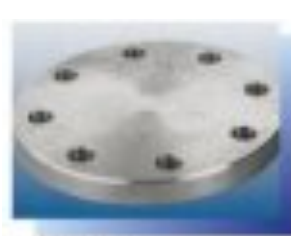

Blindflansche

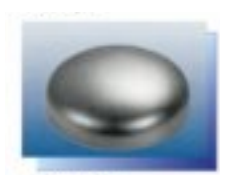

Rohrkappe

## **Appendix 17: Personelle Organisation nach Minzberg**

Die Organisationsform innerbetrieblich lässt sich nach den von Mintzberg identifizierten Formen als "professional organization" klassifizieren.

Charakteristisch für diese Organisationsform ist hochqualifiziertes professionelles Produktionspersonal, welches als der betriebliche Kern bezeichnet wird.

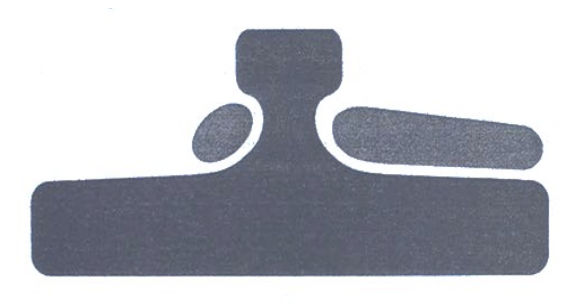

Dieser ist in der Abbildung als größter Anteil und Basis zu erkennen. Die Produktionsmitarbeiter haben in ihrem Alltag zwar eine gewisse Routine und Aufgabenzuteilung, müssen aber dennoch durch eine breite Palette an Wissen flexibel auf kundenspezifische Wünsche reagieren. Da bei Gothe ausschließlich auftragsgesteuert produziert wird, ist diese Kernkompetenz der Mitarbeiter der Schlüssel zum Erfolg. Jeder Auftrag ist anders. Ein hoher Grad an Flexibilität in der Umsetzung ist täglich erfordert.

Die Abbildung zeigt, dass über dem Produktionspersonal das unterstützende Personal im Büro (rechts über dem Produktionspersonal) und auch die Produktionsplanung (links über dem Produktionspersonal) von großer Wichtigkeit sind und das Produktionspersonal leiten und unterstützen, um die Aufträge nach Kundenwunsch zu fertigen. Die Unternehmensspitze ist klein, da mehr nicht benötigt wird. Der Kern des Unternehmens ist in der Produktion. (Organization and Management, S. 410 ff.)

# Appendix 18: Unabhängigkeitstest Wareneingang

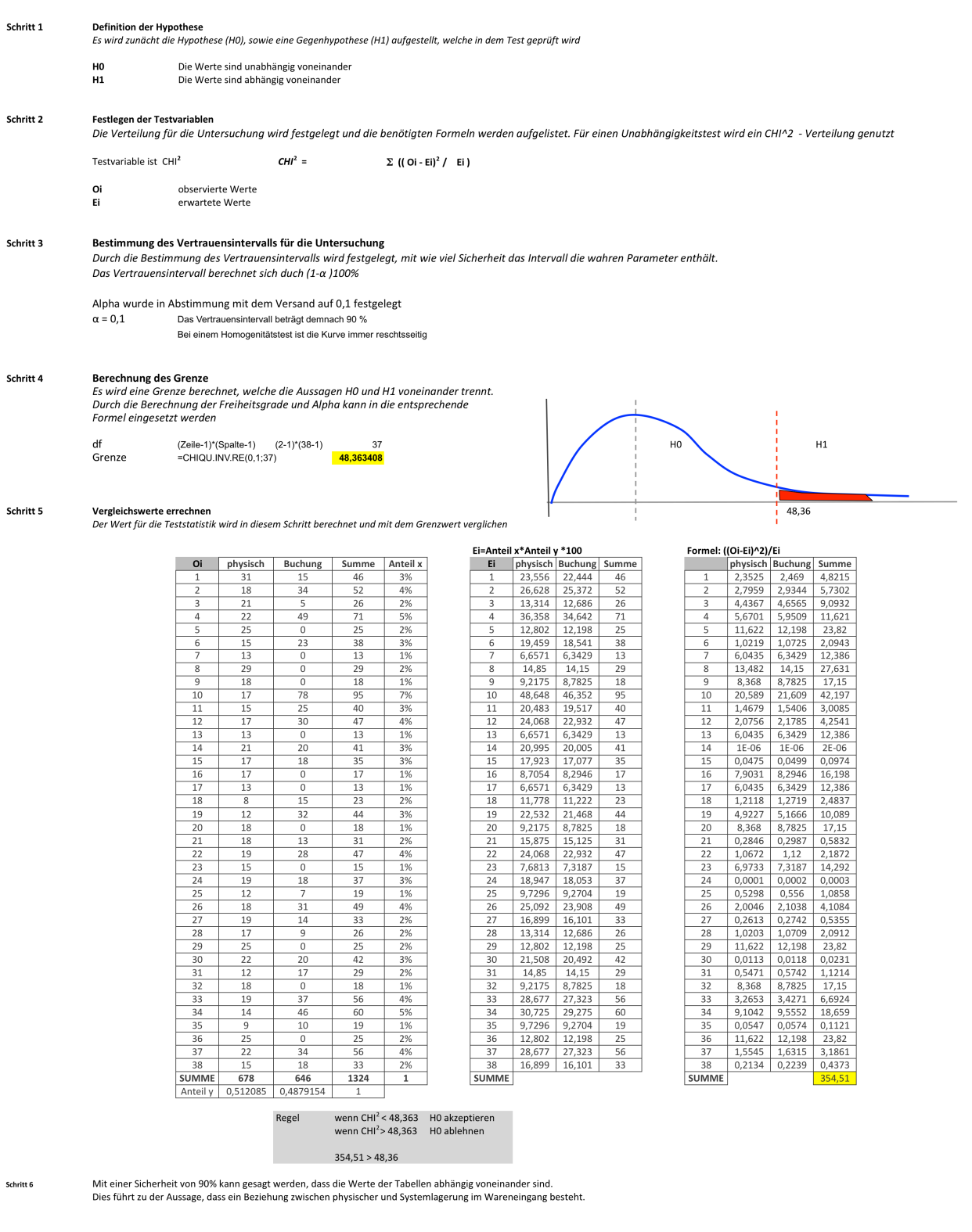

# Appendix 19: Unabhängigkeitstest Warenausgang

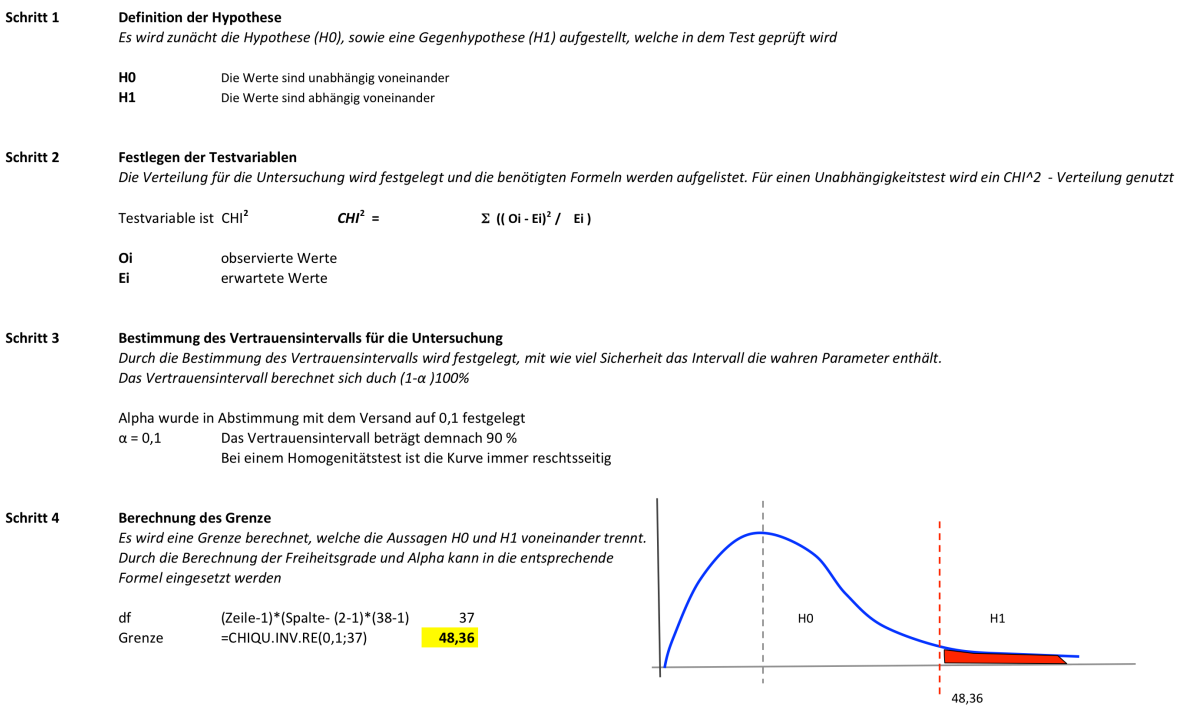

#### Schritt 5 Vergleichswerte errechnen

Der Wert für die Teststatistik wird in diesem Schritt berechnet und mit dem Grenzwert verglichen

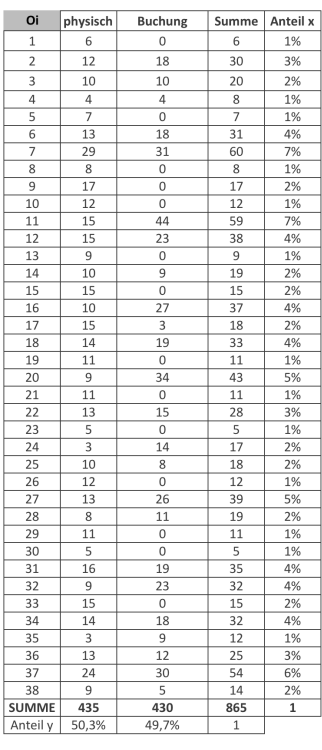

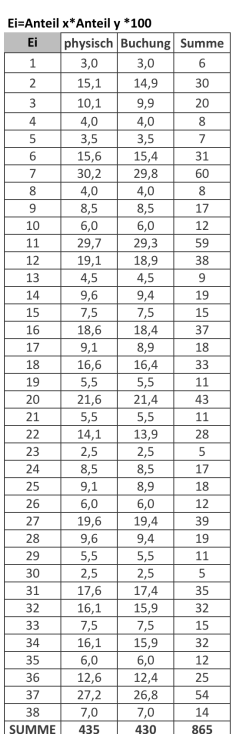

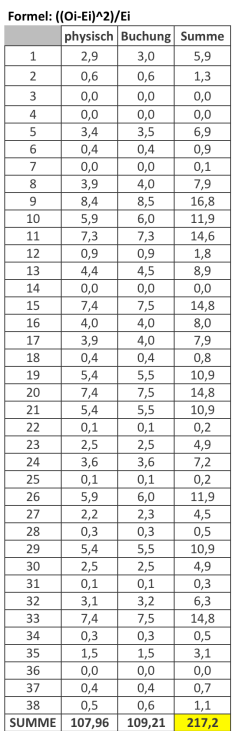

Regel

wenn CHI<sup>2</sup> < 48,363 H0 akzeptieren<br>wenn CHI<sup>2</sup> > 48,363 H0 ablehnen

 $217,2 > 48,36$ 

Schritt 6 Mit einer Sicherheit von 90% kann gesagt werden, dass die Werte der Tabellen abhängig voneinander sind. Dies führt zu der Aussage, dass ein Beziehung zwischen physischer und Systemlagerung im Warenausgang besteht.

#### Appendix 20: Fragebogen für den Warehouse Maturity Scan

- 1. Are services and service level agreements (SLAs) formally defined for the distribution center?
	- a. No, we do not distinguish services and SLAs.
	- Somewhat, we do have a few SLAs (response time, accuracy) for some clients/customers.
	- Yes, we use a complete list of all available warehouse services and associated service levels for all clients/customers.
	- $\overline{d}$ Yes, we use a complete list of all available warehouse services and associated service levels for all clients/customers and charge fees per individual service
- 2. Are the processes in the distribution center formally specified?
	- a. No, we do not have standard operating procedures.
	- Somewhat, we have specified our processes, but they are somewhere in a  $b$ . drawer and/or outdated.
	- Yes, we do have up-to-date standard operating procedures, which are being actively followed by the operators.
	- Yes, we do have up-to-date standard operating procedures, which we use for process analysis and for the instruction and operational management of operators.
- 3. Is activity-based costing actively applied in the distribution center? No, we do not use activity-based costing.
	- b. Somewhat, we have modeled our costs, but we hardly use it.
	- c. Yes, we do have an up-to-date activity-based costing model, which we use for the analysis of warehouse-processes.
	- d. Yes, we do have an up-to-date activity-based costing model, which we use for process analysis and for our collaboration with other department/supply chain members.
- 4. Do you report performance indicators in the distribution center?
	- $a$ . No, we do not report performance indicators.
	- $b$ . Somewhat, we report a few key performance indicators, but not daily.
	- $\overline{c}$ Yes, each day we report the key performance indicators.
	- Yes, each day we report the key performance indicators and have direct  $d$ electronic access to the underlying details for further analysis.
- 5. Do you report the performance of operators?
	- a. No, we do not report the performance of operators.
	- b. Somewhat, we report the productivity of teams.
	- Yes, we report the productivity of individual operators measured against  $\mathcal{C}.$ time standards on all major activities.
	- Yes, we report the productivity (against time standards on all major  $d$ . activities) and accuracy of individual operators.
- 6. Are performance indicators utilized for the continuous optimization of warehouse processes?
	- No, performance indicators are not used for achieving improvements.  $\sigma$
	- Somewhat, performance indicators are used for substantiating  $b.$ improvements after we discover them ourselves.
	- Yes, performance indicators are analyzed regularly to find possible
	- improvements, however, without the use of a standardized methodology. Yes, performance indicators are used within a standardized methodology for continuous improvement that contains a feedback loop from results to actions (e.g., Deming circle).
- 7. Do you use a standard warehouse management system (WMS)?
	- a. No, we do not use a WMS.
	- Somewhat, we do have a WMS, but it is a custom-made system or a  $b.$ heavily customized standard system.
	- Yes, we do have a standard WMS with only a few minor customizations.  $\mathcal{L}$  $d$ . Yes, we do have a standard WMS with only a few minor customizations and our staff can easily reconfigure the system to accommodate process changes without the help of outside experts.
- 8. Do the warehouse operators communicate with the WMS in real-time? a. No, orders are confirmed in the WMS (so that inventory levels can be updated) upfront or some time after their actual completion.
	- Somewhat, the WMS communicates with the warehouse operators via paper slips. The operators confirm their tasks in the WMS immediately after completing the list.
	- c. Yes, a majority of the operators have real-time (paperless) communication with the WMS. The others confirm their tasks immediately after completing the paper list.
	- Yes, all operators have real-time (paperless) communication with the  $\overline{d}$ . WMS.
- 9. Does the WMS communicate with other systems via electronic messages?  $a$ . No, there are no electronic messages between the WMS and systems outside the distribution center.
	- Somewhat, the WMS communicates product master data, purchase orders  $h$ and sales orders with the ERP.
	- $c$ . Yes, in addition to the ERP interface for product master data, purchase orders and sales orders, the WMS also communicates despatch advices with all major suppliers/customers.
	- d. Yes, the WMS communicates purchase orders, sales orders and despatch advices that include unique pallet identification codes (SSCC) and the contents per pallet.
- 10. Do you estimate in advance how many operators are required in the distribution center on each day (capacity planning)?
	- No, we make no such estimate.  $a$ .
	- Somewhat, we manually estimate the workload for the next day/week and Ь. use it do determine the number of people that we need.
	- Yes, we have an information system that computes reasonable estimates of the workload for the next day/week and we have flexible contracts and convenient arrangements with employment agencies.
	- $d$ . Yes, we have a sophisticated system that computes accurate estimates of the workload for the next day/week using forecasts and standard times and we have flexible contracts and convenient arrangements with employment agencies.
- 11. Does the WMS provide a real-time overview of the progress and status of warehouse activities (wave monitoring)?
	- No, the WMS does not provide any real-time progress/status reports.  $a_{\cdot}$
	- Somewhat, the WMS shows the number of open orders and order lines.  $b_{-}$
	- Yes, the WMS shows the workload expressed in man hours per activity on a central wave monitoring screen. The wave planner can easily exchange operators between different activities from behind the screen.
	- d. Yes, the WMS shows the workload per activity and relates it to the number of operators assigned to it and the individual deadlines of tasks. Using the system, the wave planner can easily exchange operators between different activities.
- 12. Does the WMS assign tasks to operators (task management) in an intelligent manner?
	- a. No, the WMS does not prioritize the task sequence.
	- Somewhat, the WMS computes efficient pick tours and it automatically  $\mathcal{b}$ selects putaway locations for incoming goods based on volume, weight and turnover velocity.
	- Yes, the WMS computes efficient pick tours and it automatically selects  $\overline{c}$ . putaway locations for incoming goods based on volume, weight and turnover velocity. The system assigns putaway, pallet-pick and replenishment tasks to operators in real-time based on task priorities.
	- d. Yes, the WMS computes efficient pick tours per individual pallet by considering the volume, weight and stacking pattern of goods. It automatically selects putaway locations for incoming goods based on volume, weight and turnover velocity. The system interleaves putaway, pallet-pick and replenishment tasks (dual-command cycles) while considering urgency, travel distances and congestion.
- 13. Do you charge fees for the logistics services provided by the distribution center?
	- a. No, the warehouse costs are on an annual budget.
	- b. Somewhat, we charge fees for logistics services, however clients (third party warehouse) or other departments within the company (private warehouse) hardly consider the fees in their decisions.
	- c. Yes, we charge fees for logistics services that have been calculated via activity-based costing. The clients or other departments consider the fees in their decisions.
	- d. Yes, we separately charge products and logistics services to customers (activity-based pricing). Clients (third-party warehouse) or other departments as well as customers consider the fees in their decisions.
- 14. Do the various departments regularly meet to synchronize their plans?
	- a. No, the distribution center has only reactive discussions with other departments, i.e., after something has already gone wrong.
	- Somewhat, in exceptional situations, the other departments inform the  $b$ . distribution center of their plans.
	- Yes, the departments regularly meet and discuss their plans for the next  $\mathcal{C}$ period and attempt to synchronize them.
	- Yes, the departments have periodic meetings to synchronize their plans  $\overline{d}$ on strategic, tactical and operational levels.
- 15. Do the purchase, sales, production and transportation departments consider integral objectives when planning logistics services?
	- No, other departments accept and plan orders. The distribution center  $\sigma$ only executes.
	- $b$ . Somewhat, in exceptional circumstances the distribution center may deviate from the plans of other departments after consulting them.
	- Yes, other departments consider the available storage and throughput  $\overline{c}$ . capacities of the distribution center when planning orders, production and transportation.
	- Yes, a capable to deliver system considers the integral objectives of the  $d$ . company when accepting orders and planning activities.

16. Are the workload fluctuations in the distribution center properly balanced?

- $a$ . No, the customer is always right and decides when he orders. The purchasing department places orders when inventory is low. The distribution center has nothing to do with that.
- b. Somewhat, the purchasing department attempts to spread inbound orders across the week/month. On busy days the distribution center may shift some orders to the next day.
- Yes, the purchasing department levels inbound orders across the days of the week. The distribution center balances the workload of the outbound goods flow via must-ship and can-ship orders. Special promotions are minimized or planned well in advance.
- Yes, the purchasing department levels the inbound orders across the days  $d$ . of the week. The distribution center receives a significant portion of the orders well in advance with broad time frames so that the workload can be balanced. Major customers are supplied via vendor managed inventories (VMI).
- 17. Has a proper trade-off been made between service levels (response times, delivery frequencies, order line quantities) and logistics costs?
	- No, clients (third party warehouse) or other departments (private warehouse) and customers determine which service levels are required for an order without considering the logistics implications.
	- b. Somewhat, service levels have been formally defined with certain restrictions on response times, delivery frequencies and order line quantities.
	- Yes, service levels have been formally defined with certain restrictions.  $\mathcal{C}$ . The service levels may vary between customer groups based on cost considerations.
	- Yes, a cost-to-serve model has revealed the discontinuities in service levels. The service levels have been revised to represent the optimum trade-off between cost and market requirements for individual customer groups.
- 18. Do you apply a virtual warehousing approach in your supply chain (including inventories of vendors)?
	- $a$ . No, each distribution center has its own independent inventories.
	- $b$ . Somewhat, in exceptional situations, inventories are shared between distribution centers.
	- c. Yes, inventories are kept in an integrated network. Goods may be sourced from any distribution center and are shipped via a consolidated distribution network (sell-source-ship). Some major vendors supply goods via vendor managed inventories (VMI).
	- $d.$  Yes, inventories are kept primarily upstream in the supply chain with limited downstream inventories to accommodate short-term demand. Goods are distributed between sites via a consolidated distribution network using concepts like vendor managed inventories, direct shipments, cross-docking, merge-in-transit and postponement.

## **Appendix 21 : Administrative Wertstromanalyse**

Eine Wertstromanalyse ist eine Methode zur Darstellung eines aktuellen Prozesses mit dem Ziel der Verringerung von unnötigen Prozesszeiten. Die Methode kann für Produktion oder Administration angewendet werden. <sup>16</sup>

Die Vorbereitung der Wertstromanalyse erfolgte bereits durch die Inventarisierung, in welcher Prozesse und Prozesszeiten erfasst und gemessen wurden und der aktuelle Wertstrom durch Flowcharts visualisiert wurde. Die folgenden Symbole wurden für die Wertstromanalyse genutzt:

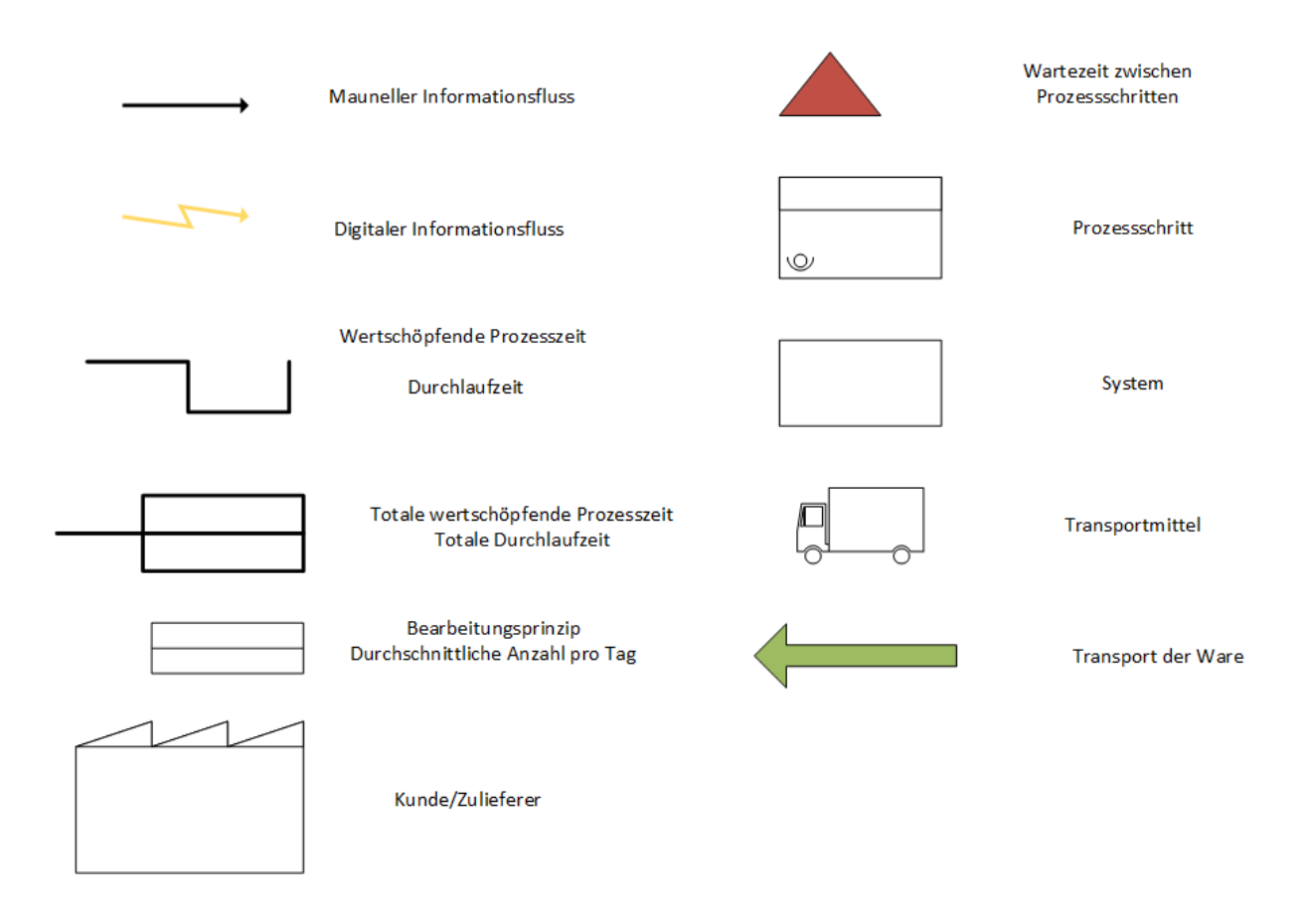

Mithilfe dieser Symbole und der in der Inventarisierung ermittelten Prozesse konnte das folgende Wertstromdiagramm erstellt werden:

 $\overline{a}$ 

<sup>&</sup>lt;sup>16</sup> Quelle: https://www.sixsigmablackbelt.de/wertstromanalyse-value-stream-mapping/, aufgerufen am 05.07.2017

#### **Aktueller Wertstrom:**

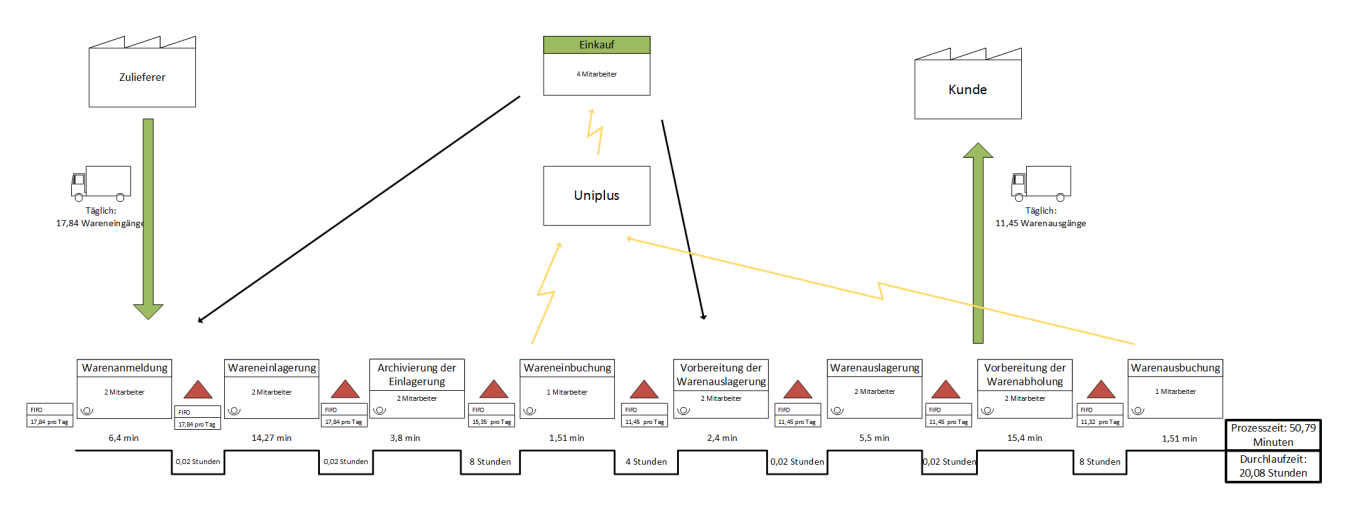

#### **Analyse des aktuellen Wertstroms**

Als wertschöpfende Prozesse werden diese betrachtet, für welche der Kunde bereit ist zu zahlen, sowie notwendige administrative Schritte dafür, wie zum Beispiel das erstellen offizieller Dokumente.

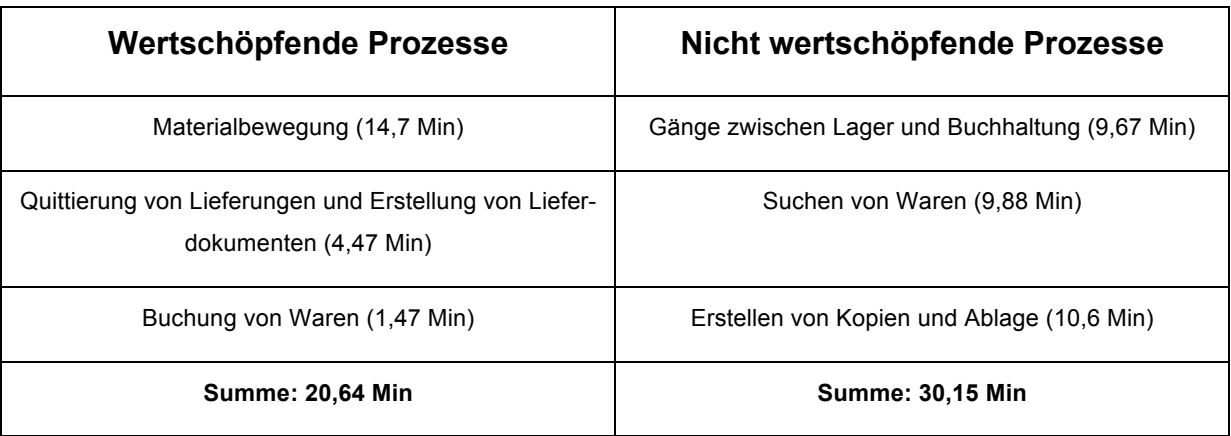

Bei einer totalen Durchlaufzeit von 50,79 Minuten liegt der Anteil der wertschöpfenden Prozesse bei 40,6%.

Hier fällt besonders auf, dass viel Zeit für das Suchen von Waren, sowie Gänge zwischen verschiedenen Arbeitsstationen benötigt wird. Im Hinblick auf die Durchlaufzeit fällt auf, dass zwischen Archivierung der Bearbeitung und Warenbuchung eine Zeit von 8 Stunden vergeht.

#### **Zielszenario**

Im Hinblick auf das im Bericht thematisierte Ziel ist die Eliminierung der Wartezeit von 4 Stunden Puffer Bearbeitungszeit. Eine Reduzierung der nicht wertschöpfenden Zeit von Kopien und Ablage ist als nicht realistisch einzustufen, da diese Schritte für die Rückverfolgbarkeit benötigt werden. Da das Suchen von Waren nicht zu 100% reduziert werden kann, wird dafür die Hälfte der ursprünglichen Suchzeit als Ziel gesetzt. Der nicht wertschöpfende Prozess der Gänge zwischen Versand und Lager wird als möglicher zu eliminierender Prozess als Ziel gesetzt.

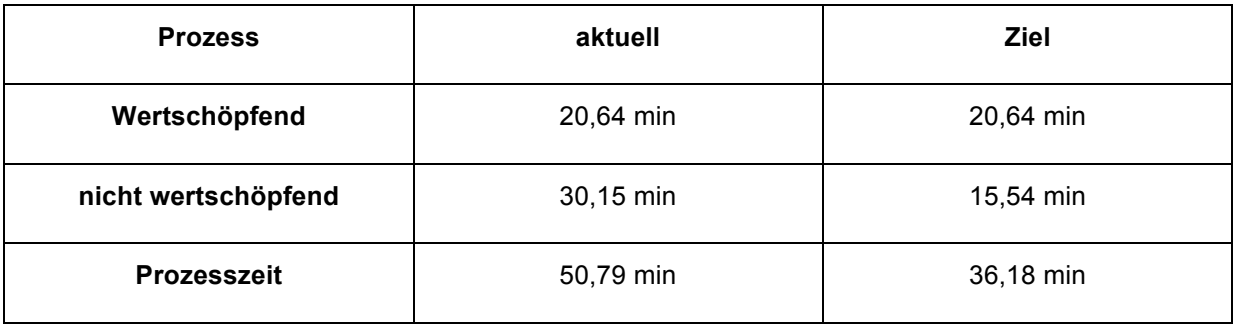

Aus der Analyse des aktuellen Wertstroms und der erfassten Ziele, ergibt sich folgendes Zielbild einer Wertstromanalyse:

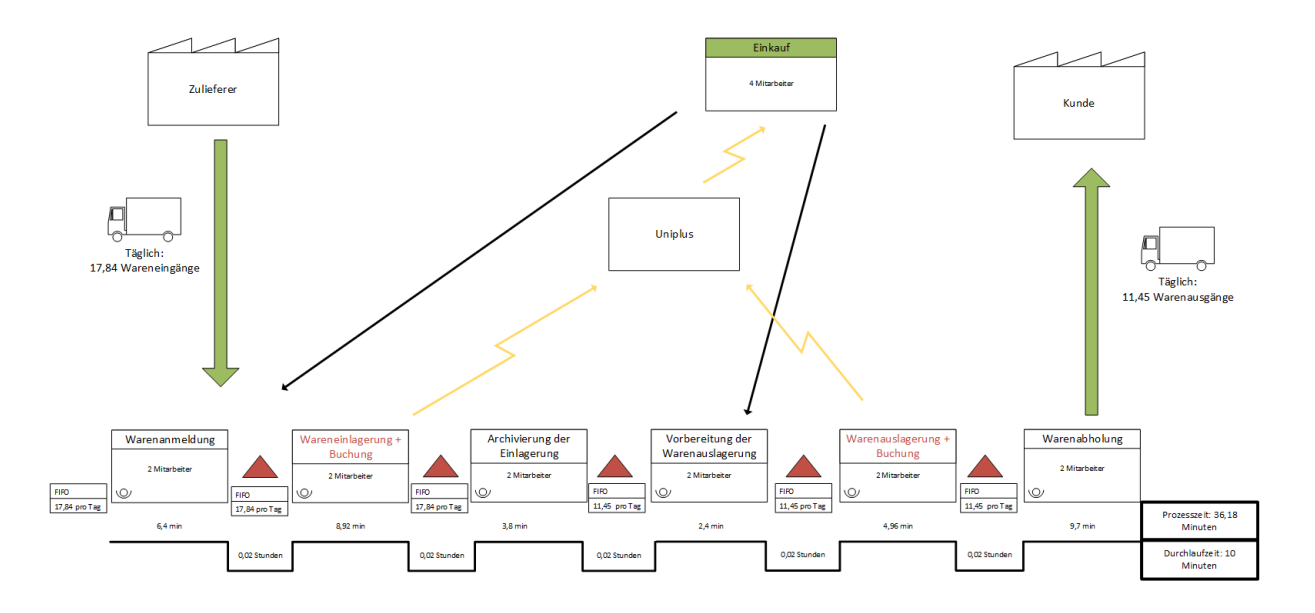

Durch das Wegfallen der Wegzeiten und das dadurch sofortige Buchen können Warenstrom und Buchung synchronisiert werden. Die Durchlaufzeit kann im Zielbild von 20,08 Stunden auf 10 Minuten reduziert werden und auch die Prozesszeit von 50,79 Minuten auf 36,18 Minuten reduziert werden.

Da aufgrund fehlender Daten nur eine oberflächliche, jedoch keine detailliertere und aussagekräftigere Analyse im Hinblick auf Kennzahlen erfolgen konnte, wird diese Untersuchung nicht als aussagekräftig eingestuft und wird somit nicht in den Kerntext aufgenommen. Da dennoch eine Übersicht und ein Zielbild vermittelt werde können, wird dies in den Bericht aufgenommen.

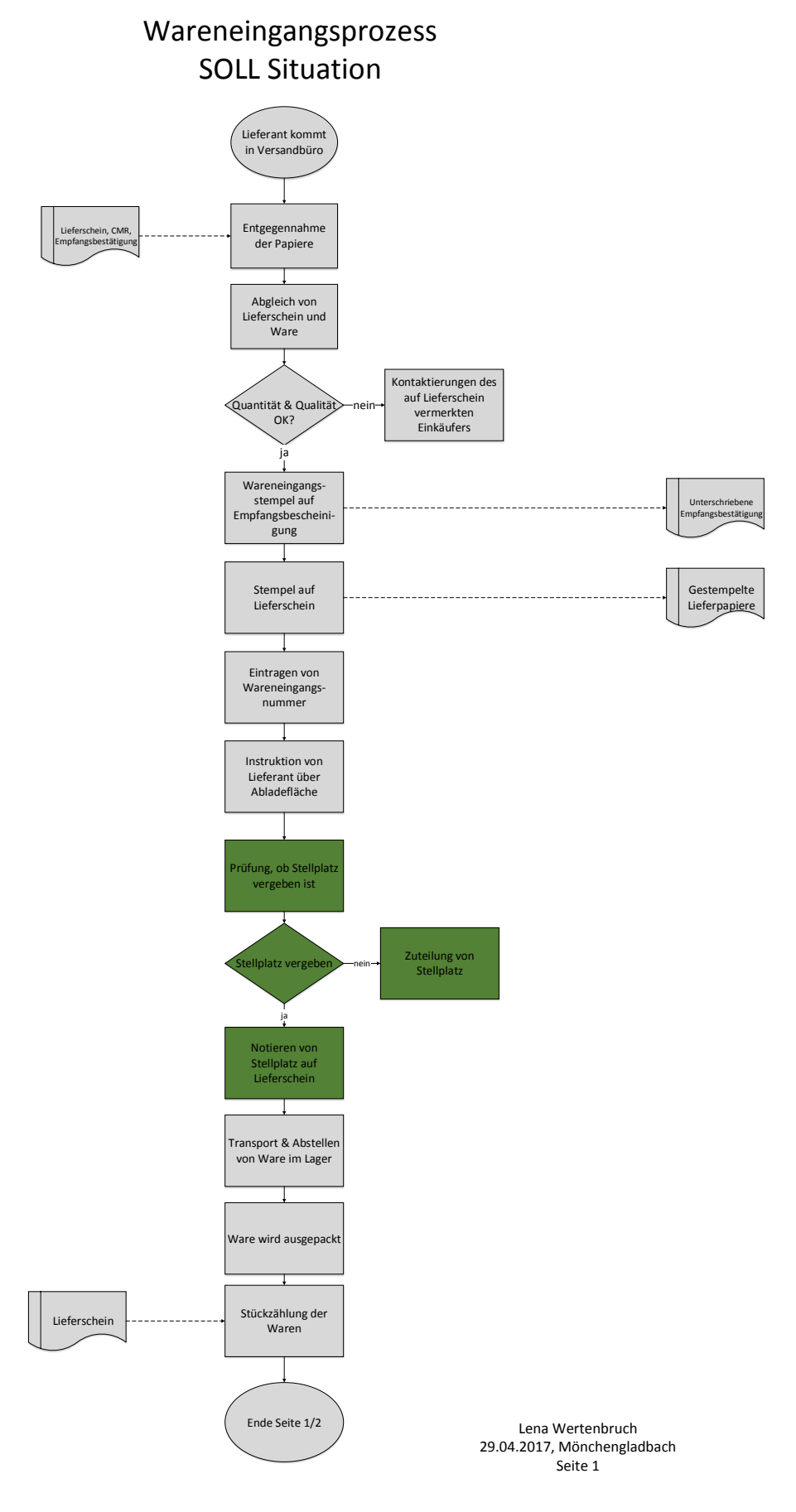

## **Appendix 22: Veränderungen im Wareneingangsprozess**

#### Wareneingangsprozess

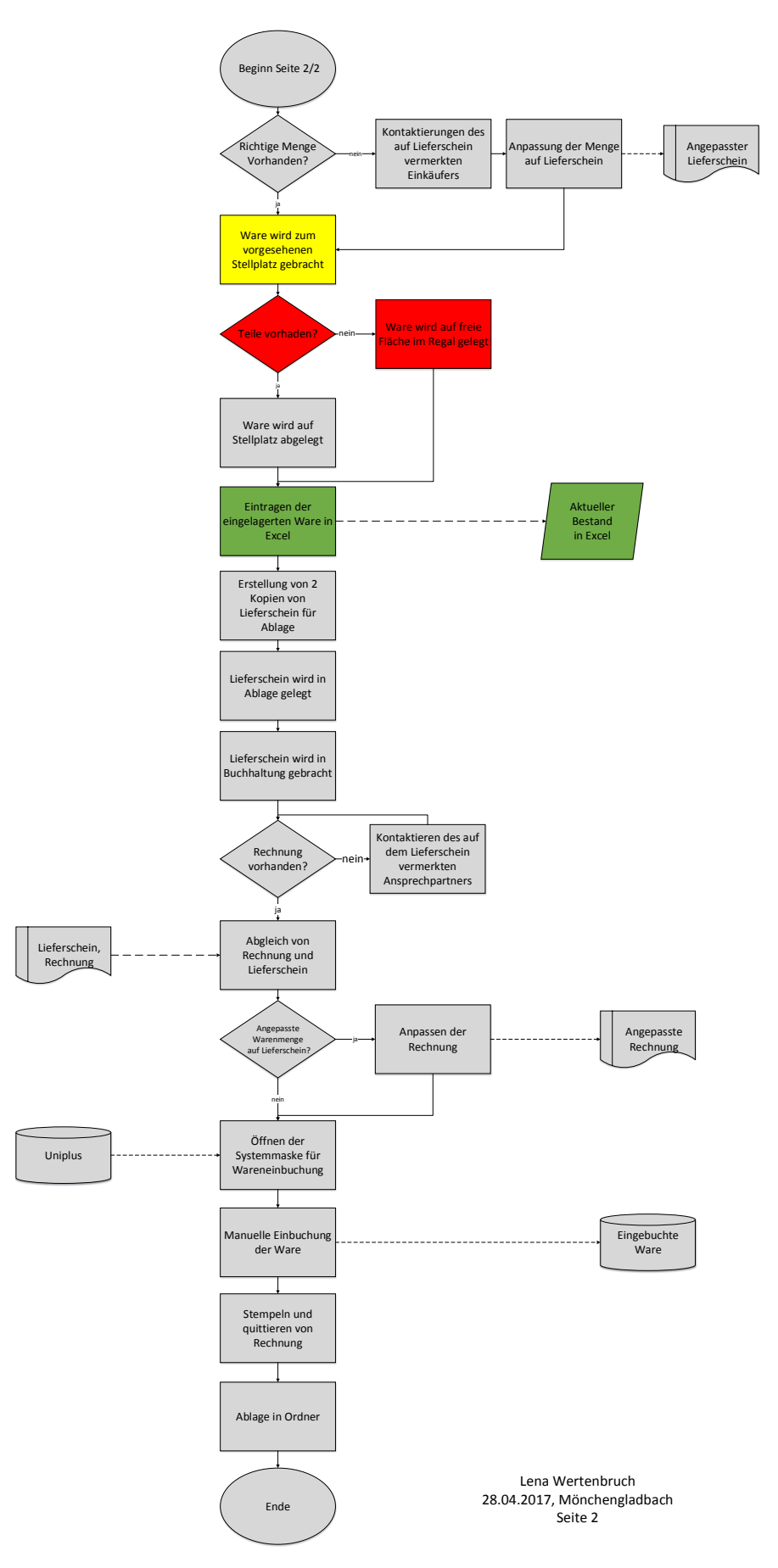

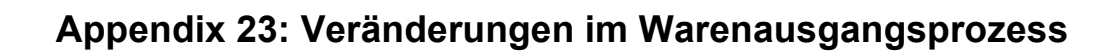

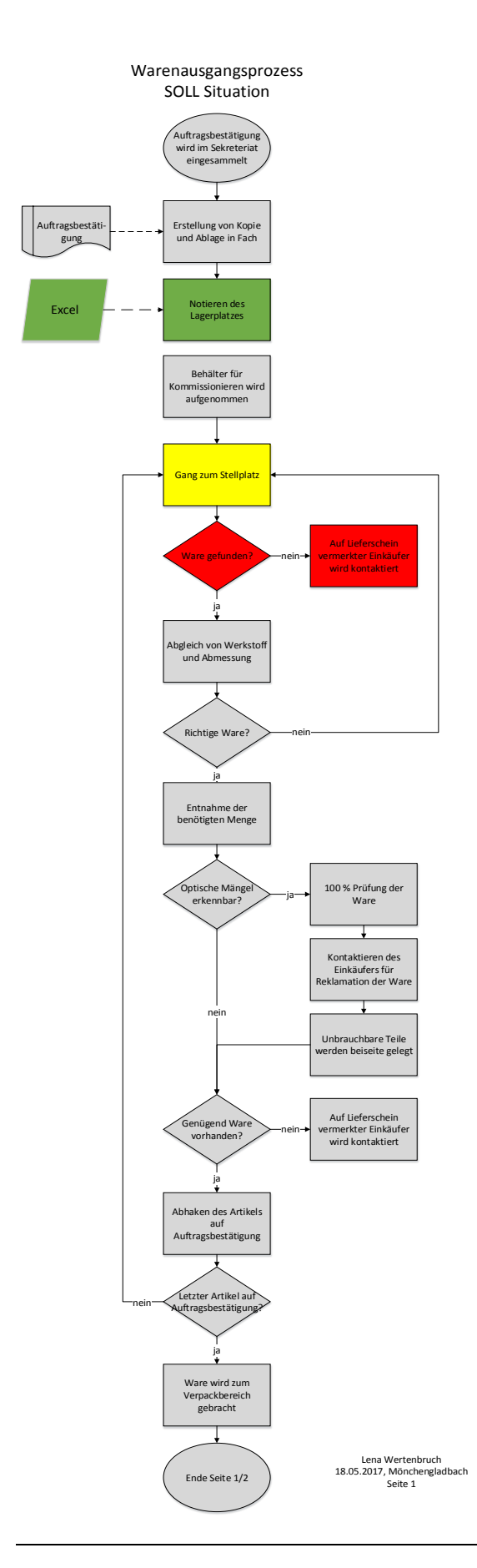

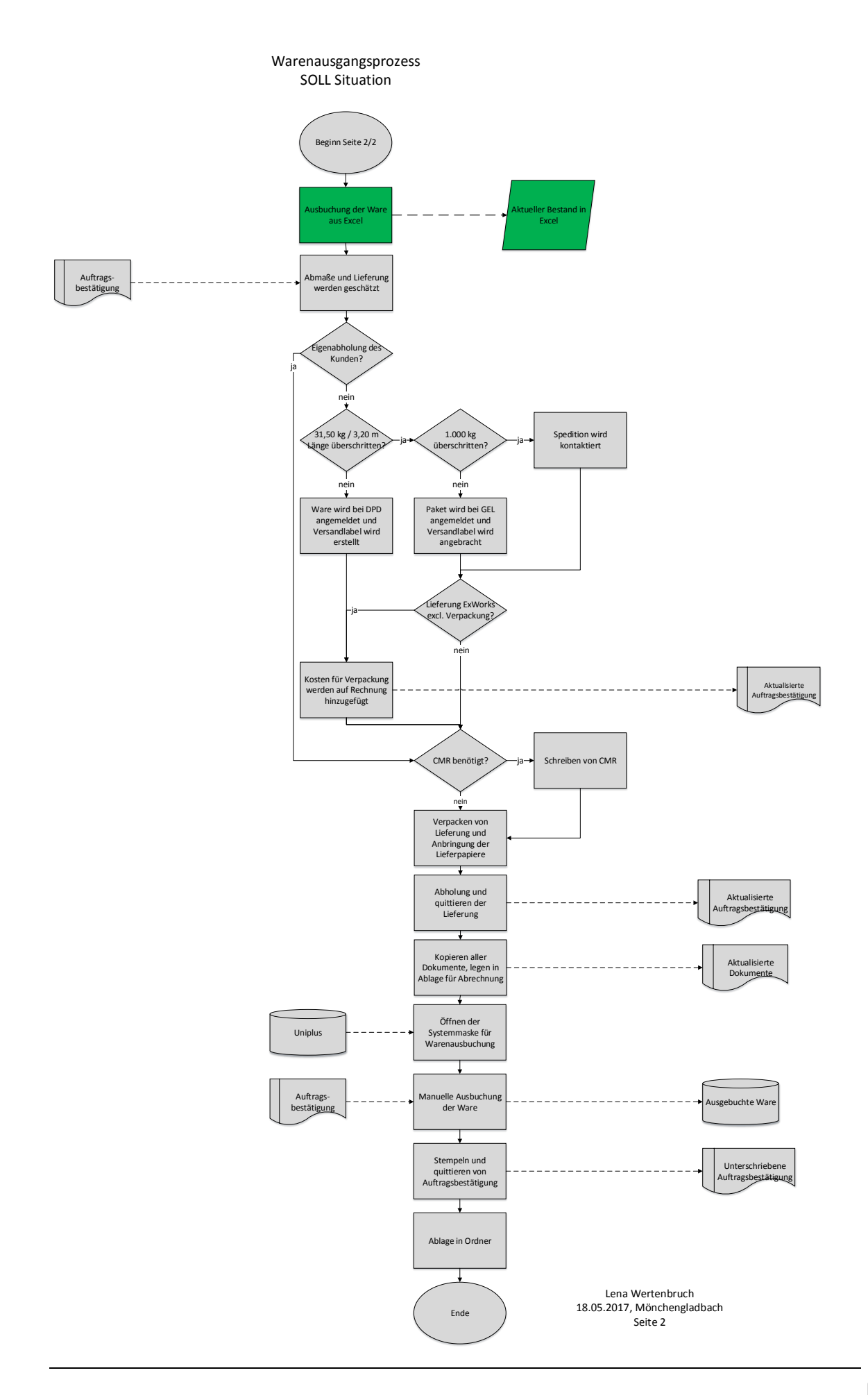

## **Appendix 24: Veränderungen im Warenverkaufsprozess**

Warenverkauf SOLL Situation

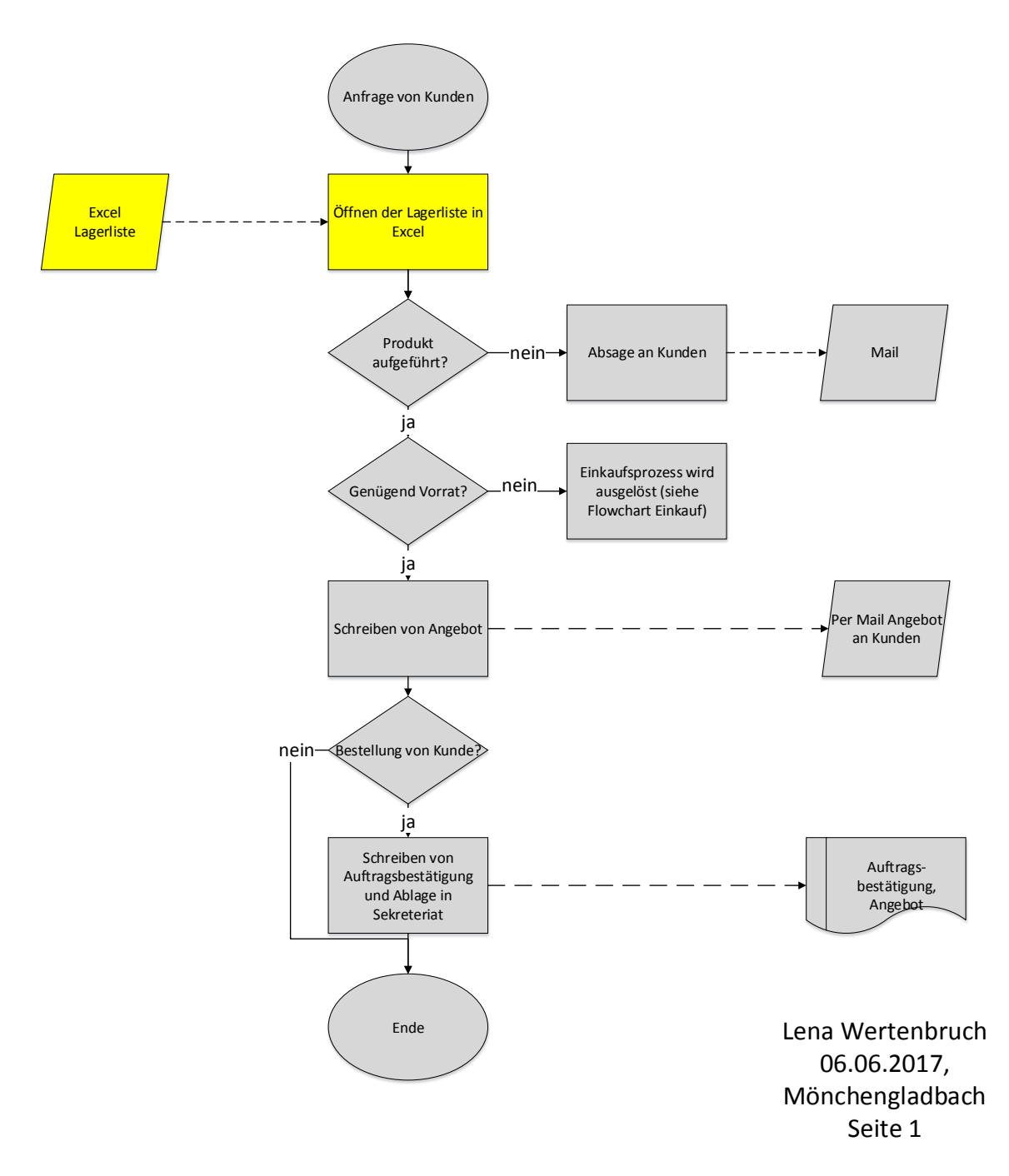